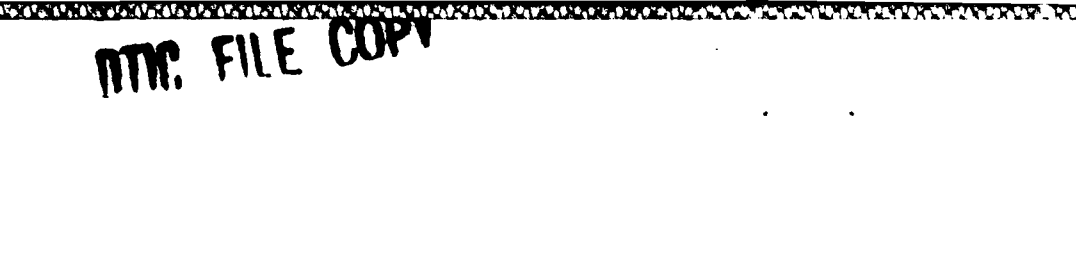

# NPS52-88-028 **NAVAL POSTGRADUATE SCHOOL Monterey, California**

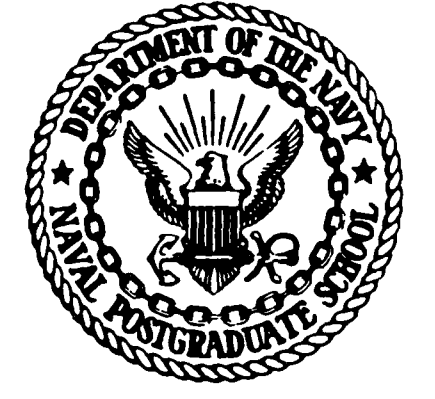

DISTRIBUTED COMPUTER COMMUNICATIONS IN SUPPORT OF REAL-TIME VISUAL SIMULATIONS

Theodore H. Barrow

John M. Yurchak

Michael J. Zyda

September 1988

Approved for public release; distribution is unlimited.

Prepared for: **.. :**

Naval Postgraduate School

Monterey, CA 93943 **88 10 18 158** 

ELECTE

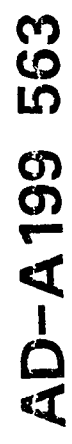

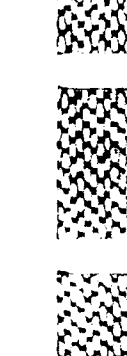

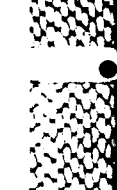

# **NAVAL POSTGRADUATE SCHOOL** Monterey, California

Rear Admiral R. C. Austin Harrison Shull Superintendent Provost

**Quest consumer and consumer and consumer and consumer** 

ţ

**THE RESIDENCE OF PERSONS IN THE RESIDENCE OF PERSONS IN THE RESIDENCE OF PERSONS IN THE RESIDENCE OF PERSONS IN** 

والوزا الراالي الاور

This report was prepared in conjunction with research conducted for the Naval Ocean Systems Center and the Naval Underwater Systems Center and funded **by** the Naval Postgraduate School.

Reproduction of all or part of this report is authorized.

This report was prepared **by:**

MICHAEL **J. ZYE**

Associate Professor of Computer Science

Reviewed by: **Released by: Released by:** 

Chairman Dean of Information and Department of Computer Science Policy Science

90BERT B. **MCGHEE** KNEALE T. RSHAL

UNCLASSIFIED

*Contained and Contained States* 

**MARIAN CONSTRUCTION OF A SECOND AND A REPORT OF A SECOND PROPERTY OF A SECOND PROPERTY OF A SECOND PROPERTY OF** 

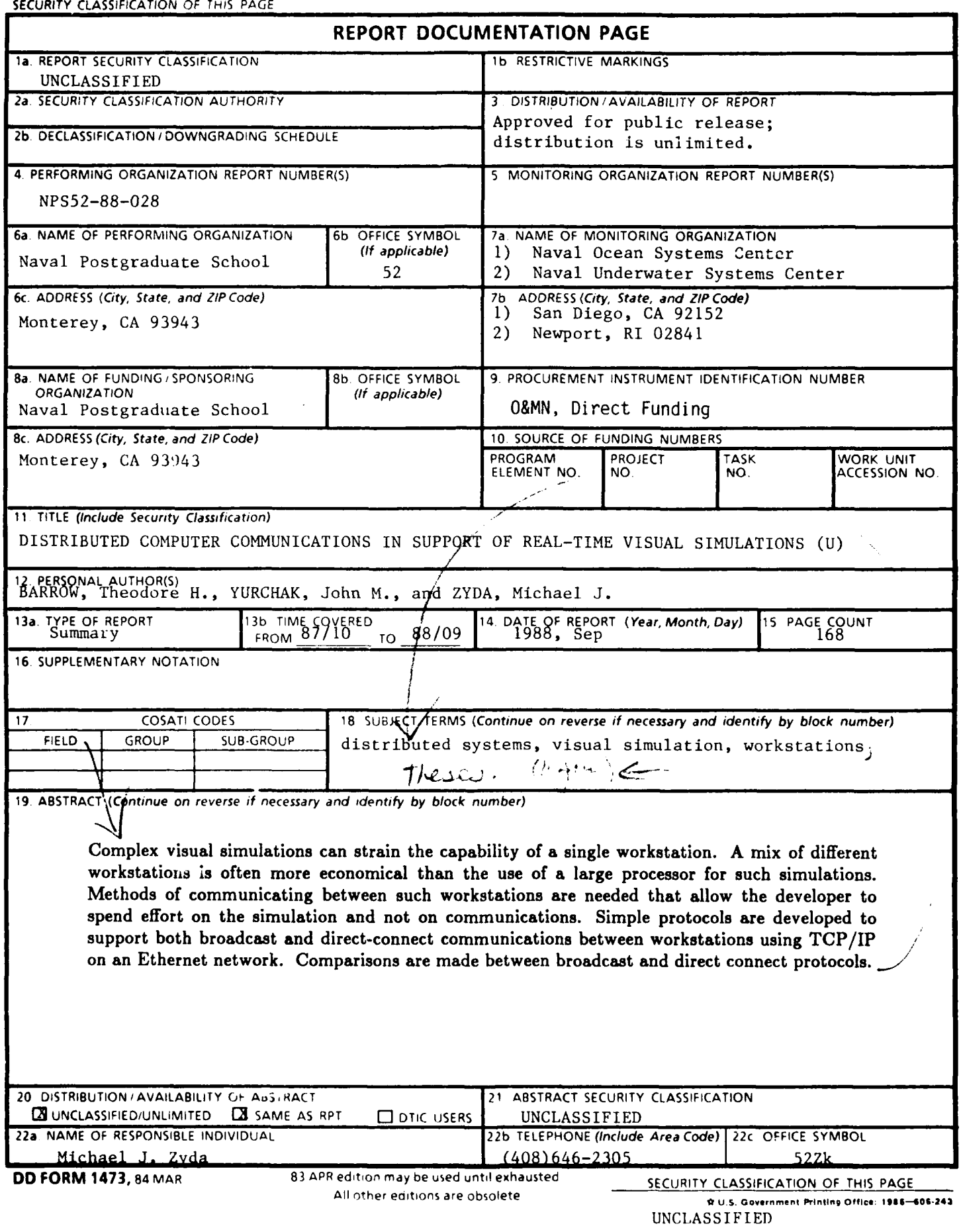

**ARANGANARANG PARANGAN** 

**CARABARARA SHORORORSA SHORO** 

# **Distributed Computer Communications in Support of R al -Time Visual Simulations**

# Theodore H. Barrow, John M. Yurchak and Michael **J.** Zyda Naval Postgraduate School Code 52, Dept. of Computer Science, Monterey, California **93943-5100**

# ABSTRACT

Complex visual simulations can strain the capability of a single workstation. A mix of different workstations is often more economical than the use of a large processor for such simulations. Methods of communicating between such workstations are needed that allow the developer to spend effort on the simulation and not on communications. Simple protocols are developed to support both broadcast and directconnect communications between workstations using TCP/IP on an Ethernet network. Comparisons are made between broadcast and direct connect protocols.

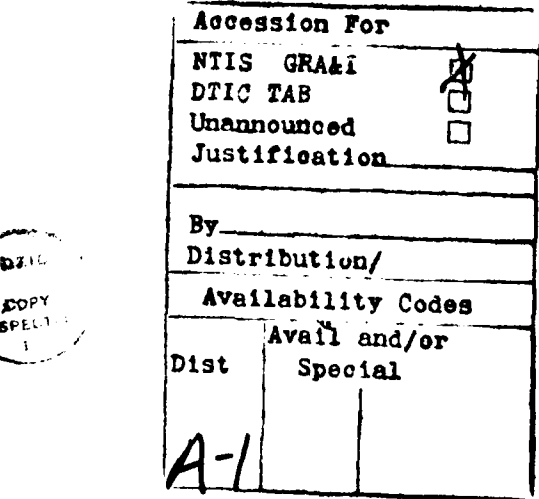

Contact author.

**0¢**

KXXX 082223 083333 0.XXX

网络精神神经

333333 33333 333333

**\*\*** This work was supported by the Naval Ocean Systems Center, San Diego, the Naval Underwater Systems Center, Newport and the Naval Postgraduate School's Direct Funding Program.

# **TABLE OF CONTENTS**

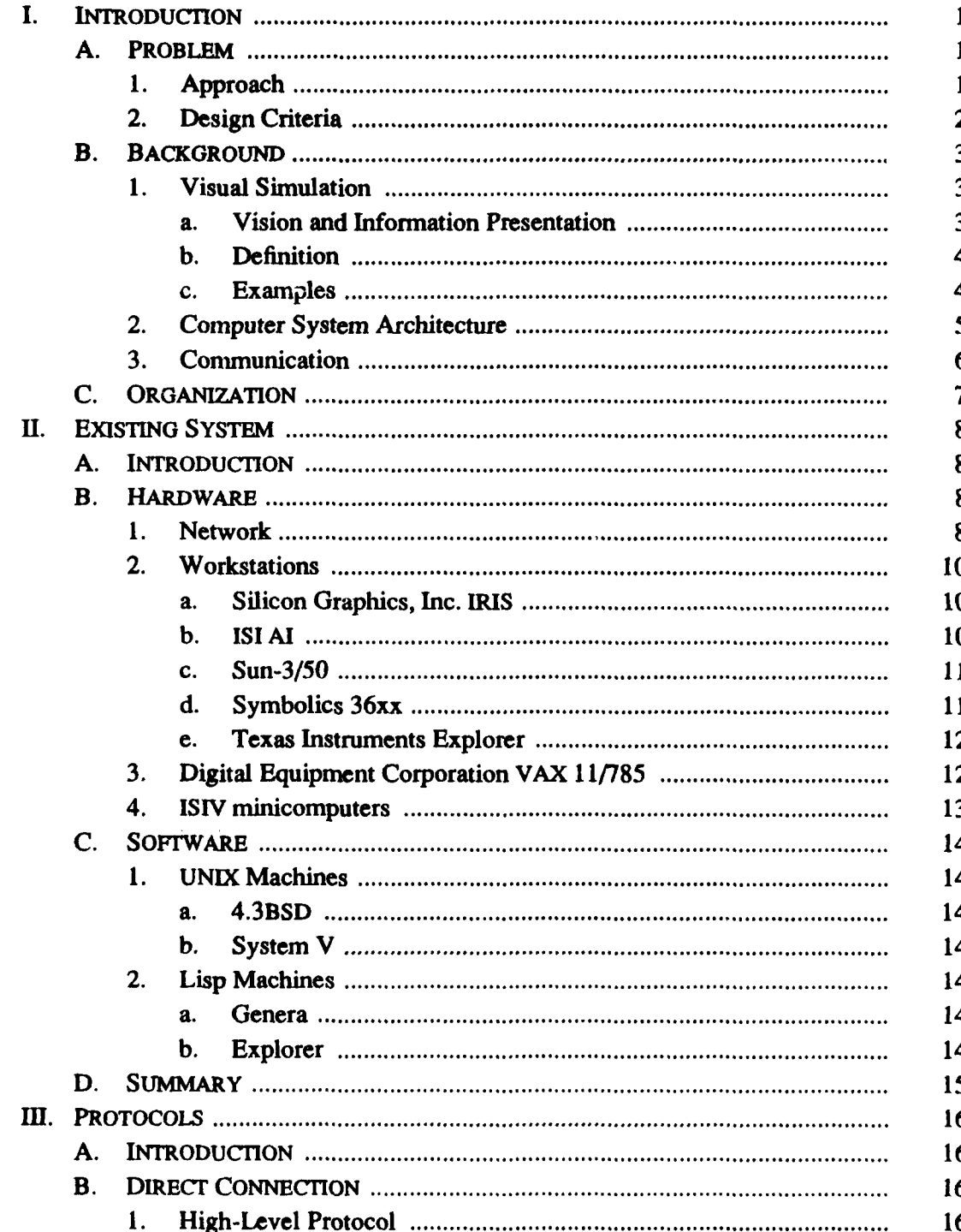

T

i di kacamatan Kabupatén

i<br>Sec

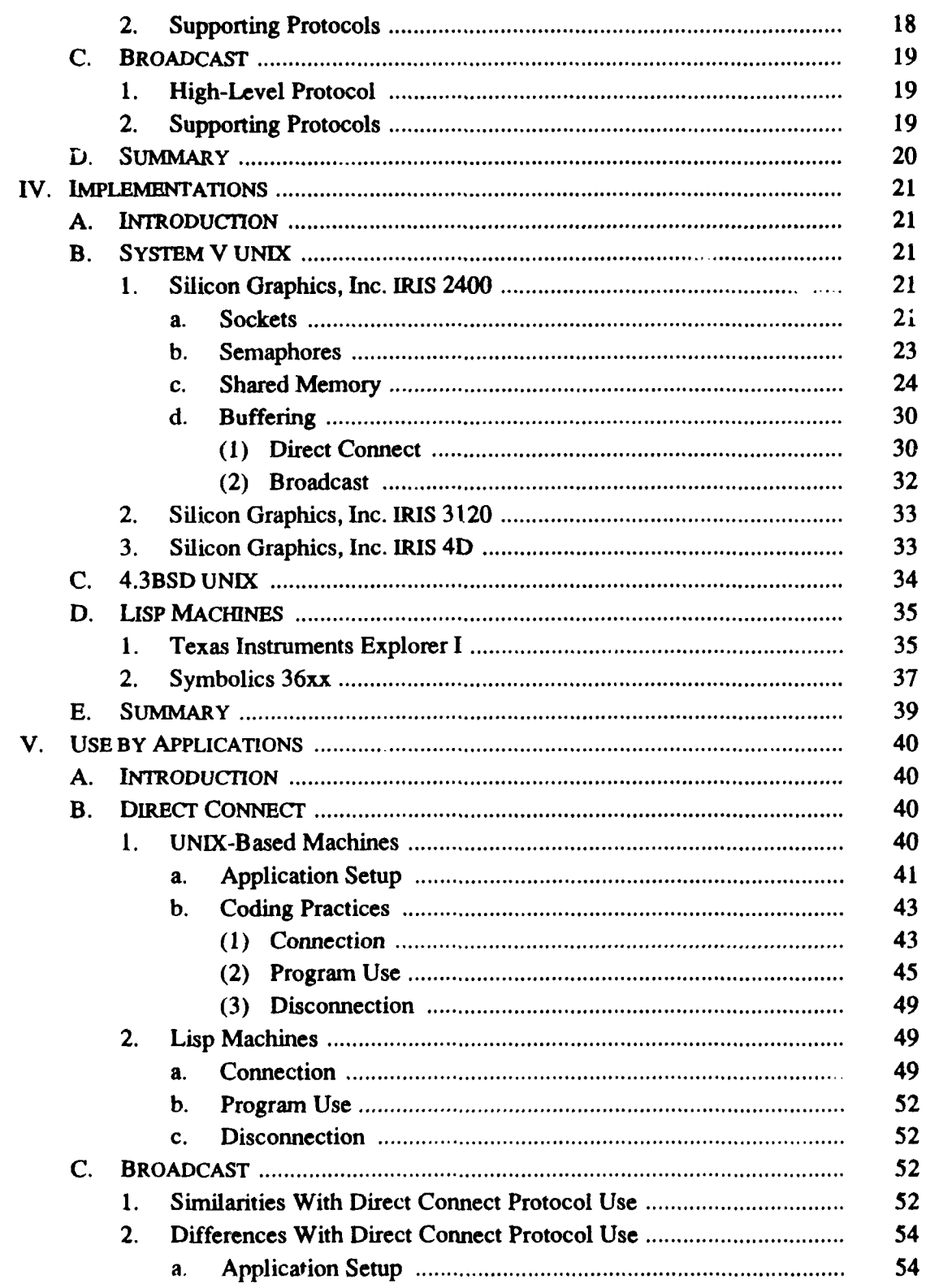

**ARRESTO BESERVED TO MARKET THE SECOND OF SERVED AND SERVED OF SERVED OF SERVED OF SERVED OF SERVED OF SERVED OF** 

**CONTRACTOR** 

8<br>1922 - 1933 - 1933 - 1933 - 1933 - 1938<br>1938 - 1948 - 1948 - 1948 - 1948 - 1948 - 1948

Y

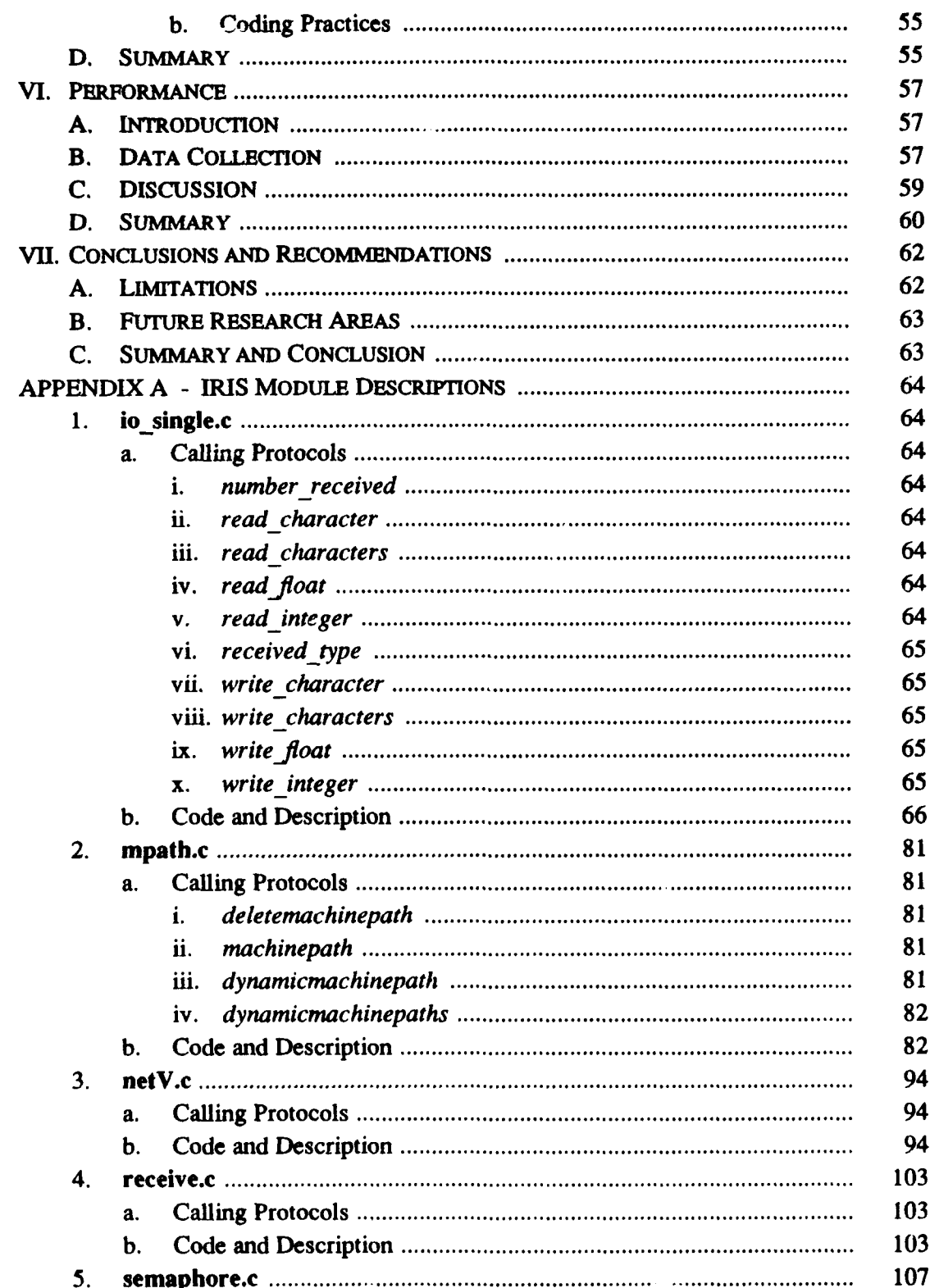

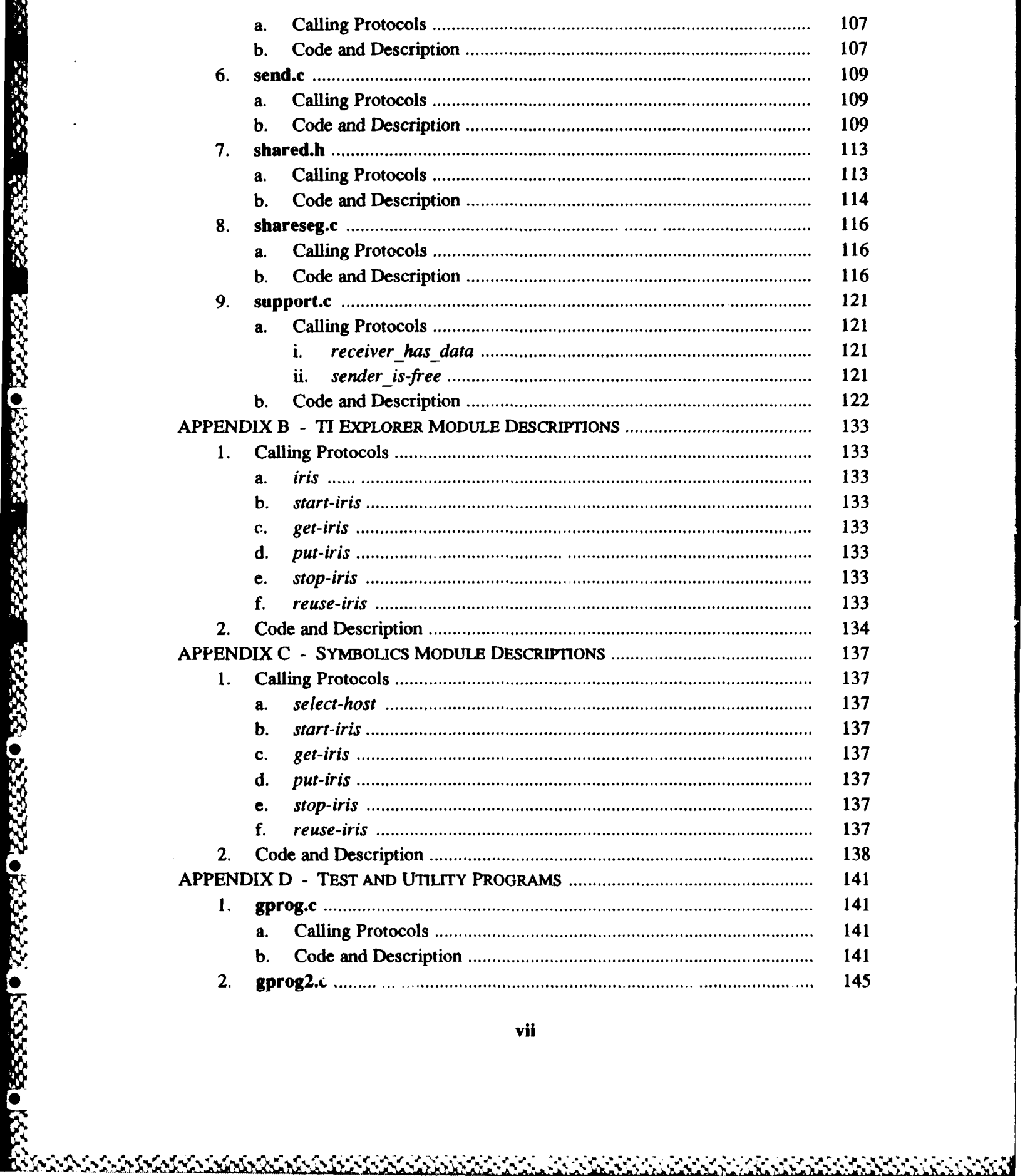

and.

 $\label{eq:2} \mathbf{u}^{\mathbf{u}}\mathbf{v}^{\mathbf{u}}=\mathbf{u}^{\mathbf{u}}\mathbf{v}^{\mathbf{u}}+\mathbf{u}^{\mathbf{u}}\mathbf{v}^{\mathbf{u}}$ 

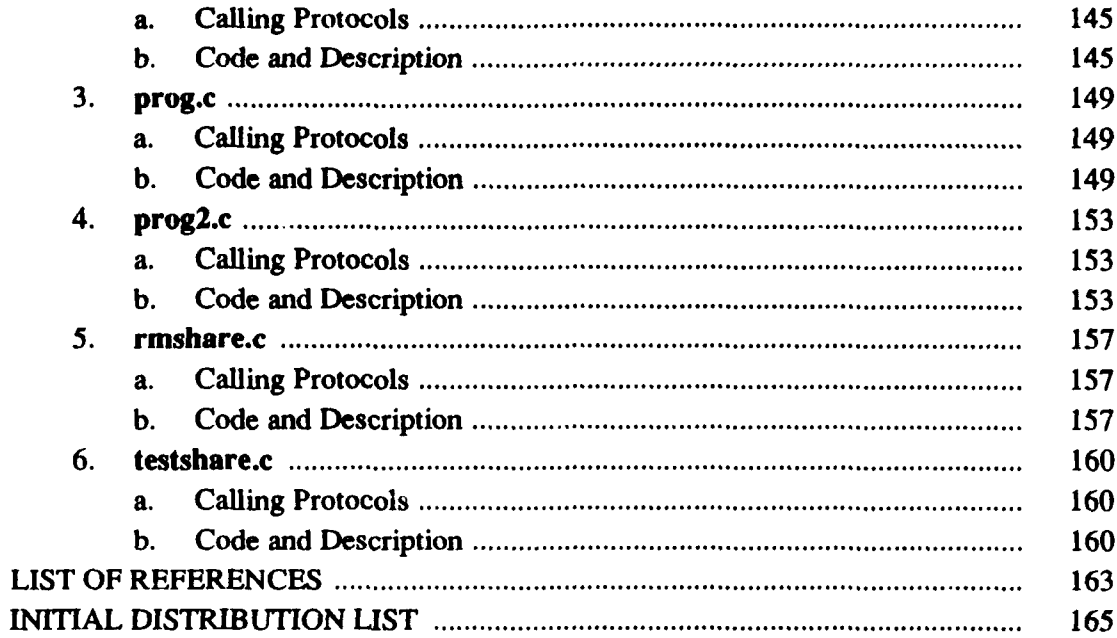

k

# **LIST** OF **TABLES**

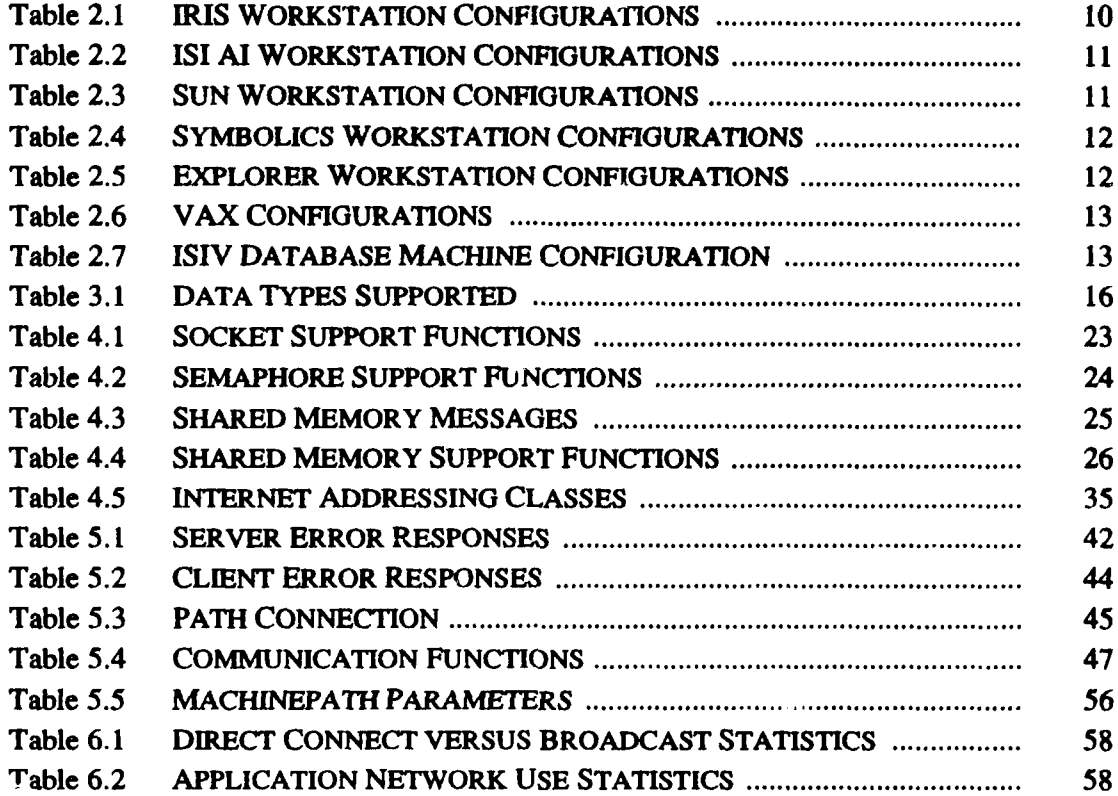

**0**<br>02222366032306603066562555555

**PEROPERTY REPORT SEERS REPORT FOR PROPERTY** 

X.

E OSSESS OCTOUR ON SESSE

# **LIST OF FIGURES**

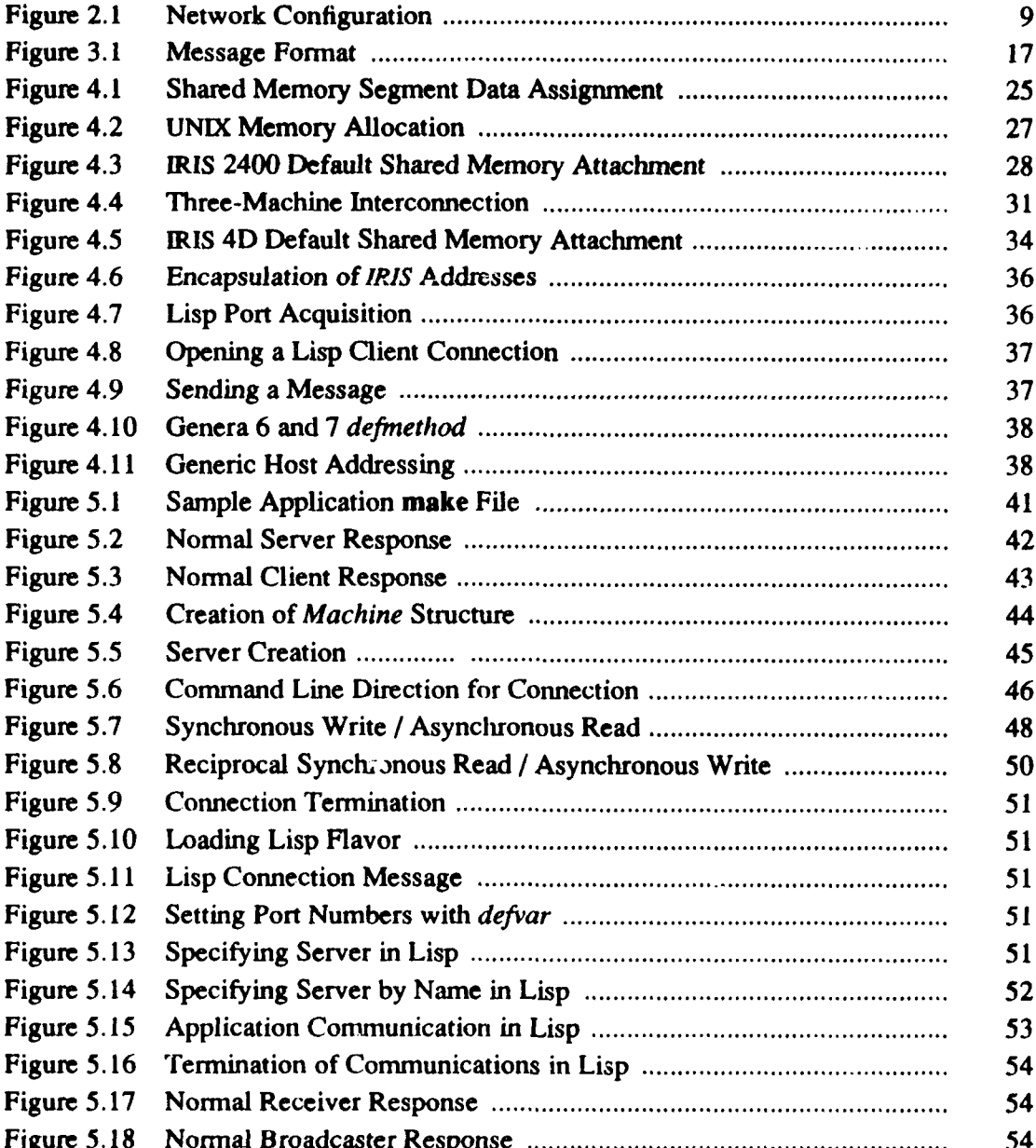

°'

pJ *,0*

# **I.** INTRODUCTION

The Graphics and Video Laboratory of **the** Department of Computer Science at the Naval Postgraduate School permits the researcher to create three-dimensional visual simulations from digital terrain data [Ref. 1]. Specialized graphics hardware allows the display of such simulations in near-real time. The goal of a good part of the work in the lab is the creation of a movie-like view of movement over and on terrain, with increasingly complex movement animation models. Such projects have strained the equipment's capabilities. One method of increasing available computing power is to harness multiple heterogeneous machines together in some distributed computing organization. It requires communication between the various machines, as well as carefully matching each machine's capabilities to its assigned tasks.

#### A. PROBLEM

**0**

Rapid turnover of inexperienced students at the Naval Postgraduate School makes the creation of complex simulations difficult to manage. The learning curve becomes steeper as the lab's capabilities increase. One of the areas of difficulty has been intercomputer communications. So much time has been spent on designing, coding, and debugging communication software, little has been left for the original research. We set out to provide an easy-to-use, yet powerful, set of tools to aid in the development of multi-computer projects.

# **1.** Approach

**A** communication protocol can be optimized for large data transfers, or small data transfers, or both. Efforts to optimize for both **are** both complex and difficult (Refs. **2,31.** File transfer protocols such as **FTP** in the Defense Advanced Research Project Agency (DARPA) Internet domain and *uucp* in the **UNIX** domain can be used for

**0 ,,°** " **.% - -,-** % **, •, C -" v** / **,=** " - **"d " -,'e-''** . . **-** .

large data transfers. Their overhead' is high. This overhead cannot be tolerated in a real-time problem<sup>2</sup>. Our *visual simulation* efforts rely on small data transfers to communicate among machines. These small messages are typically commands and changing status indicators. Transferring the entire "world view" is only a reasonable task during initialization or reset. Hence, we designed our protocols for small messages.

# 2. Design Criteria

0

 $\frac{1}{2}$ 

The design criteria for developed protocols were simplicity, ease of use, portability, and efficiency. Rapid turnover of inexperienced students at the Naval Postgraduate School makes simplicity of paramount importance. Inevitably, changes will be required and only a simple protocol is easily modified to take advantage of new capabilities. Much the same argument, and generally good software design practice, make ease of use only slightly less important. Almost all operating system-level aspects are hidden from the application. The number of other machines to be connected to, a use of dynamic memory allocation, *and* the names of the other machines are the only concerns for the application setting up a connection. The synchronization, or lack thereof, in communication between machines is a design decision.

Portability dictated our use of **TCP/IP,** an integral part of the Defense Data Network **(DDN).** Efficient use of processor power was considered more important than efficient use of the network resources. The network is shared **by** the entire Computer Science Department, but is not heavily loaded.

**\_ Z ' .''. s' '#.** - **VJ,"'.)C.ase.** *(* **\* . o. ,%,** "aP, .V\*' '\_\* \*\* **.-** ... . . . **'\_... ..** .. . . **., , . .** . . . . . .

<sup>&</sup>lt;sup>1</sup> The cost of creating a file and then spawning a process to send it is high. On the receiving end, there is the cost **of creating the file and then reading it. Even a zero-cost file transfer protocol will require all** this **overhead.**

<sup>2</sup> **LArge data transfers, in real-time systems, will not be possible until 100 MByte/Sec networks are commonly available.**

#### B. **BACKGROUND**

### 1. Visual Simulation

a. Vision and Information Presentation

**The** eye has the largest bandwidth of any human sensory organ. Proper use of this capability is a challenge to all scientists. Static graphs are used in most disciplines to show the relationships between a limited number of variables. These twodimensional representations convey information more readily to human beings than would a table of the underlying numbers. [Ref. 4: **pp. 8-12]**

**%7** I - **. - I K71-** *X* . **.** - R

Time, a common independent variable, is often one dimension on a graph. The other dimension is a single dependent variable. To portray additional variables in one presentation is a frequently occurring requirement. Various techniques such as multiple colored lines, multiple icons, and perspective drawing are used. With each technique, only a few additional variables are added before the graph becomes incomprehensible.

Pictures, particularly those in color, have a dense information content. Unless blind, we live in a world of pictures. Human beings can recognize many differences between two similar pictures. One presentation portrays many different variables. When a series of pictures are presented, the time variable is easily correlated to the actual time of presentation. When a series of pictures is presented rapidly, the experience approaches reality, partly explaining the success of moving pictures and television.

Animation creates visual images with an explicit time dimension, in addition to two or three spatial dimensions. Using actual time to portray the experimental time variable allows at least one more dependent variable on the display. Images can be as simple as a changing graph, or as complex as a feature-length cartoon.

However, animation creates its effect with the playback of prerecorded scenes [Ref. *51.* It is not suitable for providing immediate feedback to a researcher.

**b.** Definition

*Visual simulation* is the creation, **by** computer, of a realistic, easilymodified, moving image from the mathematical model of a phenomenon. Realism implies high-resolution, color graphics. Movement implies adequate floating point calculation capacity to recalculate the model and its graphical representation between display refresh cycles. Easy modification implies a well-designed computer application.

*Visual simulation* allows a researcher to experiment easily with his subject. Ideally, we display a realistic approximation of part of the world. The experimenter then manipulates some part of this *visual simulation* and receives immediate visual feedback. The rapidly refreshed display is one key to visual realism. Such a display allows the direct manipulation of the *visual simulation,* making it easy and intuitive to *use* [Ref. **6].** Ease of use allows the researcher to concentrate on the research question, not the display methodology or the computer interface.

c. Examples

Recent *visual simulation* projects of the Graphics and Video Laboratory include speed control of autonomous vehicles [Ref. **71,** control of autonomous walking machines [Ref. **8],** rule-based control of autonomous underwater vehicles [Ref. **91,** interactive moving platforms [Ref. **101** and combat vehicle control [Ref. **11].** Each of these projects exceeded the capacity of a single workstation. The speed control and interactive moving platform projects, written entirely in **C,** used two Silicon Graphics, Inc. IRIS workstations, allowing multiple simultaneous views. The other projects all required a rule-based artificial intelligence component, best programmed in Lisp for ease of modification. Running the Lisp subsystem on the **IRIS** workstation gave an unacceptably low refresh rate and correspondingly poor realism [Ref. 12]. Placing the Lisp subsystem on another machine improved the refresh rate of the **IRIS** workstation used for the graphics display.

#### 2. Computer System Architecture

**ka (1939), 20 22333 (1933) (1933), 1933), 1933, 1933, 1933, 1933, 1933, 1933, 1933, 1933, 1933, 1933, 1933, 19** 

Computer systems can have a distributed or a non-distributed architecture. Distributed architectures have only one characteristic in common, more **than** one processor used to accomplish the task. Beyond this, many different approaches have been tried [Ref. **13].** Identical processors give a homogeneous architecture. Different processors give a heterogeneous architecture. Either distributed architecture may incorporate shared memory or it may not. **The** separate processors can be closely or loosely coupled. Communication between processors can be via shared memory, common bus, or some form of communications network. Communication via some combination of the above, such as a file server on a local area network, is also common [Ref. **3].** In the Computer Science Department at the Naval Postgraduate School, a heterogeneous mix of stand-alone workstations, file server supported workstation clusters, and minicomputers communicates via Ethemet.

Programming distributed architectures has inspired creativity. The fundamental problems with distributed programming are the communications between processes and the temporal interaction of the processes. Communicating sequential processes [Ref. 14], distributed processes [Ref. **151,** and remote procedure calls [Refs. **2,16]** have all been proposed as primitives to hide message passing from the programmer. Remote procedure calls [Refs. **2,31** and communicating sequential processes [Ref. **17]** have been implemented. However, even today, none of these is generally available as a standard mechanism across varied architectures. We have created simpler (but less general) communication routines for use among heterogeneous, distributed, standalone computers.

**5**

Complex projects can require the resources of more than one computer. Graphics portions are best handled **by** the specialized hardware of a graphics workstation, such as a Silicon Graphics, Inc. **IRIS.** Artificial intelligence portions are best handled **by** a Lisp machine, such as a Symbolics *\** or a Texas Instruments Explorer"\*. Database requests can be made to a machine with appropriate database software. **A** general purpose computer, such as the Digital Equipment Corporation VAX\*\*\*, car. be used for additional processing power, file storage, or other administrative support. Providing easy access across such a mix of heterogeneous computers is a large task [Ref. **31.** The simple mechanism described in **this** work gives communication access between cooperating processes running on diverse hardware. It leaves temporal design to the application developer, while providing the tools for synchronous and asynchronous interaction.

**3.** Communication

Communications between computers cooperating on a task can be one-to-one, many-to-one, or one-to-many. It can be synchronous or asynchronous. Any, or all, of these can be required for one *visual simulation.*

One-to-one, or direct connect, communications puts the lowest load on the network when there are few messages to be sent. **A** single virtual channel between the two processes is required. Each communication between any two processes comprises one message. **All** messages are known to be intended for the receiving process. These messages can be sent synchronously or asynchronously. Direct connect communication requires one action **by** the sender and one **by** the receiver. With more processors,

**Symbolics is a trademark of Symbolics, Incorporated.**

**Explorer is a trademark of Texas Instruments Incorporated.**

**<sup>&</sup>quot;" VAX is a** *registered* **trademark of Digital Equipment Corporation**

potential virtual channels grow in number geometrically. For a fully connected network, the virtual channels required can exceed capacity. The potential messages required also grow geometrically in number.

One-to-many, or broadcast, communications puts the lowest load on the sending process. **A** message is sent to all other processes that are connected to it. It requires one action **by** the sender, and two actions **by** each receiver (the reception and a decision on whether the message is intended for that receiver). It also places one to n messages on the network (depending on how the network and the broadcast protocols are designed). It is primarily used in an asynchronous mode, although synchronous protocols could be designed.

Many-to-one communications puts the highest load on the receiving process. It requires two actions **by** the receiver on every message that is sent **by** any connected process. It is also a primarily asynchronous method. The receiver portion of a process sees many-to-one whenever broadcast protocols are the only ones used in a visual *simulation.*

# **C. ORGANIZATION**

O.

I IN TERRET DE MANAS DE L'ANGERIA AVEC L'ANGERIA DE L'ANGERIA DE L'ANGERIA DE L'ANGERIA DE L'ANGERIA

The previous sections of this chapter provide background on visual simulation, distributed architectures, and communication paradigms. Chapter **lI** describes the hardware and software environment in the Computer Science Department at the Naval Postgraduate School. The protocols developed are discussed in Chapter **III**. Chapter **IV** describes the implementation of the protocols. Chapter V covers the use of these protocols. **The** performance of the protocols is detailed in Chapter VI. Chapter VII concludes with a discussion of limitations, future extensions and research topics, and summarizes the research conducted. Listings of the program source code for each of the hardware systems are included as Appendices.

# **I.** EXISTING SYSTEM

### **A.** INTRODUCTION

POPOSTA PARTICIPA ODARRA EXARCIA EXAMPLE DE SU ESPECIA O EXAMPLE O EXARCIA O EXAMPLE DE SU EXAMPLE O

The distributed architecture available in the Naval Postgraduate School Computer Science Department Graphics and Video Laboratory is Ethemet-connected workstations and minicomputers. The workstations include **IRIS** 2400, **3120,** and 4D graphics, Symbolics 36xx\* and **TI** Explorer Lisp, ISI **AI,** and Sun-3s\*\*. The minicomputers include VAX 11/785 and an ISIV minicomputer complex providing database services. All computers, except the Symbolics and TI, use some version of **UNX\*\*** as the primary operating system.

# B. HARDWARE

#### **1.** Network

Ethernet connects all the computers in our lab. **There** is a backbone network and subnetworks for certain groups of computers. Currently there are two subnetworks, one for the ISIV minicomputers and one for the ISI **Al** workstations. Subnetworks are planned for the **IRIS** workstations, the Sun Workstations\*\*\*\*, and the Symbolics and TI workstations. Figure 2.1 illustrates the network configuration.

<sup>&</sup>quot;Symbotics **3600,** Symbolics 3640, Symbolics **3650,** and Symbolics **3675 are** trademrks of Symbolics, Inc.

<sup>&</sup>quot; Sun-3 is **a** trademark of Sun Microsystems, Inc.

**<sup>&</sup>quot;" UNIX** is **a** trademark of AT&T **Bell Laboratories**

Sun Workstation is **a** registered trademark of Sun Microsystems. Inc.

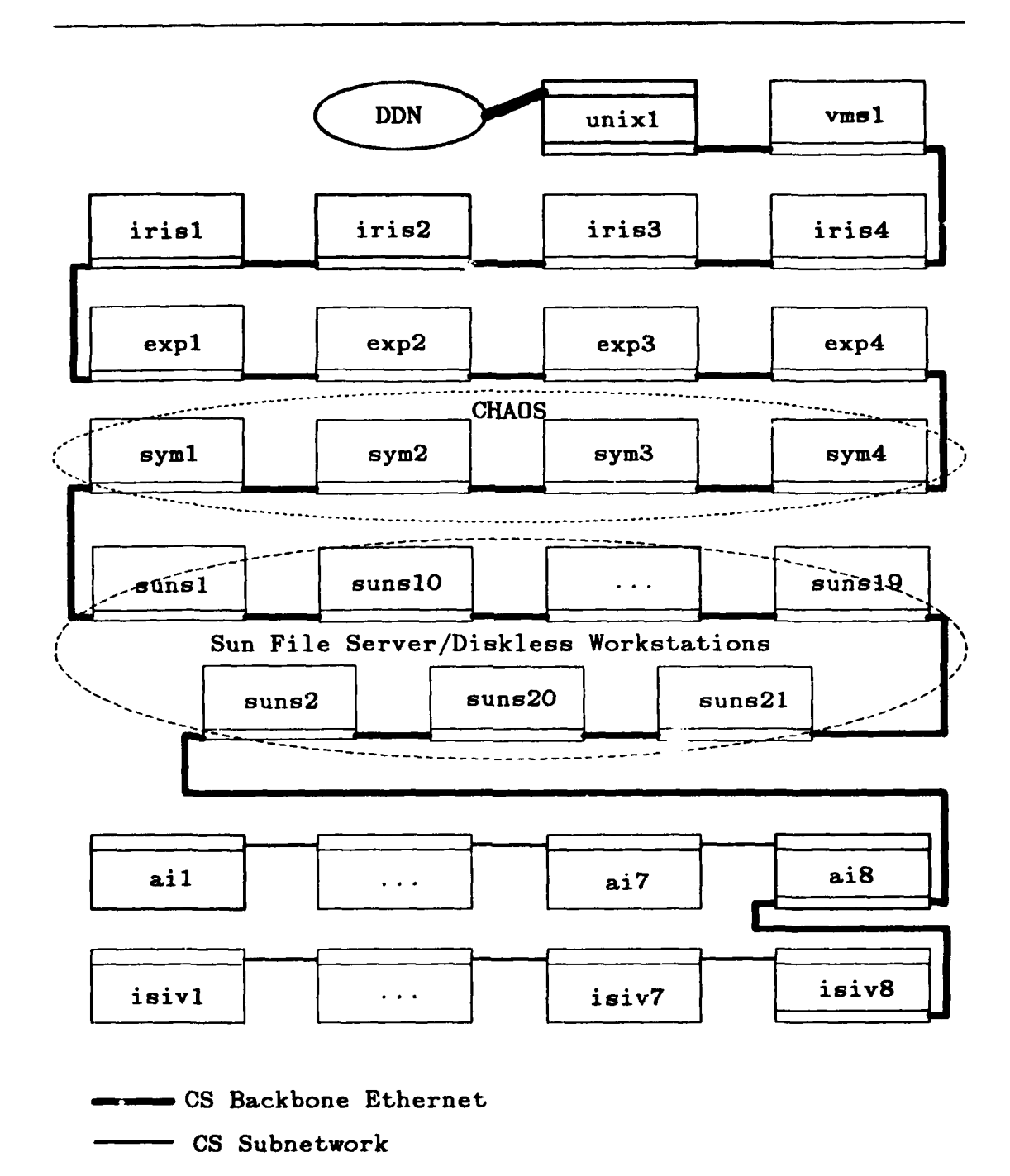

at kuni kacamatan ing Kabupat

**230220** 

2009 - 2008 - 2008 - 2008 - 2008 - 2008 - 2008 - 2008 - 2008 - 2008 - 2008 - 2008 - 2008 - 2008 - 2008 - 2008<br>Bandar 2008 - 2008 - 2008 - 2008 - 2008 - 2008 - 2008 - 2008 - 2008 - 2008 - 2008 - 2008 - 2008 - 2008 - 2008<br>Da

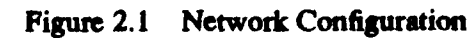

 $\boldsymbol{9}$ 

 $\mathcal{F}(\mathcal{N},\mathcal{Y},\mathcal{Y})$ 

**DADADADA SA** 

**All** computers support TCP/IP protocols. The Symbolics Lisp machines also use the **CHAOS** protocol to provide file server services from *syml* to the other Symbolics machines. This logical local area network **(LAN)** uses the Ethernet backbone for its messages. The Sun file servers also support their diskless nodes over the backbone Ethernet.

# 2. Workstations

a. Silicon Graphics, Inc. **IRIS**

Table 2.1 shows the IRIS workstation configurations. **All** are connected directly to the backbone Ethernet. The proprietary Geometry Engines in each of these workstations allows three dimensional color graphics displays to be generated and updated in real-time. The primary use **of** these machines is for color graphics.

**b.** ISI AI

Table 2.2 shows the ISI AI workstation configurations. Only *ai8* is connected directly to the backbone Ethernet. The other workstations are connected to it in a subnetwork. These workstations are used primarily for artificial intelligence projects. The ai8 machine provides, as well as a gateway to the backbone Ethernet, **file** server support for the other workstations. Their high resolution black on white monitors, although bitmapped, have rudimentary graphics capabilities.

| Nickname     | Model<br>No. | Memory<br>(MBytes) | <b>Disk</b><br>Capacity | Bit<br>Planes | <b>Floating</b><br>Point<br>Accelerator | Screen<br><b>Resolution</b> |
|--------------|--------------|--------------------|-------------------------|---------------|-----------------------------------------|-----------------------------|
| <i>iris1</i> | 4D/70G       | 8                  | 380MB                   | 56            | N/A                                     | 1280x1024                   |
| iris2        | 2400 Turbo   | 6                  | 144MB                   | 32            |                                         | 1024x768                    |
| iris3        | 3120         |                    | 144MB                   | 32            | N                                       | 1024x768                    |
| iris4        | 4D/70G       |                    | 380MB                   | 56            | N/A                                     | 1280x1024                   |

Table 2.1 **IRIS** WORKSTATION CONFIGURATIONS

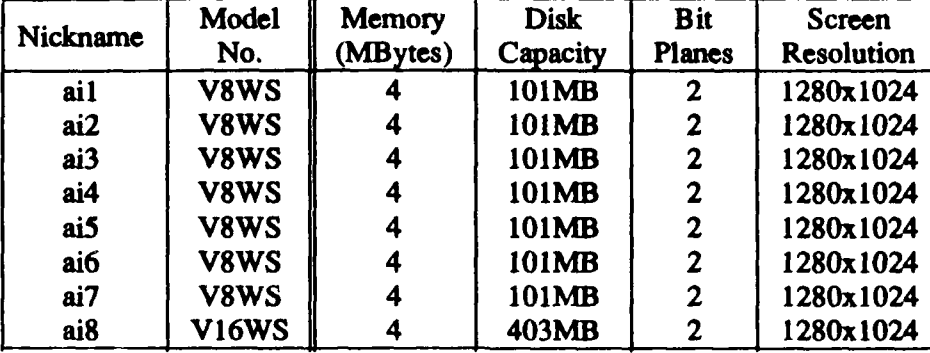

# Table 2.2 **ISI Al** WORKSTATION **CONFIGURATIONS**

**c.** Sun-3/50

Table 2.3 shows the Sun Workstation configurations. All are connected directly to the backbone Ethernet. The black-on-white monitors of the Sun diskless workstations are primarily used for administrative tasks at this time.

**d.** Symbolics 36xx

Table 2.4 shows the Symbolics workstation configurations. **All** are connected directly to the backbone Ethernet. **The** Symb )lics workstations are used for a

| Nickname | Model<br>No. | Memory<br>(MBytes) | <b>Disk</b><br>Capacity | <b>Bit</b><br>Planes | <b>Screen</b><br><b>Resolution</b> |
|----------|--------------|--------------------|-------------------------|----------------------|------------------------------------|
| suns1    | 3/180S       | 12                 | 490MB                   | $\boldsymbol{2}$     | 1280x1024                          |
| sum10    | 3/50         | 4                  | N/A                     | $\mathbf{2}$         | 1280x1024                          |
| sun 11   | 3/50         | 4                  | N/A                     | 2                    | 1280x1024                          |
| sun12    | 3/110        | 4                  | N/A                     | $\overline{2}$       | 1280x1024                          |
| sun13    | 3/110        | 4                  | N/A                     | $\overline{2}$       | 1280x1024                          |
| sun14    | 3/60         | 4                  | N/A                     | $\overline{2}$       | 1280x1024                          |
| sun15    | 3/60         | 4                  | N/A                     | $\overline{2}$       | 1280x1024                          |
| sun16    | 3/60LC       | 4                  | N/A                     | 10                   | 1280x1024                          |
| sun17    | 3/50         | 4                  | N/A                     | 2                    | 1280x1024                          |
| sun18    | 3/50         | 4                  | N/A                     | $\overline{2}$       | 1280x1024                          |
| sun19    | 3/50         | 4                  | N/A                     | $\overline{2}$       | 1280x1024                          |
| sums2    | 3/180S       | 12                 | 490MB                   | $\overline{2}$       | 1280x1024                          |
| sun20    | 3/60LC       | 4                  | N/A                     | 10                   | 1280x1024                          |
| sun21    | 3/60LC       | 4                  | N/A                     | 10                   | 1280x1024                          |

Table **2.3 SUN** WORKSTATION CONFIGURATIONS

**SSS PRODUCT** 

| Nickname         | Model<br>No. | Memory<br>(MBytes) | <b>Disk</b><br>Capacity | <b>Bit</b><br><b>Planes</b> | Color | Screen<br><b>Resolution</b> |
|------------------|--------------|--------------------|-------------------------|-----------------------------|-------|-----------------------------|
| syml             | 3675         |                    | 1GB                     | 24                          |       | 1280x1024                   |
| sym2             | 3640         |                    | 180MB                   |                             | N     | 1280x1024                   |
| sym <sub>3</sub> | 3640         |                    | 180MB                   |                             |       | 1024x1024                   |
| sym4             | 3650         |                    | 512MB                   |                             | N     | 1280x1024                   |

Table 2.4 **SYMBOLICS** WORKSTATION **CONFIGURATIONS**

variety of research projects involving artificial intelligence. The *syml* machine provides file server support for the other Symbolics machines using the Chaos protocol and its one GigaByte (unformatted) storage capacity. The color-capable systems are used to display static information with color providing an easier human interface.

e. Texas Instruments Explorer

Table 2.5 shows the Explorer workstation configurations. All are connected directly to the backbone Ethernet. The TI Explorers are also used for artificial intelligence projects. They have the least graphical capabilities of any of the workstations.

# **3.** Digital Eguipment Corporation VAX 11/785

Table **2.6** shows the two **DEC\*** VAX **11/785** computer configurations. Both are connected directly to the backbone Ethernet. Only the *unix)* machine was included in this project. The *vms)* machine may not be available in the future, so the effort to

| Nickname         | Model<br>No. | Memory<br>(MBytes) | Disk<br>Capacity | Bit<br>Planes | Screen<br><b>Resolution</b> |
|------------------|--------------|--------------------|------------------|---------------|-----------------------------|
| exp <sub>1</sub> |              |                    | <b>280MB</b>     |               | 1024x808                    |
| exp2             |              |                    | 420MB            |               | 1024x808                    |
| exp3             |              |                    | 420MB            |               | 1024x808                    |
| exp <sub>4</sub> |              |                    | 140MB            |               | 1024x808                    |

Table **2.5** EXPLORER WORKSTATION **CONFIGURATIONS**

**DEC** is **a** registered **trademark** of Digital Equipment Corporation

**5**

| Nickname | Model  | Memory   | <b>Disk</b> | Operating  |
|----------|--------|----------|-------------|------------|
|          | No.    | (MBytes) | Capacity    | System     |
| unix 1   | 11/785 | 24       | 1395MB      | UNIX       |
| vmsl     | 11/785 |          | 1442MB      | <b>VMS</b> |

Table 2.6 VAX **CONFIGURATIONS**

develop appropriate code was deemed unnecessary. The *unix)* machine is *nps-cs.arpa* on **MILNET** and is the sole external access point to other machines connected locally via Ethernet. It supports the various dial-up lines, as well as other administrative functions.

4. **ISIV** minicomputers

**0**

O ESTATA EN EN ENFORMADO DE EN ENTERNADO DE ENTERNADO DE ENTORES EN ENTORES EN ENFORMADOS EN ENFORMADOS EN EN

**The** computers in Table **2.7** make up the **ISIV** minicomputer complex. Only *isiv8* is connected to the backbone Ethernet. The other machines are connected to *isiv8* in an Ethernet subnetwork. The **ISIV** minicomputers provide a high performance, multibackend distributed database. Any of the high-resolution black on white monitors can be used with any of the hosts on the subnetwork. The character displays can also be used on any of the subnetwork hosts. The graphics capabilities of these machines are limited.

| Nickname          | Model<br>No. | Memory<br>(MBytes) | <b>Disk</b><br>Capacity | <b>Bit</b><br>Planes | Screen<br>Resolution |
|-------------------|--------------|--------------------|-------------------------|----------------------|----------------------|
| isiv1             | V24S         |                    | 602MB                   | N/A                  | 80x24char            |
| isiv2             | <b>V24WS</b> | 4                  | 500MB                   | 2                    | 1280x1024            |
| isiv3             | <b>V24WS</b> | 4                  | 602MB                   | $\mathbf 2$          | 1280x1024            |
| isiv4             | <b>V24WS</b> | 4                  | 500MB                   | 2                    | 1280x1024            |
| isiv5             | V24S         | 4                  | 602MB                   | N/A                  | $80x24$ char         |
| isiv <sub>6</sub> | V24S         | 4                  | 602MB                   | N/A                  | $80x24$ char         |
| isiv7             | <b>V24WS</b> | 4                  | 602MB                   | 2                    | 1280x1024            |
| isiv8             | V24WS        | 4                  | 459MB                   | $\mathbf{2}$         | 1280x1024            |
| isiv9             | V24S         |                    | 602MB                   | N/A                  | 80x24char            |

Table **2.7 ISIV DATABASE MACHINE CONFIGURATION**

**C. SOFrWARE**

1222224

et al presente de la presencia de la presencia de la presencia de la presencia de la presencia de la presencia

#### **1. UNIX** Machines

Two versions of **UNIX** are commonly used. The machines purporting to use System **V\*,** also incorporate characteristics of 4.2BSD and 4.3BSD. The relevant incorporation is the Berkeley socket mechanism.

a. 4.3BSD

**A "pure" 4.3BSD** system (4.3 **BSD UNIX #11)** exists only on unix). The **ISIV** minicomputers use 4.2 **BSD UNIX** Release **3.07,** with a multi-backend database system installed [Refs. **18-20].** The ISI **Al** workstations use **IS68K** 4.3 **BSD UNIX:** 4.OD #2.

**b.** System V

The IRIS 4D systems use **UNIX** System V-based version 4DI-2.2. The IRIS 2400 and **3120** systems use **UNIX** System V-based version GL2-W3.6. Both have extensive 4.3BSD extensions. The Sun-3 uses an almost System V version of 4.2BSD **UNIX.** The currently installed release is 3.4.

# 2. Lisp Machines

a. Genera

The Symbolics Lisp Machines first used Genera **6.0** software. **All** machines are now on Genera **7.1.**

**b.** Explorer

The TI Explorer lisp machine first used Explorer version 1.0.2 software. **All** machines are now on version 3.4 except *expl,* which is still on version **3.2.**

.<br>و<sup>م</sup>ا هذ<sup>ه</sup> هذه الع<sup>لا</sup> عن الده الع<sup>لا</sup> عن العرب العربي عن العربي والعربي العربي العربي والعربي العربي العربي العربي

**UNIX System V is a trademark of AT&T Bell Laboratories**

# **D.** SUMMARY

The configuration described above is constantly changing. Additional machines are acquired. Older machines receive hardware upgrades. The network is reconfigured. Software releases are updated (especially 4.2BSD UNIX to 4.3BSD UNIX). The fundamental needs for distributed computation in this heterogeneous environment remain.

**'i** is the contract of the contract of the contract of the contract of the contract of the contract of the contract of the contract of the contract of the contract of the contract of the contract of the contract of the co

# **M.** PROTOCOLS

### **A.** INTRODUCTION

**SERVICE CARDS** 

Our *visual simulation* efforts rely on small data transfers to communicate among machines. These small messages are typically commands and changing status indicators. Hence, we optimized our protocols for small messages. Overhead to optimally encode and decode packets was deemed inappropriate. The design criteria for developed protocols were simplicity, ease of use, portability, and efficiency.

### B. DIRECT CONNECTION

The client/server paradigm is used for direct connection. The client requests services from the server, so establishing communications is asymmetrical. Once con inunications are established, however, the protocol used is completely symmetrical. [Ref. 21:p. **171**

#### **1.** High-Level Protocol

The variety of data types supported is limited (see Table **3.1).** Each message contains exactly one instance of one type of data. **All** integer or float data is converted to an ASCII character string before it is sent. It is converted back to the proper type after

| Type      | Length<br>(Bytes) | Elements | Code | Available |
|-----------|-------------------|----------|------|-----------|
|           |                   | single   | B    |           |
| character |                   | array    | C    |           |
|           |                   | single   |      |           |
| integer   |                   | array    |      | N         |
|           |                   | single   | R    |           |
| float     |                   | array    |      |           |

Table **3.1 DAT** , TYPES SUPPORTED

reception. While the conversion is unnecessary when communicating between similar architectures, it greatly simplifies the task of communicating between fundamentally different architectures. Knowledge of the other machine's architecture is not required. The inherent portability of this solution outweighs the processing cost.

**A** message is created with three fields. The *type field* is a one-character field. It contains the appropriate code from Table **3.1.** The *length field* is a four-character field. It contains an **ASCII** string from **0001** to **9999.** This string gives the length of the *data* field. *The data field* is a variable length field containing the ASCII representation of the data element. Figure **3.1** illustrates these fields.

While C programmers are continuously concerned with data types, Lisp programmers are not. The Lisp routines support arrays of characters, single integers, and single floating point numbers. Each of these is an object. Objects, not types (as implied in Table **3.1),** are received and sent **by** lisp applications. The underlying protocol is the same, the application interface is different<sup>3</sup>.

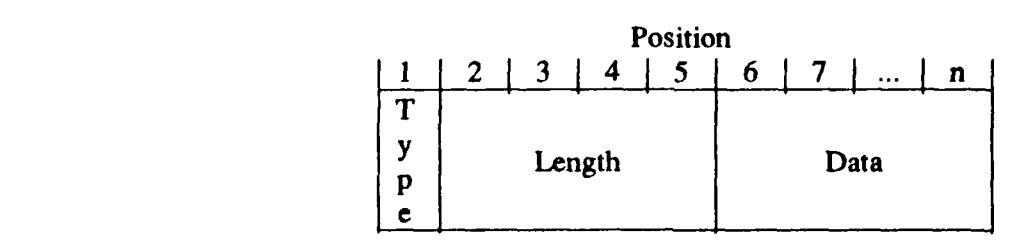

Figure **3.1** Message Format

**TANA A TANA NA TANA TA TANYA TANY AMIN'NY FISIANA ARA-DISAN'ILAY FISIANA ARA-DISAN'ILAY FISIANA ELETRA NY FISI** 

**Chapter** 5 discusses **applications'** use.

# 2. Supporting Protocols

**0**

Full-duplex stream sockets are used to provide sequenced, reliable connection between machines. The sockets are created in the DARPA Internet<sup>4</sup> domain. The Internet pseudo-protocol is used [Ref. 22]. No out-of-band capability was included. We could not envision a use for it, since our protocol is inherently asynchronous. **If** a strictly synchronous protocol was used, out-of-band transmission might be necessary to interrupt for an urgent message. In an asynchronous protocol, however, encoding the next message gives the same effect. Processing overhead for encoding is no greater than for continuous monitoring for an out-of-band message. With only a small volume of data transfers expected, no urgent message waits very long.

Two ports, each with its own stream socket, are used for each channel between machines. Although full-duplex, the *stream sockets* are used in a simplex mode. The separate sockets are used because two processes cannot be bound to the same socket at the same time. Two separate UNIX processes then monitor the independent send and receive sockets. Blocking sockets are used, avoiding precessing overhead for busywaiting. While non-blocking sockets are available in 4.3BSD [Ref. 21: p. 25], they were not explicitly available in 4.2BSD [Ref. 22]. Operating systems might include 4.2BSD sockets rather than 4.3BSD versions and so the blocking socket mechanism was deemed more portable. Both TCP/IP and the C routines provide buffering.

On the TI Explorer, sockets were also blocking<sup>5</sup>. Direct access was made to the TCP methods provided. Lisp streams are used for the Symbolics lisp routines. The

**<sup>0</sup>** This is the underlying mechanism of the Defense Data Network **(DDN)** and was chosen for its wide availability and applicability to Department of Defense problems.

**<sup>5</sup>** Version **1.0** of the Explorer TCP/IP software uses blocking sockets. Version 2.0 uses non-blocking sockets. There has been no update of this system's TI Explorer lisp routines to version 2.0.

lisp stream mechanism isolates the code from the issues revolving around blocking versus non-blocking sockets.

# **C.** BROADCAST

A broadcast message is sent to all machines on a local Ethernet. Those machines that are waiting for some broadcast message will probably<sup>6</sup> receive it. If a machine on a subnetwork is to get a broadcast message, an application must run on the gateway machine that will rebroadcast on the subnetwork any messages received on the backbone Ethernet. Machines not expecting a broadcast message must nevertheless process it and reject it as inappropriate. The extra load on all machines connected to the Ethernet restricts broadcasting to infrequent occurences until most of the machines used in simulations<sup>7</sup> are on a private subnetwork.

#### **1.** High-Level Protocol

We expect users of the broadcast protocol to mix its use with the use of direct connections. The same data types and messages are supported (see Table **3.1).**

# 2. Supporting Protocols

Full-duplex *datagram sockets* are used to provide connectionless broadcast capability. The sockets are created in the DARPA Internet domain. As with our use of *stream sockets* for the direct connection protocol, we use these full-duplex *datagram sockets* in a simplex mode. We use a sending socket for one-way sending of a broadcast message to all other machines on a single network or subnetwork. We use a receiving socket for one-way receiving from a specific broadcasting machine on the network or

Unlike the direct connect protocol, the broadcast protocol does **NOT** guarantee reception. Trying to provide such a guarantee requires **a** feedback machanism so that the sender knows that the machines expected to receive the broadcast did so. This is difficult without resorting to a direct connection or flooding the network with messages.

<sup>&#</sup>x27;The **IRIS** machines and the Lisp machines are the ones principally used for visual simulation.

subnetwork. Direct connection, with its use of guaranteed reliable *stream sockets,* is used for any other communication, including return messages. [Ref. 21: **pp.** 32-34]

As in the direct connection protocol, independent **UNIX** processes are bound to the sockets. Since broadcasting is a one-way activity, a sender or receiver only spawns one8 **UNIX** process.

# **D.** SUMMARY

**By** building our high-level protocols on top of DARPA TCP/IP standards, we provide the highest degree of portability possible today. **By** using full-duplex *stream sockets and datagram sockets* in a simplex mode, we do not make full utilization of a socket's capabilities. However, this concern is outweighed **by** the increased simplicity and resultant maintainability of the code. The use of ASCII character strings for the messages is simple and makes interconnection with diverse architectures straightforward.

**If** broadcasting were used exclusively for complete connectivity, each *of* n machines would spawn **n** *prcesse.* If **direct** connection was used exclusively for complete connectivity, each of n machines would spawn 2n-2 processes.

# IV. IMPLEMENTATIONS

#### A. INTRODUCTION

The first connection was between the **IRIS** 2400-Turbo and TI Explorer. Then the Symbolics Lisp machines were included. These routines have had extensive use [Refs. 8,9, 111. The IRIS functions were updated for the IRIS 4D, coincidentally providing Mex support on the older IRIS machines. Broadcast capability was added for UNIX-based machines. **A** port to 4.3BSD **UNIX** (application calls unchanged) was begun.

B. SYSTEM V **UNIX**

**BEALTH AND MANUSCRAPT CONTROLS OF A SECOND PROPERTY OF A SECOND CONTROL OF A SECOND OF A SECOND OF A SECOND OF** 

**All** our System V UNIX-based systems include the *socket* mechanism first introduced **by** 4.2BSD. Sockets are a key aspect of all implementations. We expect they will become part of System V or its successors [Ref. **231.** The System V-unique *semaphore and shared memory* interprocess communication **(IPC)** capabilities are also used.

#### **1.** Silicon Graphics, Inc. **IRIS** 2400

a. Sockets

*The socket* was introduced in 4.2BSD as the preferred metaphor for **IPC.** It was easy and efficient to implement and the *select* mechanism could be used to implement remote procedure calls, if desired [Ref. **231.** System V had no comparable mechanism until version 3 was released with *streams.* The **BSD** sockets were included by many vendors, Silicon Graphics, Inc. included<sup>9</sup>. While the use of sockets could be

**<sup>9</sup> The System V version available on the** *IRIS* **machines, at the start of the project, was version 2 and so streams were not considered.**

replaced with streams, device drivers would have to be written. The advantage of streams is the ability to filter them between streamhead and the actual device driver. These filters, however, reside in the kernel's address space and have the kernel's permissions [Ref. 241. In our environment, the potential performance increase is not as important as the requirement for simplicity.

The system call for socket creation is socket. *The* system calls supporting socket configuration are setsockopt, bind, connect, and accept<sup>10</sup> [Ref. 22]. To simplify their use, these are all repackaged into four high level routines: *connect-server and connect client* for direct connection, *start broadcast* and *broadcast receive* for broadcast. These routines are encapsulated in netV.c. netV.c can be separately linked with any application that needs to make a server/client connection using *stream sockets* or a broadcasting connection using *datagram sockets.* Table 4.1 describes the four routines.

Using the socket number<sup> $\mathcal{U}$ </sup>, a process can transmit data through the socket. In our system, sockets for inter-computer communication are created and used by the *send and receive* processes exclusively. The file netV.c is not linked with the application at all.

0

**<sup>10</sup>**The *accept* system call is only relevant to *stream* sockets. The *setsockopt, bind, and* connect system calls are used with both stream sockets and *datagr* am *sockets.*

In the direct connect protocol, the server process reads from and writes to **a** remote socket number. The client process reads from and writes to its local socket number, The reason for this is that a server could **be** connected to different clients (although not in our implementatinn) **at** different times. The client, meanwhile, is only going to connect to the one server. In the Internet domain, all necessary routing information, for either server or client, is contained in a sockaddr in structure and is accessed (transparently) via the socket number.

In the broadcast protocol, hoth the broadcaster and receiver(s) use their local socket number because they **are** using connectionless datagram *sockets.* The routing information is also contained in a sockaddr in rtructure.

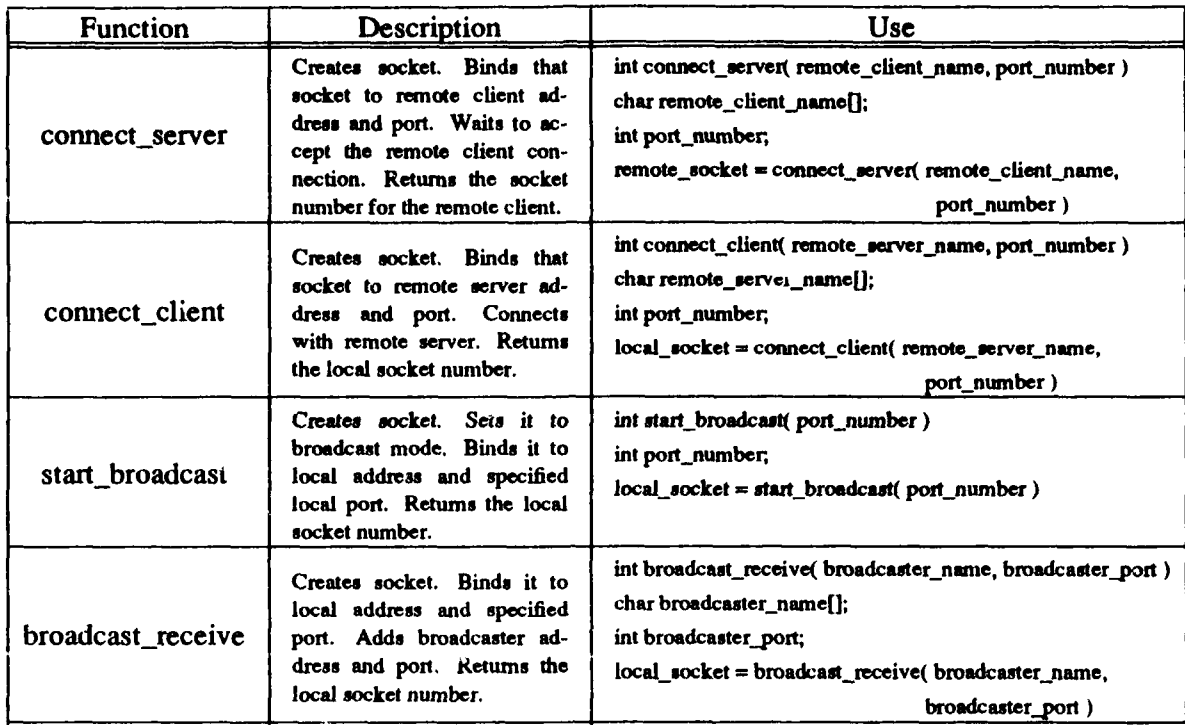

# Table 4.1 SOCKET SUPPORT **FUNCTIONS**

#### **b.** Semaphores

ī

The semaphore mechanism was chosen as the least expensive, in both space and time, for communication between processes. Signals could have been used, but implementation would have been more complex and less reliable. Signal-based communication functions would also have been more difficult for the application programmer to use [Ref. 25: p. **101.** There are two semaphore ids maintained for each connection<sup>12</sup>. One is used to communicate with the *send* process; one is used to communicate with the *receive* process. The two semaphores are both used to signal their process when it is safe to proceed. A *send* process is permitted to proceed only after the

**<sup>12</sup>** Two semaphore ids are required for direct connect protocol connections since both a send and a receive process are spawned. Two semaphore **ida are** still created for broadcast protocol connections, even though only one process **is** spawned.

application has requested a write action<sup>13</sup> on the channel. A *receive* process is permitted to proceed only after the application has read all data from the shared memory buffer. Neither the *send* nor the *receive* process is executing more than absolutely necessary, assuring maximum availability of the local processor to the application.

The system calls supporting semaphores are *semget, semop, and semctl.* To simplify their use, they are repackaged into three high level routines: *semtran, P,* and *V* [Ref. **25: pp. 188-190].** These routines (and a support routine *semcall)* are encapsulated in semaphore.c. It can be separately linked with any application that needs semaphores. Table 4.2 describes the three routines.

c. Shared Memory

**A** cost barrier to **IPC** in **UNIX** is the cost of copying data from one process to the kernel and then from the kernel to another process. Using a *shared memory segment,* as a buffer, minimizes this overhead. To further reduce overhead from system calls, only a single segment is created. An application accesses the entire segment, while *a send* or *receive* process accesses only its preassigned section. Figure 4.1 displays the layout. The *message* area of each section is used for several purposes. It is formatted as

| <b>Function</b> | Description                                                                | Use                                                   |
|-----------------|----------------------------------------------------------------------------|-------------------------------------------------------|
| semtran         | Creates a semaphore associ-<br>ated with a key. Returns a<br>semaphore id. | int semtran(key)<br>int key;<br>$sid = semtran(key);$ |
| р               | Acquire semaphore                                                          | void P(sid)<br>int sid;                               |
| v               | Release semaphore                                                          | void $V(sid)$<br>int sid:                             |

Table 4.2 SEMAPHORE SUPPORT FUNCTIONS

 $\bullet$ 

**<sup>13</sup> The data miust also be valid in the shared memory buffer. All this is transparent to the application, which only issues a write command.**

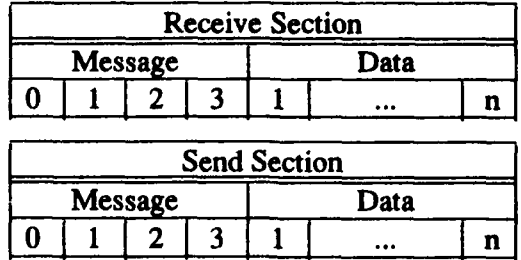

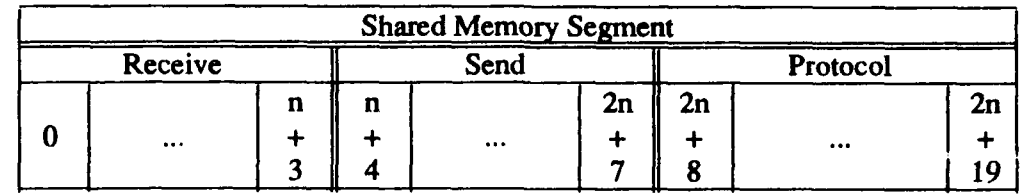

where  $n =$  LARGESTREAD from shared.h

**\*\*\*\*\*\*\*\*\*\*** 

ELLENGE DREEKS ONG DREEKS

 $\frac{1}{2} \int_0^1 \frac{1}{2} \left( \frac{1}{2} \int_0^1 \frac{1}{2} \left( \frac{1}{2} \int_0^1 \frac{1}{2} \left( \frac{1}{2} \int_0^1 \frac{1}{2} \left( \frac{1}{2} \int_0^1 \frac{1}{2} \right) \right) \right) \, d\mu \right) \, d\mu \, d\mu$ 

**THE STORIES CREATED AND AN ARTICLES IN A STORIES** 

Figure 4.1 Shared Memory Segment Data Assignment

a long (4-byte) integer. Table 4.3 describes the meaning of three-state values placed in this area.

|          | Meaning                                | Meaning                                                              | Meaning                                                                          |  |
|----------|----------------------------------------|----------------------------------------------------------------------|----------------------------------------------------------------------------------|--|
| Value    | tο                                     | to                                                                   | to                                                                               |  |
|          | send                                   | receive                                                              | Application                                                                      |  |
|          | Data of length given is                | Application has not                                                  | send: Data in shared memory<br>has not yet been sent to other<br>machine.        |  |
| positive | in shared memory,<br>ready to be sent. | finished reading data<br>from shared memory.                         | receive: Valid data of length<br>given is in shared memory.<br>ready to be read. |  |
| zero     | Nothing ready to be                    | Application has read<br>data<br>from<br>shared<br>Message<br>memory. | send: Previous message has<br>been sent. Ready to send<br>next message.          |  |
|          | sent.                                  | from other machine can<br>be read, up to LAR-<br>GESTREAD bytes.     | receive: No valid data in<br>shared memory.                                      |  |
| negative | Signal to terminate.                   | Signal to terminate.                                                 | N/A                                                                              |  |

Table 4.3 SHARED MEMORY **MESSAGES**
**The** system calls supporting shared memory are *shmget,* shmat, shmdt, and *shmctl* [Ref. **25: pp. 192-198].** To simplify their use, they are repackaged into four high level routines: *sharedsegment,* dynamicsharedsegment, *detachsharedsegment, and deletesharedsegment.* These routines (and a support routine *attach\_withindatasegment)* are encapsulated in shareseg.c. It can be separately linked with any application that needs shared memory. Table 4.4 describes the four routines.

**DESCRIPTION** 

ومحدود وجن

**BENTROOM** 

2222220

140,2223341

The implementation of shared memory on the IRIS 2400 and IRIS **3120** was a surprise. **A** basic **UNIX** memory allocation scheme is shown in Figure 4.2. Each process has its own text, data, and stack sections. Neither the relative locations of these sections nor the direction of growth for stack and data sections is specified for **UNIX.** The shared memory segments are logically part of the data section [Ref. **26: p. 151].**

| <b>Function</b>      | Description                                                                                                    | Use                                                                                                    |
|----------------------|----------------------------------------------------------------------------------------------------|----------------------------------------------------------------------------------------------------|
| sharedsegment        | Creates (if not already in ex-<br>istence) a shared memory<br>segment associated with a<br>key. Attaches application to<br>that shared memory segment.<br>Returns a shared memory<br>segment address<br>and id.<br>Does not permit subsequent<br>dynamic memory allocation. | char *sharedsegment(key, nbytes, shmid)<br>long key;<br>long nbytes;<br>int *shmid:<br>segment = sharedsegment( key, nbytes, shmid)                                                                                                    |
| dynamicsharedsegment | Creates (if not already in ex-<br>istence) a shared memory<br>segment associated vith a<br>key. Attaches application to<br>that shared memory segment.<br>Retums a shared memory<br>segment address and id. Per-<br>subsequent<br>mits<br>dvnamic<br>memory allocation.     | char *dynamicsharedsegment(nummachines,<br>key, nbytes, shmid, freespace)<br>int nummachines:<br>long key;<br>long nbytes;<br>int *shmid;<br>int freespace;<br>$segment = dynamicshared segment($<br>num-<br>machines, key, nbytes, shmid, freespace) |
| detachsharedsegment  | Detach shared memory seg-<br>ment from application                                                                                                    | void detachsharedsegment(segment)<br>char *segment;                                                                                                    |
| deletesharedsegment  | Delete shared memory seg-<br>ment                                                                                                    | void deletesharedsegment(segment, shmid)<br>char *segment;<br>int shmid;                                                                                                    |

Table 4.4 SHARED MEMORY SUPPORT **FUNCTIONS**

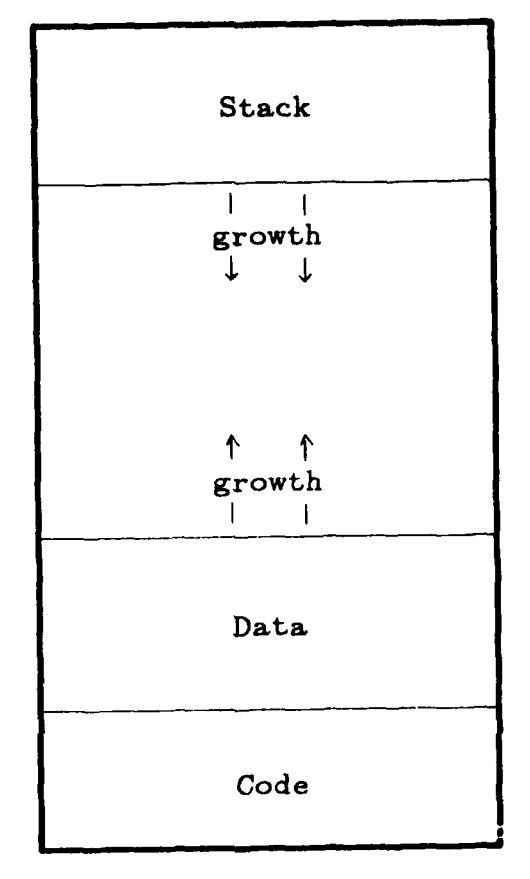

<sup>1</sup> sjI5.5aL~~~~~~~~~zL~~~uw~rju *7y,.i~f TIM~nF~-* 'rAv~7-~r~w **IUJl\ ' '.ll** TYTJJriJ~." **W.L** 1. **.~ - '** T-y **- -VI-** *T.J IL.* **\_SP'**

Figure 4.2 UNIX Memory Allocation

RAN DEREKA DIRAKTI DENGAN DEREK DEREKA DEREKA DERAN DEREKA DEREKA DEREKA DEREKA DEREKA DERE

Actual implementation is left to the team porting **UNIX** to the machine. The Silicon Graphics, Inc. implementation attaches a shared memory segment to the first available valid 14 address within the data section. However, the beginning of shared memory definities the size of all other sections [Ref. 20: pp. 367-3701. **Figure** 4.3 illustrates the

<sup>&</sup>lt;sup>14</sup> Shared memory segments must begin on a page boundary. This allows easy table-driven access by multiple processes. On the IRIS 2400 and 3120 machines, the Motorola 68000 architecture is used. The pages are 8KBytes.

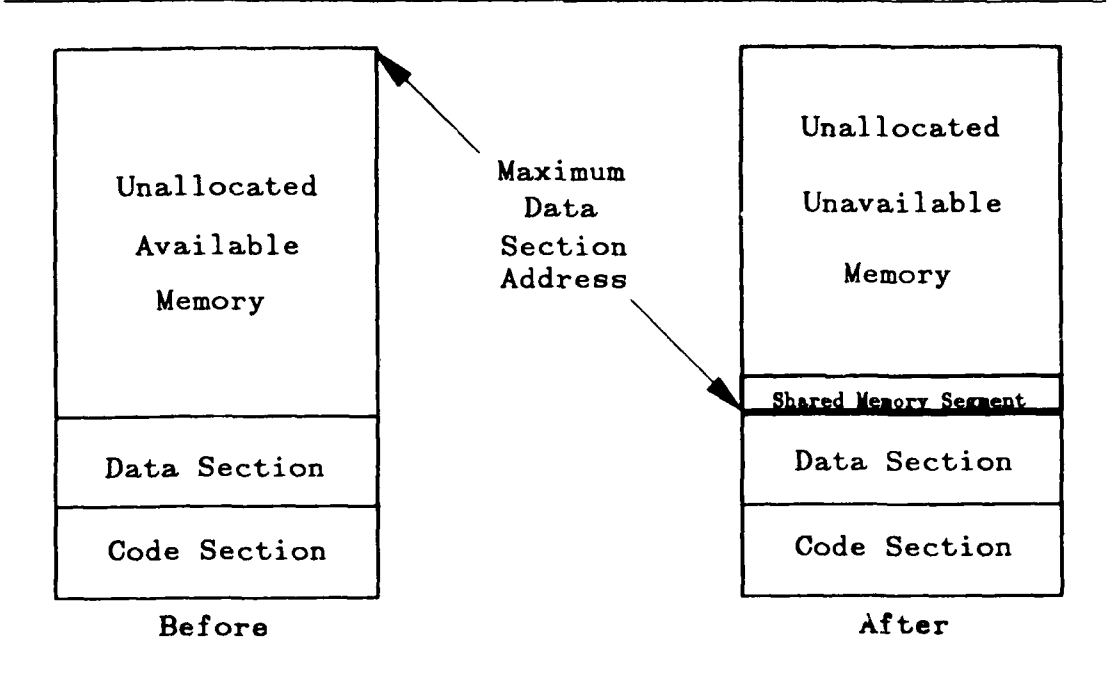

Figure 4.3 IRIS 2400 Default Shared Memory Attachment

**ARTICLE AND DESCRIPTION** 

relationship. While no dynamic memory calls<sup>15</sup> are made, the default arrangement works fine. But when dynamic memory allocation-linked lists and *makeobj*() calls are examples-is needed, the technique fails.

To allow dynamic memory allocation, the shared memory segment must be attached at an address beyond the greatest ever required for regular data. Dynamic allocation can then occur without reaching the shared memory segment. Attaching at an unknown address oth within the data section and sufficiently beyond existing data to permit dynamic data section growth, can be done at least two ways. First, the data section can be expanded until it is as large as possible, then the shared memory segment

<sup>&</sup>quot;Dynamic memory allocation is made with system **call** brk or alternate sbrk. Library functions malloc, realloc, and *calloc* use **brk** and so also do dynamic memory allocation.

can be attached at a valid location just inside this maximum value. While minimizing application programmer effort, this technique requires many system calls to grow the data section. It also has the fatal flaw of limiting the stack section, if the stack section and data section grow into the same unallocated memory. Second, the application can be required to prespecify the maximum amount of dynamic memory allocation it might use.

**SERVERS** 

KAKAN OSKANA ONYANA OKZKRA

The solution adopted is adding a freespace parameter to the sharedsegment function; and renaming it the *dynamicsharedsegment* function. The *sharedsegment* function was retained for backward compatibility. The freespace parameter gives the caller the ability to specify the maximum additional memory required for the application. A request for this additional space is made before the shared memory segment is attached. After acquiring (and freeing) the additional space, the next available address is determined and the shared memory segment is attached to the next valid address. We have now established the shared memory segment beyond the specified growth of the application's data.

When multiple machines are connected together, there must be a separate shared memory buffer for each channel. There is no way to connect a second shared memory segment. The solution adopted is adding a nummachines parameter to the *dynamicsharedsegment* function. The nummachines parameter requires the application developer to specify, in advance, the maximum number of channels that can be created in the application. The first *dynamicsharedsegment* call establishes a shared memory segment big enough for *nummachines* maximum requested channels. Subsequent *dynamicsharedsegment* calls return the same shared memory id as the first; but return a different address within the segment. Since the application does not directly access these functions, there were no problems caused **by** this parameter list change.

**0** - ' '2' -,.,-." ' ' **. .-,** ' ,..-2 'J ,.., ''"""'""''""""''''"""" ". -"-"• " "•••"."•"- " . , '

The shared memory functions are isolated from the application **by** the *machinepath, dynamicmachinepath, dynamicmachinepaths, and* deletemachinepath functions 16. For the direct connect protocol, each *machinepath, dynamicmachinepath,* or *dynamicmachinepaths* call spawns both a *send* and a *receive* process. For the broadcast protocol, these calls spawn only a *send* process (for the broadcaster) or a *receive* process (for the receiver). In all cases, the spawned processes issue a *sharedsegment* call to attach to the shared segment earlier created **by** the spawning function. **A** command line parameter is passed providing the offset into the shared memory segment that the spawned process is to use. Figure 4.4 illustrates a system with three machines and two channels.

**d.** Buffering

**(1)** Direct Connect. When a *receive* process is quiescent, waiting for the application to read from the shared memory buffer, anything sent to it is buffered **by TCP/IP.** The buffering provides the reliable delivery promised **by** a *stream socket.* The next read command will deliver up to LARGESTREAD bytes into the receive data area of the shared memory buffer. Since the messages are variable length, there cannot be a guarantee that only one message was read<sup>17</sup>. Multiple messages might be in the shared memory buffer. A partial message might be in the last bytes.

The shared memory buffer management is handled **by** the various read functions<sup>18</sup> provided. Each read, requested by the application, is satisfied from the

**\* ...**

<sup>&</sup>lt;sup>16</sup> See Chapter 5, Sections A.1.b(1) and A.1.b(3) for more information on these functions.

**<sup>17</sup> The** idea to pad **all** messages to some arbitrary size was considered and rejected. Whatever size was chosen would always **be** too small for some character array. If *the* maximum Ethernet packet size was chosen. an unnecessary TAetwoik dependence would be introduced. **The** cost of applicrtion buffer management is considered acceptable, especially since it is incurred only on reads.

<sup>&</sup>lt;sup>18</sup> See Chapter 5, Sect.on A.1.b(2) for more information on these functions

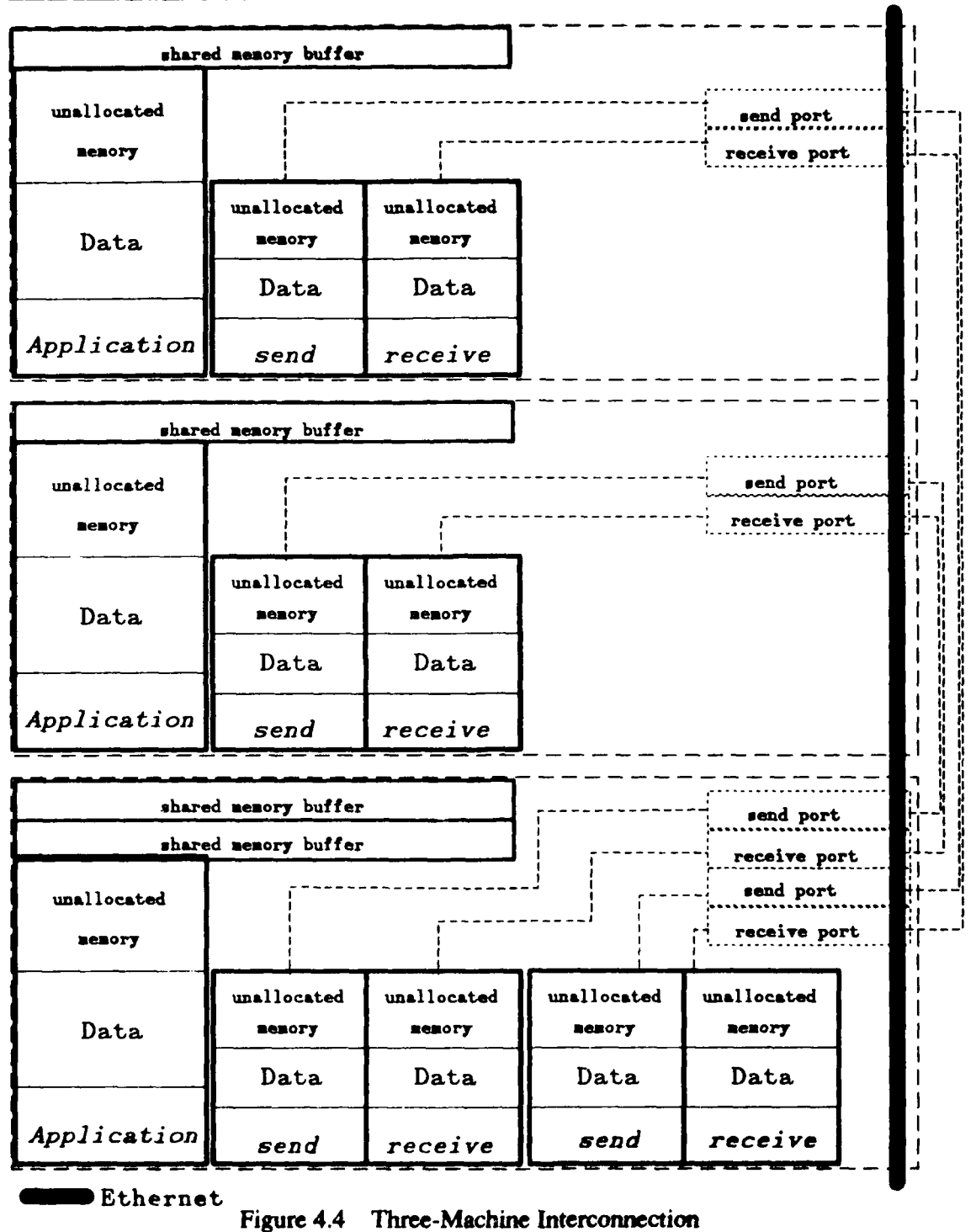

**PRODUCTS AND CONTRACT OF A STRAIGHT** 

المقارب محافظة

**MARKET BILLING PLANCE DANS DULLING STATE** 

**31**

shared memory buffer. Remaining valid data is shifted into the low order positions of the data area. The count of valid bytes, held in the message area, is decremented. The shared memory buffer now appears as it would have, if it had only received the remaining data and not the first message at all. As long as only entire messages are received (one or more at a time), this works well. When the TCP/IP buffer has more data than the data area can take at one time, however, the *receive* process deposits LARGESTREAD bytes in the shared memory data area. It is **highly** unlikely that this will be on a message boundary.

**A** socket read overwrites all data in the data area. **A** partial data reception must be stored and concatenated with bytes from the next socket read to get a complete message. The *protocol area* was introduced to retain the protocol information19 required to decipher the variable length messages. **The** count of already received bytes of a message is held here between socket reads. **A** message's protocol information is stored here, *too. Protocol information is* built up until complete (covering the possibility that the break is in the protocol information itself). It is then maintained until the entire message is received and read **by** the application. The buffering works with data areas as small as four bytes $^{20}$ .

(2) Broadcast. The *datagram socket* used **by** the broadcast protocol preserves message boundaries. Each *recvfrom* call to a socket returns only one message. This message must be no longer than LARGESTREAD bytes. The shared memory buffer management routines are not needed.

**<sup>19</sup> See** Chapter **3,** Section B. **I** *for* a description of the protocol

<sup>&</sup>lt;sup>20</sup> LARGESTREAD must be specified in multiples of four bytes. The smallest possible data area is therefore four bytes.

TCP/IP keeps unread messages on a queue. This queue may not be in sending sequence. **If** the queue buffer becomes full, subsequent messages **are** lost [Ref. 21: **p. 8-81.** The sending buffer can easily be filled if many messages are broadcast in a short period of time. Each broadcast message must be processed **by** every host on the Ethernet. Only then can the next be sent. No access for manipulation of the TCP/IP sending buffer is provided because its size is normally specified during system generation and is not easily manipulated **by** an application program.

## 2. Silicon Graphics, Inc. **IRIS 3120**

There are no required changes to the IRIS 2400-Turbo code. The *Makefile* must be changed to remove the **-Zf** compile flag, since there is no floating point accelerator board in this machine.

### **3.** Silicon Graphics. Inc. IRIS 4D

The IRIS 4D required programming changes only to the shared memory module, *shareseg.c.* The path name for user directories is also different. Changes were necessary to the *Makefile* because the */usr/include* directory structure changed.

The IRIS 4D is based on the MIPS RISC architecture. The **UNIX** implementation was done differently than that for the Motorola **68020.** Shared memory segments are not attached to addresses within the data section, as illustrated in Figure 4.5. They are attached at a much higher address, yet accessing them does not result in a segmentation violation. This is a more robust technique that obviates any manipulation of attachment addresses. Multiple shared memory segments are easily attached, using default system calls. The *sharedsegmenr* call suffices, even when dynamic memory allocation is needed. To maintain backward compatibility for application code, *dynamicsharedsegment* calls *sharedsegment,* ignoring the freespace parameter, when compiled on an IRIS 4D, and calls *attach within-datasegment* when compiled on an older IRIS machine.

**.- Kj** - -N i J \ kr ~ AA-

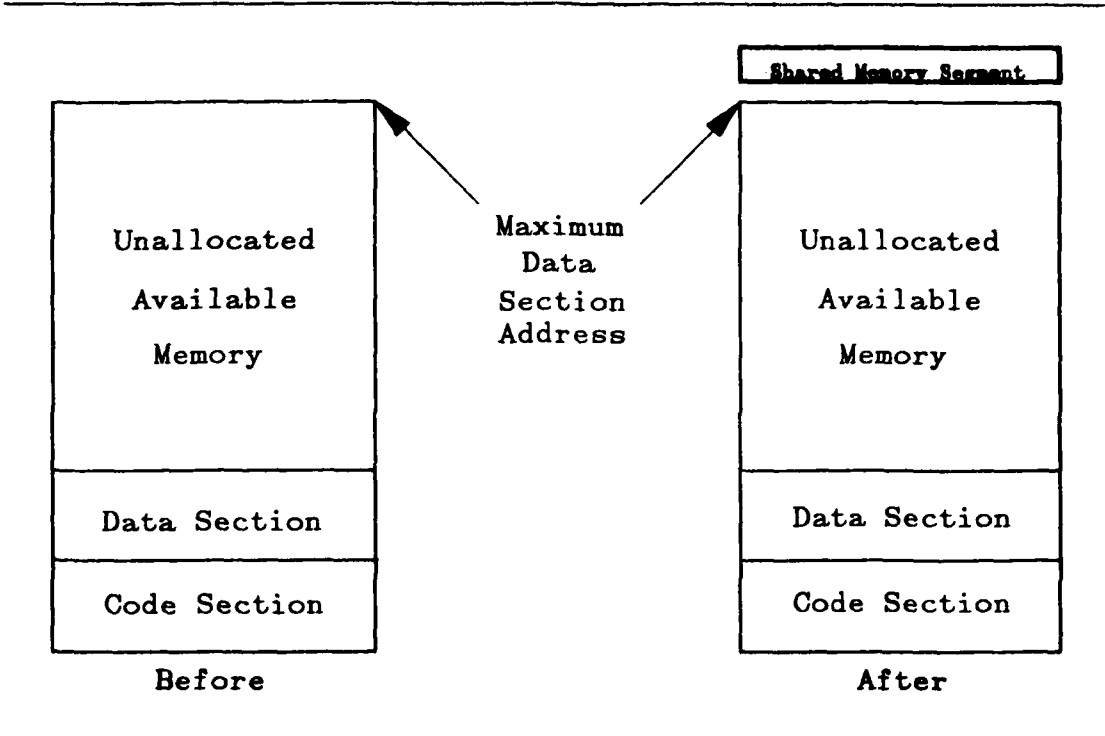

Figure 4.5 **IRIS** 4D Default Shared Memory Attachment

# **C.** 4.3BSD **UNIX**

 $\frac{1}{2} \sum_{i=1}^{n} \frac{1}{2} \sum_{i=1}^{n} \frac{1}{2} \sum_{i=1}^{n} \frac{1}{2} \sum_{i=1}^{n} \frac{1}{2} \sum_{i=1}^{n} \frac{1}{2} \sum_{i=1}^{n} \frac{1}{2} \sum_{i=1}^{n} \frac{1}{2} \sum_{i=1}^{n} \frac{1}{2} \sum_{i=1}^{n} \frac{1}{2} \sum_{i=1}^{n} \frac{1}{2} \sum_{i=1}^{n} \frac{1}{2} \sum_{i=1}^{n} \frac{1}{2} \sum_{i=1}^{n$ 

n de l'altre de l'altre de l'altre de l'altre de l'altre de l'altre de l'altre de l'altre de l'altre de l'altr

The netV.c file functions properly on a 4.3BSD machine that is connected to only one network. The *start-broadcast* function does not properly handle multiple networks. **The** other functions work correctly, even when the machine is connected to multiple networks.

**All** other functions depend upon semaphores and shared memory for communication between the spawned processes and the main application. Stream sockets<sup>21</sup> could be used to provide the IPC between these processes under 4.3BSD. The

<sup>&</sup>lt;sup>21</sup> Unidirectional stream sockets are equivalent to pipes.

three channels<sup>22</sup> used will have to be multiplexed into one, but the implementation is otherwise straightforward.

# **D.** LISP MACHINES

ere (variation de l'altrese de l'altrese de l'altres de l'altres de l'altrese de l'altrese de l'altrese de l'è

The communication code is a flavor to be mixed with the application [Ref. **111.** The Explorer software is syntactically equivalent to Genera **6** on the Symbolics. With a simple change in the sequence of method and flavor names, the Genera **7** code runs on the **TI** Explorer. The older flavor, originally developed for the Explorer, is also presented to illustrate working directly with TCP/IP instead of using a **stream.**

### **1.** Texas Instruments Explorer **I**

This older flavor works with Release **1.0** of the Explorer TCP/IP software. It will not work with Release 2.0 as the implementation was changed from blocking to non-blocking [Ref. **271.**

Messages to the flavors in the ip package are made together with messages to the tcp flavors. Network-independent addressing is not used. Table 4.5 describes the addressing schemes possible [Ref. **28: pp.** 4-2--4-31. Class **C** addressing is used **by** the Computer Science Department. Figure 4.6 shows the simple encapsulation of the addresses for *iris], iris2, and iris3.* Extension to include other machines is easy.

| Class | No.<br><b>Networks</b> | No.<br><b>Hosts</b> |
|-------|------------------------|---------------------|
|       | 128                    | 16,777,216          |
| B     | 16,384                 | 65,536              |
|       | 2,097,152              | 256                 |

Table 4.5 **INTERNET** ADDRESSING **CLASSES**

<sup>22</sup>**These** am the semaphore, the message areas of the shared memory buffer, and the data areas **of** the shared memory buffer. **The** firt *is* unidirectional **from** application to spawned process. **The** second is bidirectional and **three** state (see Table 4.3).

```
(defvar *irial-address* 3221866504)
(defvar *iris3-address* 3221866504)
(defvar *dest-address* nil) ;the tcp-ip or internet address
                                             ; look in network configuration
(defun iris (x)
  (cond ((equal xl1) (setq *dest-address* *irisl-addresa*))
       ((equal x 3) (setq *dest-address* *iris3-address*))(etq *dest-address* *iris2-address*)) ) )
                  Figure 4.6 Encapsulation of IRIS Addresses
```
Mariusa issued and una subar

**A** port is acquired **by** using the :get-port method of the tcp-handler flavor. Here, shown in Figure 4.7, we use the global instance,  $*top$ **-handler** $*^{23}$  to create specific instances of the Transmission Control Block (TCB) for each of the two ports. Only the client side of the server/client paradigm has been implemented. The client is created **by** using the :active *mode* argument to the :open method of the tcp-port flavor. Both the sending and receiving ports are full duplex, but are only used in a simplex **mode.** Figure 4.8 shows the creation of the sending port [Ref. **28: pp.** 4-12-4-18].

The three fields in a message are sent and received separately. Each field is then treated as a separate object. Figure 4.9 illustrates sending a message. For all fields, *the urgent* argument is specified as nil. The *push* argument is specified as nil until the

(defvar \*tcp-handlerl\* (send ip::\*tcp-handler\* :get-port))<br>(defvar \*tcp-handler2\* (send ip::\*tcp-handler\* :get-port))

0 dfa tphn leist i de stad i de stad i de stad i de stad i de stad i de stad i de stad i de stad i de stad i d<br>De stad i de stad i de stad i de stad i de stad i de stad i de stad i de stad i de stad i de stad i de stad i

ිම් 0 විශ්ව විද්යාත්ම මහත්වය විද්යාත්මක සිටි විද්යාත්මක වර්ධනය විද්යාත්මක විද්යාත්මක විද්යාත්මක විද්යාත්මක විද

Figure 4.7 Lisp Port Acquisition

<sup>&</sup>lt;sup>23</sup> The double : allows the *tcp-handler* to be found, since it was not created "exportable" in the *Ip package*.

```
(send talking-port :open
  :active ; tcp will begin the procedure to establish
                          connection (default vs :passive)
  talking-port-number ; port number of destination host
  destination ; machine name or address If blank and
                         in :passive mode local machine waits for
                         connection
  30 ) ; set max seconds before read request times out
```
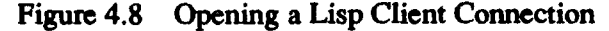

**.1"**

**0**

22236

```
(progn
    (send talking-port :send
        typebuffer
        I
        nil
        nil )
    (if (= (length lengthbuffer) 4)
        (send talking-port :send
            lengthbuffer
            4
            nil
            nil )
        (progn
        (loopfor *loopvariable* (length lengthbuffer) 4
               (send talking-port :send "0" 1 nil nil) )
        (send talking-port :send lengthbuffer (length lengthbuffer) nil nil) ) )
    (send talking-port :send
        buffer
        buffer-length
        t
        nil ) )
```
Figure 4.9 Sending a Message

data buffer is sent, when it is specified as t. The entire message is thus sent as a unit to the other machine.

2. Symbolics 36xx

Genera **7** syntactic conventions are followed. The principle difference with Genera 6 conventions is in the *definethod* function. In Genera 6 (and the **TI** Explorer), the method name follows the flavor name. In Genera **7,** the method name precedes the

flavor name. Figure 4.10 shows the difference. It also shows the other main difference with the earlier code, that *streams* are used. The use of streams improves portability and eliminates the need for the :reuse-iris method<sup>24</sup>. It may be slightly slower, but any difference has been unnoticeable.

**SCONANT CONTROL** 

Of FERNAND PARKERS ORDER OF PARKERS OF LOCALITY

**PESSENT** 

النديديك

Another change was to remove the dependence on hard-coded addresses. The method :init-destination-host was added to the conversation-with-iris flavor (see Figure **4.11). By** using the net:parse-host function, the application need only know **the** name of another machine. As network tables are updated, no change to the application code is necessary unless a different machine is desired.

```
(defmethod (conversation-with-iris :atop-iris) ()
  (progn (send !alking-port :close)
     (send listening-port :close)
```
Genera 6

(defmethod (:stop-iris conversation-with-iris) **()** (progn (send talking-stream :close) (send listening-stream :close)

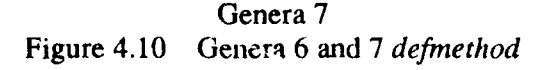

(defmethod (:init-destination-host conversation-with-iris) (name-of-host) (setf destination-host-object (net:parse-host name-of-host))

Figure 4.11 Generic Host Addressing

 $\frac{2}{\pi}$  The **:reuse-iris** method is retained for backward compatibility.

### **E.** SUMMARY

**0**

For UNIX-based machines, generic routines are developed for semaphore use, shared memory use, and socket use. **The** socket routines use both stream sockets *and* datagram socket: in a simplex mode to provide directly connected client/servers and unconnected broadcasting communications. IRIS 2400, **3120,** and 4D systems are **fully** supported. 4.3BSD systems are supported with mid-level socket calls only.

For Lisp machines, stream-based functions are available for direct connection as clients only. These functions are available directly if using Genera **7** syntax and with minor modification it using, 'enera **6** syntax.

# V. **USE** BY APPLICATIONS

### A. INTRODUCTION

The application using either direct connect or broadcast protocol is not concerned with system-level implementation details. Almost all aspects of shared memory, semaphore, and socket use are hidden. The number of other machines to be connected to, the use of dynamic memory allocation, and the names of the other machines are all that concern the application in setting up a connection. The synchronization, or lack ,hereof. in communication between machines is a design decision, not a protocol decision.

### B. DIRECT CONNECr

A UNIX-based machine can be either a server, waiting for a client to call and establish a connection, or the client. A Lisp machine is always a client.

# 1. UNIX-Based Machines

The functions provided for UNIX-based machines are all written in C. They must be linked into the application program using them. Figure 5.1 is an example **make** file for creation of an application program on an IRIS system.

There are two independent processes, *srnd and* receive, that are spawned to create the sockets and monitor them. They are made separately with the makefile<sup>25</sup> contained in their subdirectory.

<sup>&</sup>lt;sup>25</sup> See Appendix A

```
CFLAGS = -Zg - Im -g -pSHARE = /work/barrow/share3/MKIN - carsimu.c
OBJS =First group of a files
OBJS1 = Second group of o files
OBJS2 = Third group of o files
OBJS3 = S(SHARE)io_singlo.o\ \S(SHARB)mpath.o \
     S(SHARE)semaphore.o\
     S(SHARE)shareseg.o\
     $(SHARB)aupport .0
OBJS4 = Fifth group of .o files
carsimu: $(MAIN) S(OBJS) $(OBJSI) S(OBJS2) S(CBJS3) $(OBJS4)
     cc -o carsimli $(MKIN) S(CBJS) S(OBJSI) $(OBJS2) $(OBJS3) S(OBJS4) $(CRAG3S) -Ibod
S(MALIN): const.h vars.h
* S(CBJS): const.h vars.h
S(UHJSI): consi.h objects.h
S(OBJS2): const.h
S(SHARE)mpath.o: $(SHARE)shared.h
         cc -c -o $(SHARE)mpath.o $(SHARE)mpath.c $(CFLAGS)
S(SHARE)support.o: S(SHARE)shared.h cc -c -o S(SHAR)upport.o $(SHARE)upport.c $(CRAG3S)
$(SHARE) semaphore.o:
         cc -c -o $(SHARE) semaphore. o $(SHARE) semaphore..c $(CRLGS)
$ (SHARE)io\_single.o: $ (SHARR) shared.hcc -c -o $(SHARE)io_single.o $(SHARE)io_single.c $(CPLAGS)
$(SHARE) shareseg. o:
          cc -c -o $(SHARE)shareseg.o $(SHARE)shareseg.c $(CFLAGS)
                      Figure 5.1 Sample Application make File
```
atana any any ara-daharanjarahasin'ilay

# a. Application Setup

RANG TANGGAN DI KATANG DI KABASAN KATA SA KATA MATA KATA MAGALAR DI KATANG DI KATANG DI KATANG KATANG KATANG K

<u>dia 2008–2014. Ilay kaominina dia kaominina mpikambana amin'ny fivondronan-kaominin'i Europe et ao Frantsa. N</u>

The server process must be started first. The application can set up the communications paths as part of initialization, or it can do so only in response to a specific operator command. In either case, there will be two messages returned to the terminal for each direct connection setup, Figure **5.2** illustrates a normal, single connection, response. Since the *receive and send* processes that provide the messages are independent, the two lines shown may be jumbled. **A** variety of errors can occur at this point. Table **5.1** gives the most common error messages, their cause, and solution.

Server waiting to connect to name Server waiting to connect to name

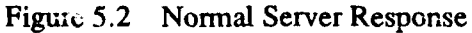

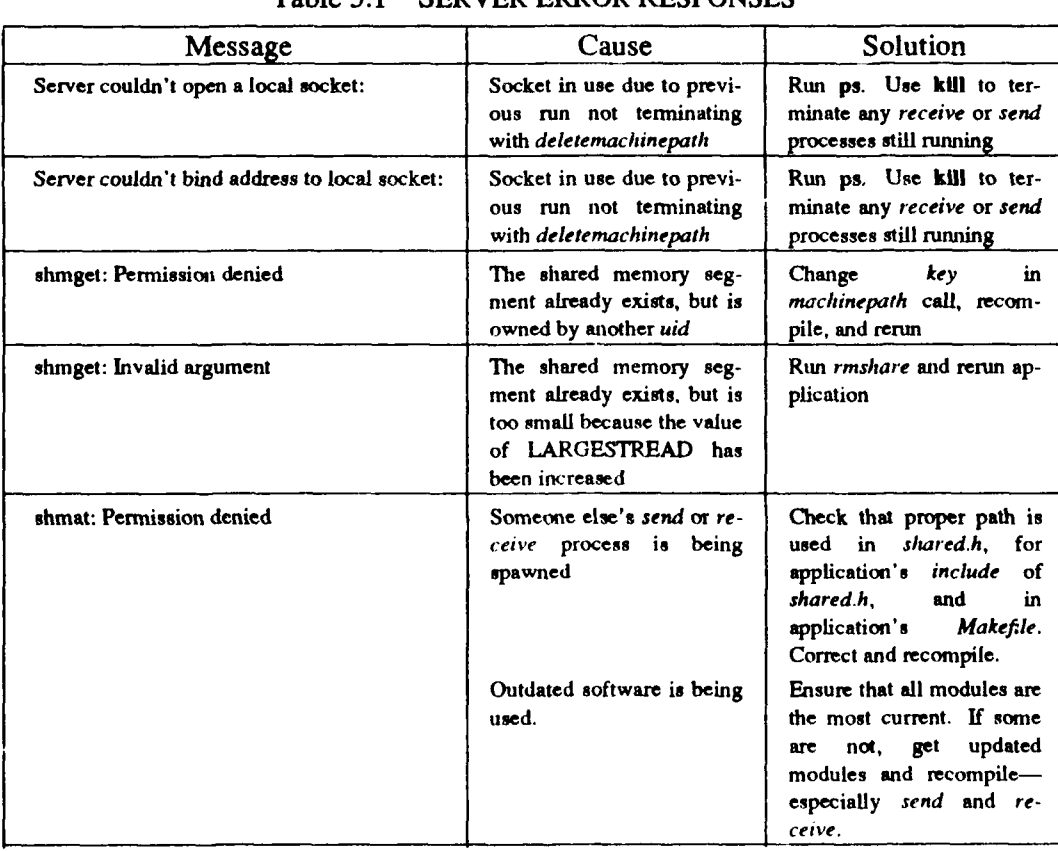

# Table **5.1** SERVER ERROR **RESPONSES**

The client process must not attempt connection until after the server is properly running (the messages in Figure **5.2** have been received). The application can set up the communications paths as part of initialization, or it can do so only in response to a specific operator command. When client communications setup is part of the initialization, care must **be** taken to wait for a ready server before starting the client. In either case, there will be two messages returned to the terminal for each direct connection setup. Figure **5.3** illustrates a normal, single connection, response. Since the *receive and send* processes that provide the messages are independent, the two lines shown may be jumbled. **A** variety of errors can occur at this point. Table **5.2** gives the most common error messages, their cause, and solution.

b. Coding Practices

**(1)** Connection. Making a connection requires two acts. The first is to set aside space for the data required. Figure 5.4 shows this code when local declaration *is* used. The *Machine structure can* also **be** declared globally. The second is to request the connection with a *machinepath, dynamicmachinepath,* or *dynamicmachinepaths* call. Table 5.3 compares the three types of call, while Figure **5.5** gives a server example for dynamicmachinepath. **A** description of the parameters used is in Appendix **A,** Section 2.a.

For flexibility, there is often a requirement for command line specification of the machine to be connected to. For ease of use, there is often a

Connection established with name Connection established with name

Figure 5.3 Normal Client Response

*p*

تحجمتهم

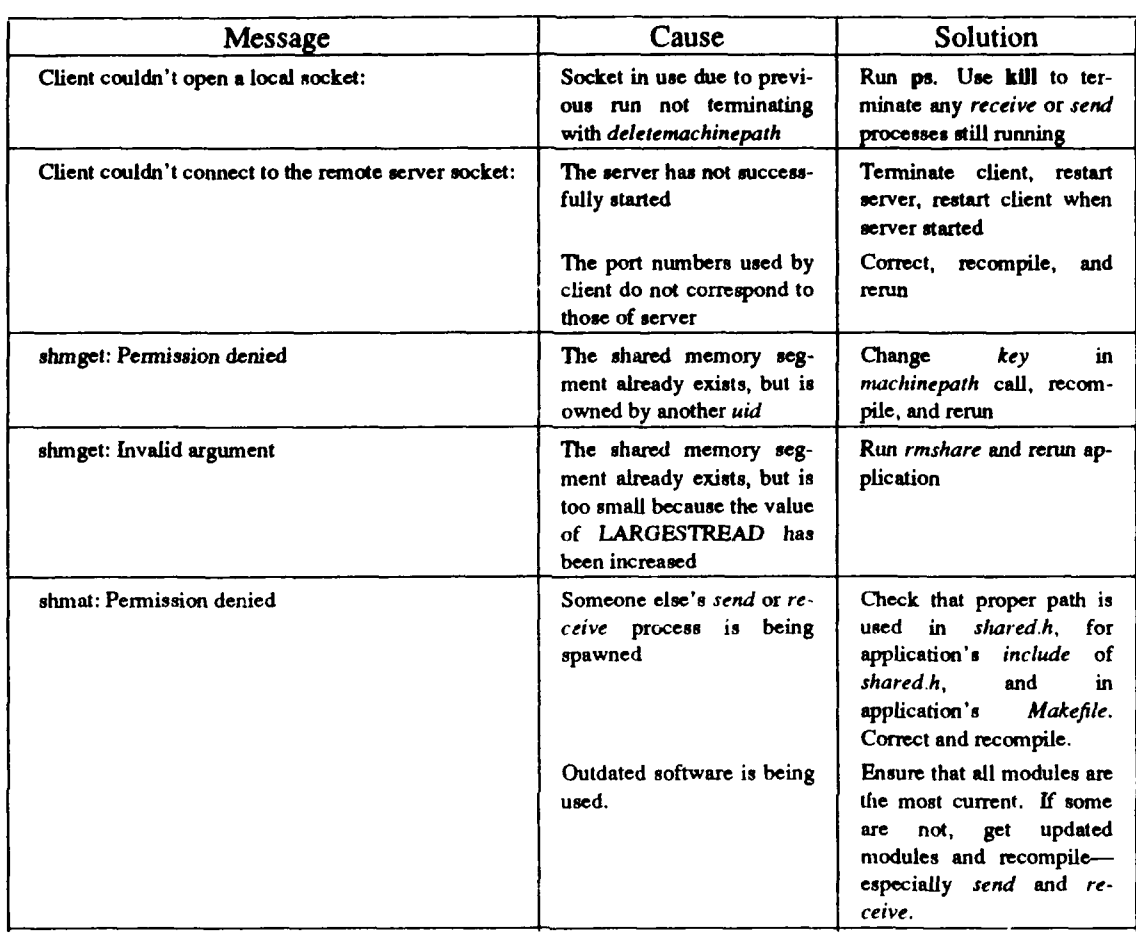

### Table **5.2 CLIENT** ERROR **RESPONSES**

**W,** *,-,* rln **NWI\*WWWWWWWW MMIN -- ;** 16rW.\_.= **, AY1.- VIVA** . ,?k77,r.W\_,7-V ?jr?,.w **..** IF7 **I** 2W -R **ki- WT P-** . **.-** 

#include "/work/barrcy/share3/shared.h"

main(argc,argv)

\*44

**WARD DESCRIPTION ASSESSED ASSESSED DESCRIPTION** 

**LOCAL DECLARATIONS**

**\*\*\*\*\*\*\*\*\*\*\*.\*\*\*\*\*\*\*\*\*\*\*\*\*\*\*\*\*\*\*\*\*\*\*\*\*\*\*\*\*\*\*\*\* \*\* \* \* \*\*\* \*\***

Machine cardriver; **/0** structure for conmunications system **/**

Figure 5.4 Creation of *Machine* Structure

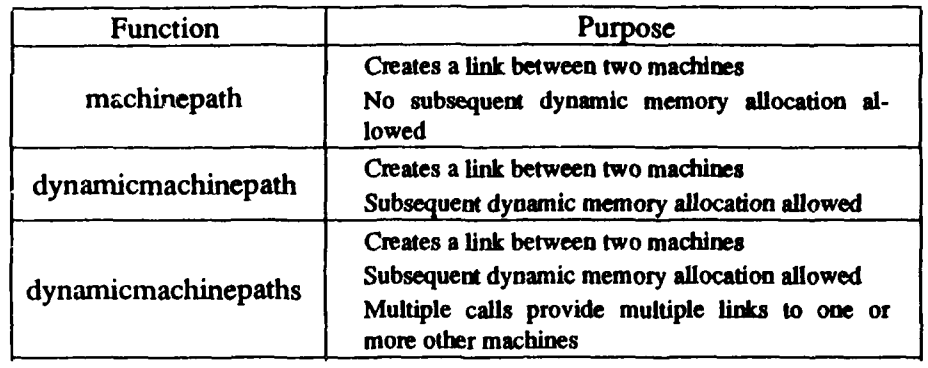

### Table **5.3** PATH **CONNECTION**

```
main(argc ,argv)
    SYSTEM INITIALIZATIONS
                                                  ......../
         /* Open up the net path to other machine (iris 3 default) */
   dynamicmachinepath(2,other_machine ,4,5, "server" ,&cardriver,2000000);
                         Figure 5.5 Server Creation
```
Ŕ

 $\overline{a}$  , where  $\overline{a}$  is the set of  $\overline{a}$  is the set of  $\overline{a}$  is the set of  $\overline{a}$ 

**Address Artist** 

requirement for a default specification. Figure **5.6** illustrates one way to accomplish this for a client. This example does not require that the network alias be defined to the system as it uses the complete address. The user, however, only enters the alias.

(2) Program Use. The simplest high-level communication paradigm is reading from and writing to the other machine. It closely parallels handling files and terminals in **C.** It was chosen for these reasons.

Twelve high-level functions are available. Four provide status information, four write to *other\_machine*, and four read from *other\_machine*. Table 5.4 describes these functions. The parameters used **by** these calls are described in Appendix **A,** Sections **l.a** and 9.a.

```
main(argc ,argv)
int argc: /* argument count *1
              /* pointers to the passed in arguments */
                 DATA DECLARATION
                                          ***************/
                *************************
  char other_machine[50]; / name of other machine \frac{4}{10}/************
                                    *************
    SYSTEM INITIALIZATIONS
   *******************************
                                       *******************
   /* pull out the string from the argument list /
  if(argc > 2)
     printf("NAV: incorrect argument count! use nav <alias>\n");
     exit(l);
   /* pull out the name of the other string, if it exists /
  if(argc == 2)
     strcpy( other_machine, "npscs-" );
     strcat( other_machine, argv[1] );
   I
   else
     strcpy( other_machine, "npscs-iris2" );
         /* Open up the net path to other machine (iris2 default) */
  dynamicmachinepath(2,other_machine,5,4,"client",&car,2000000);
```
Figure **5.6** Command Line Direction for Connection

There is a variety of ways to use these functions. Figure **5.7** illustrates a typical scenario. This code is from the display station of a two-workstation driver simulation. **The** display station provides its status (that of the "world") on each pass through its graphical display loop. The control station must read that status on each pass, to update the vehicle position on its track diagram. On each pass, the display station checks to see if any commands have been received. This is an asynchronous communication, as the display station continues with or without a control station

**1999 - 1999 - 1999 - 1999 - 1999 - 1999 - 1999 - 1999 - 1999 - 1999 - 1999 - 1999 - 1999 - 1999 - 1999 - 1999**<br>1999 - 1999 - 1999 - 1999 - 1999 - 1999 - 1999 - 1999 - 1999 - 1999 - 1999 - 1999 - 1999 - 1999 - 1999 - 1999

command. **The** asynchronous reads are guarded **by** a *receiver-hasdata* call that detects arrival of a message. Other *receiver has data* calls are used to "busy wait" for the next message. In practice, it has not been necessary to include any but the first "busy wait" *receiver-has data* call. TCP/IP buffers messages when they are not immediately read. It then blocks them into the largest grouping possible and delivers them when the next read occurs. The LARGESTREAD defined constant in *shared.h* determines **this** maximum grouping. The first message is read **by** *receive.* The socket is then ignored until the application reads the data. During this time, the other messages have all been sent and buffered **by** TCP/IP. There is a slight delay between the time the first message is read and the block containing all the rest is read. Thus the necessity for the first "busy wait" *receiver has data* call. The other "busy wait" *receiver has data* calls are simply for robustness.

The "busy wait" *sender is free* call determines if something has happened to the other machine or Ethernet. The first write will always succeed, as it goes to a buffer. **If** there is a communications problem, TCP/IP will not accept it and the

| <b>Function</b>                                                     | Action                                                                                                    |  |
|---------------------------------------------------------------------|----------------------------------------------------------------------------------------------------|--|
| sender is free                                                      | Returns TRUE if a message can be sent.                                                                                                    |  |
| receiver_has_data                                                   | Returns TRUE if a new message has been received.                                                                                                    |  |
| received_type                                                       | Retums a character indicating the type of the message. CHARACTER_TYPE,<br>INTEGER_TYPE, and FLOAT_TYPE are predefined. CHARACTER_ARRAY_TYPE,<br>INTEGER_ARRAY_TYPE, and FLOAT_ARRAY_TYPE are predefined. |  |
| number_received                                                     | Returns an integer indicating how many elements in message.                                                                                                    |  |
| write character<br>write_integer<br>write float<br>write_characters | Send a single value of the type to other machine.                                                                                                    |  |
| read_character<br>read_integer<br>read float<br>read characters     | Move single value of named type from buffer to application program storage.                                                                                                    |  |

Table 5.4 **COMMUNICATION** FUNCTIONS

main(argc ,argv)

**PRODUCTS** 

**CARDINAL CARDINAL CARDINAL CARDINAL CARDINAL CARDINAL CARDINAL CARDINAL CARDINAL CARDINAL CARDINAL CARDINAL CA** 

```
MAIN SIMULATION LOOP
                      while(vehicle.command.condition I = DONE)
-1
     *******************************
     Get commands (if any) from navigator. Commands are all sent
     or none are sent so no information is needed as to which value
      i3 x'i ch.
                                                       ********/
   if( receiver_has_data( &cardriver ) )
      read_integer(&cardriver, &vehicle.command.condition);
     while( freceiver_has_data( &cardriver ) ) /*printf("1")*/;
     read_integer(&cardriver, &vehicle.command.brakepedal);
     while( Ireceiver_has_data( &cardriver ) ) /*printf("2")*/;
      read_ integer(&cardriver, &remote_mousex);
     while( lreceiver_has_data( &cardriver ) ) /*printf("3")*/;
      read_fioat(&cardriver, &cmdspeed);
   <sup>1</sup>
     Report all status information to navigator every cycle.
     write float(&cardriver, &vehjcle.state-vector[1]);
   while( ! sender_is_free(&cardriver) ) printf("b");
   write_float(&cardriver, &vehicle.state_vector[2]);
   write_float(&cardriver, &vehicle.state_vector[3]);
   write foat(&cardriver, &vehicle.si tuation.distance_ traveled);
   write_integer(&cardriver, &vehicle.command.condition);
   write_integer(&cardriver, &vehicle.command.brakepedal);
   write_integer(&cardriver, &vehicle.situation.lightcolor);
\frac{1}{2} /* while loop */
/* main */
            Figure 5.7 Synchronous Write / Asynchronous Read
```
48

*sender is free* call will return FALSE. This often occurs when there is a delay by the client in connecting to the server (the display station here). If there is a good connection, TCP/IP will accept and buffer all input. No other "busy wait" calls are needed. **The** other side of the communication is shown in Figure **5.8.**

**(3)** Disconnection. Termination, with a *deletemachinepath* call for each path opened, is mandatory. **If** not performed, the sockets (and shared memory segment on System V UNIX machines) will not be returned to the system. Problems<sup>26</sup> may then occur on the next run. Figure **5.9** is an example termination when multiple paths have been opened [Ref. 11].

### 2. Lisp Machines

All necessary functions are contained in a single file. This file must be loaded before use. Figure 5.10 is an example. A Lisp machine is always a client and is started second. Figure **5.11** illustrates the message returned with a successful connection. Unsuccessful connections "hang" and return nothing.

a. Connection

The address of the server and the ports it is using must be specified. Figure 5.12 shows the ports specified as part of the loaded file. When using the older TI Explorer functions, the addresses are specified in the same way (see Figure 4.5) and then the machine desired is requested by number<sup>27</sup> (shown in Figure 5.13). When using the stream-based functions, the addresses are not specified by the user at all. The network tables are accessed, by host name, through the select-host function provided (shown in Figure 5.14). Once the instance of conversation-with-iris flavor has been completed

*\*2*

**RUSSER ARREST DESERVED PARTIES PRODUCT** 

<sup>&#</sup>x27; **See** Tables **5.1** and **5.2**

**<sup>27</sup>**A throwback to connection only with different IRIS machines.

```
main(argc, argv)
   while(condition I = DQNB)
       ,,,,,,,,,,,,,,,,,,,,,,,,,,,,,,,
         Receive all status information from car every cycle.
       while( |{\text{receiver\_has\_data( \text{ } \&\text{car} \; )}} ) ;
       read-fioat(&car, &cy);
       while( lreceiver_has_data( &car ) ) ;
       read float(&car, &cx);
       while( |{\text{receiver\_has\_data(} & \text{near } )| ;
       read_float(&car, &velocity);
       while( Ireceiver-has data( &car ) )
       read float(&car, &rdistance);
       while( Ireceiver -has data( &car ) )
       read_integer(&car, &condition):
       while( ireceiver_has_data( &car ) ) ;
       read_integer(&car, &brakeposition);
       while( lreceiver_has_data( &car ) ) ;
       read_integer(&car, &lightcolor);
      /****************************
         Send comnands (if any) to car. Commands are all sent
         or none are sent so no information is needed as to which value
         is which.
         .......
      if(anything-has_changed)
      \mathbf{I}anything-has_changed = PALSE;
         write integer(&car, &condi tion);
         while( lsender_is_free( &car ) ) printf("a") ;
         write\_integer(&car, &brakeposition);while( !s ander_is_free( &car ) ) printf("b") ;
         write_integer(&car, &mousex);
         while( lsender_is_free( &car ) ) printf("c") ;
         write_float(&car, &cmdvelocity);
        /* if(anything_has_changed) */
      \mathbf{I}} /* while */
1 / main */Figure 5.8 Reciprocal Synchronous Read /Asynchronous Write
```
**.0**

KABA KAASA MARKA KANA KANG KANG KATA LA

```
deletemachinepath(&TI);
deletemachinepath(&SVA3);
deletemachinepath(&SYMI);
deie: emachinepath(&SYM4);
exit();
```
 $\mathbf{I}$ 

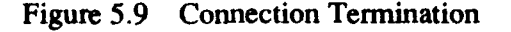

this is the conmunication package (load "irisflavor")

Figure **5.10** Loading Lisp Flavor

**"A** conversation with the iris machine has been established"

Figure **5.11** Lisp Connection Message

(defvar \*iris1-portl\* 1027) (in this is the send port (defvar \*trisl-port2\* **1026)** ; this is the receive port

**-0**

Figure 5.12 Setting Port Numbers with *defvar*

::: get the network going (iris 1) (setq \*battle\* (make-instance 'conversation-with-iris)) (if (y-or-n-p "start networking **7"** (send \*battle\* :start-iris))

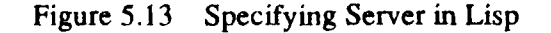

(select-host iris2)

Figure 5.14 Specifying Server **by** Name in Lisp

with port numbers and host addresses, the connection is established with the method :start-iris, see Figure **5.13.**

**b.** Program Use

The method :get-iris returns with the object sent **by** one message. The method (:put-iris object) sends the object as one message. Figure **5.15** illustrates both. Note how methods are added to flavor conversation-with-iris to simplify the application interface even further. [Ref. **111**

c. Disconnection

Disconnection is accomplished with the method :stop-iris, shown in Figure **5.16.**

C. BROADCAST

Only UNIX-based machines support our broadcast protocol at this time. It is a unidirectional protocol, but nothing prevents the establishment of two unidirectional channels in opposite directions. Using two broadcast channels to emulate a direct connect channel, however, loads all other machines on the network **by** requiring every other machine to process each message. It is also less reliable. Broadcasting is good for sending status information to many other machines, as long as those machines can tolerate missing reports.

**1.** Similarities With Direct Connect Protocol Use

Using the broadcast protocol is similar to using the direct connect protocol. The same functions are used in the same way. Each connection must set aside space as

**S2**

```
::: definitions:
; , object: "n" name: character "1" .. "5"
                x x coordinate: real
: 1: 1y y coordinate: real
\cdotsz z coordinate: real
\cdotsspd speed: real speed of vehicle -10.00 to 25.00
: : :dir direction: real compass dir in degrees from CN
\cdots\cdots; in lisp ("n" (x y z spd dir))
;;; get an object in graphics environment (defined as above)
(defmethod (conversation-with-iris :object)
           ()
  (makeobj
    (send self :get-iris)
    (send self :get-iris)
    (send self :get-iris)
    (send self :get-iris)
    (send self :get-iris)
    (send self :get-iris)
;;; vision returns a list of objects in the tank's field of vision (100m radius)
;;; this is effectively an association list
(defmethod (conversation-with-iris :vision)
           (tank)
  (let ((field nil)
        (n-objects 0)
       (progn (send self :put-iris "V")
              (send self :put-iris tank)
              (if (equal "V" (send self :get-iris))
                  (progn (setq n-objects (send self :get-iris))
                         (dot ime s
                          (x n-objects field)
                           (setq field (cons (send self :object) field))
              (progn
                (print "iris did not respond to the vision conmand sent from ")
                (princ "tank ")
                (princ tank) ) )
                 Figure 5.15 Application Communication in Lisp
```
in Figure 5.4. **The** same criteria for using a specific *machinepath* call apply (see Table **5.3).** The same communications functions are available as in Table 5.4. Each connection must be terminated as in Figure **5.9.**

**% a'%**

■■● 医检验 经经济 经未经 经经济的 经经济经济 经经济经济 经经济分析 经经济分析 医发生法 电子分子 医经济

### **(if (y-or-n-p "stop iris connection 7") (send \*battle\* :stop-iris))**

Figure **5.16** Termination of Communications in Lisp

# 2. Differences With Direct Connect Protocol Use

### a. Application Setup

**CONTRACTOR OF PERSONAL PROPERTY CONTRACTOR** 

**CORREST TEST CONTROLS OF THE SECOND STATES.** 

The broadcast protocol is not directly modeled as a server/client relationship. The broadcaster broadcasts to whomever is prepared to receive. The receiver must be ready and so must be started first. Since the broadcaster is more similar to the server in a server/client model, this connection order seems exactly backward. No errei will result if the broadcaster starts first, messages will simply not be received. The receiver message is shown in Figure 5.17. The broadcaster message is shown in Figure 5.18. When a direct connect channel is also required between the same two machines, achieving proper startup order is easy. Establish the direct connect channel first, then the soon-to-be broadcasting process sends a message telling the recciver to start up. Once started, the receiver process sends a message permitting the broadcaster to start.

ready to receive from *broadcaster name* 

Figure **5.17** Normal Receiver Response

Waiting to broadcast

**A.**

Figure 5.18 Normal Broadcaster Response

# **I 4 -I**

# **b.** Coding Practices

The parameters to the *machinepath* family of functions are used differently for the broadcast protocol. **All** are required to be present, but some are ignored (see Table 5.5). Since a broadcast channel is unidirectional, the *receive type* application calls are meaningless to the broadcaster (the *receiver has data* call always returns false). The *send type* application calls are meaningless to the receiver (the sender is free call always returns false).

# D. SUMMARY

Using the same functions, an application can either broadcast or directly connect to another machine. The same steps of setup, connection, use, and termination are common to both protocols. Care must be taken in the timing of the two (or more) machines setup. After that, an application merely reads or writes data.

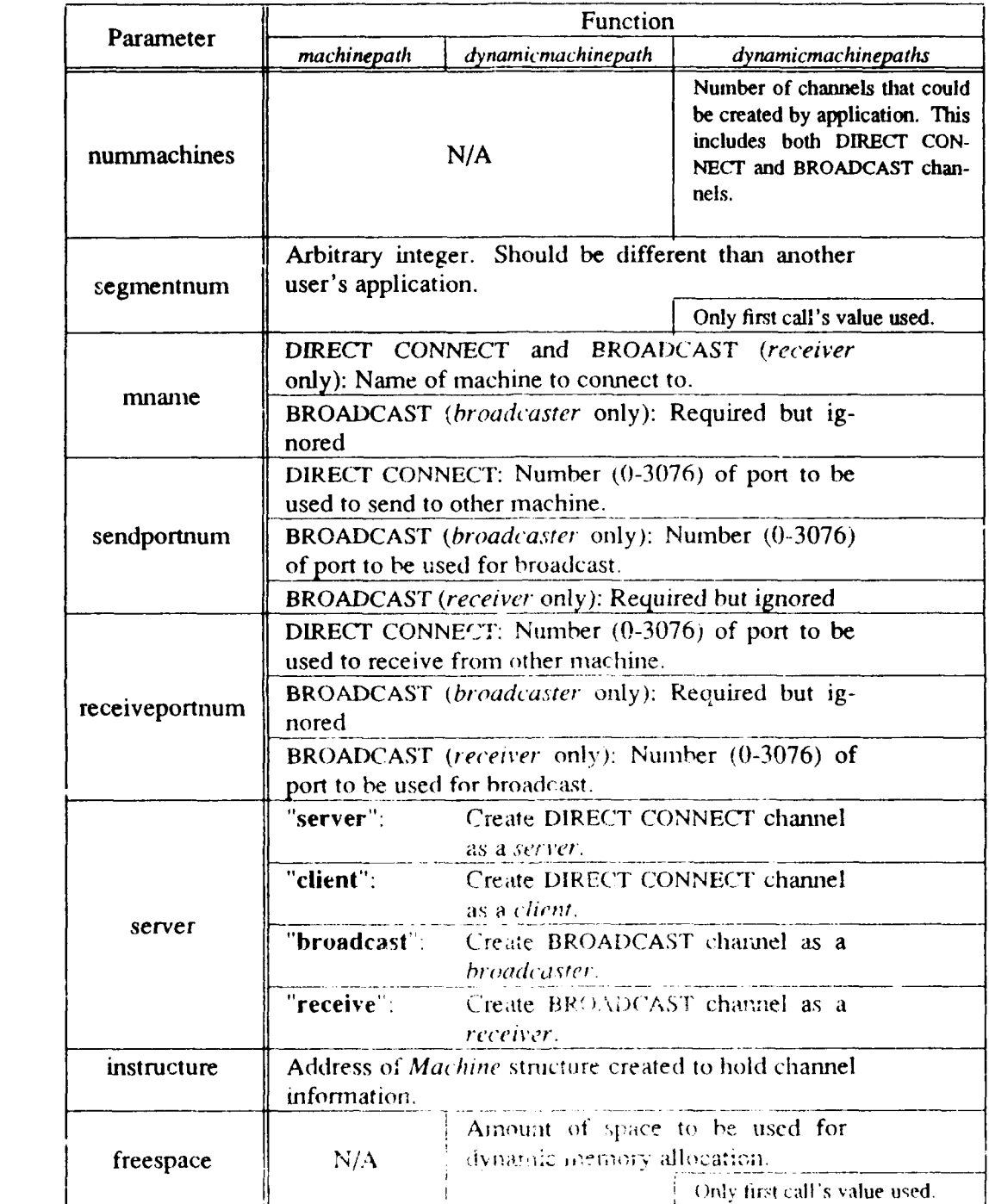

k

k

Г

# Table **5.5 MACHINEPATH** PARAMETERS

**4** "- ,,,'"-s **'""""",'"""** - **'"""""""" """" ' "" ''"""""** .',: **""""""""""''""- ""** ""," " ". p'--

# **VI.** PERFORMANCE

### A. INTRODUCTION

We look at the size of packets from our protocols. We also look at the effect of real applications on the network. We try to do this for both direct connect and broadcast protocols. However, no application making good use of broadcast protocols exists. Hence, we used a direct connect test applicaticn and replaced the channel with two broadcast channels.

# B. DATA COLLECTION

The LANalyzer<sup>\*</sup> EX 5500 network analyzer was used to gather Ethernet statistics. Version, 2.0 of the software was used. The LANalyzer 5500 is a COMPAQ PORTABLE **11"\*** with a coprocessor board installed. The coprocessor board has an Intel 80286 CPU, an Intel 82586 LAN coprocessor, and two MBytes of memory. It performs packet collection, packet filtering, and network statistics calculation. The COMPAQ PORTABLE II processor handles user software control, screen updating and disk **1/0.** [Ref. **291**

Samples were taken while direct connect applications were running on *iris2* and *iris3.* To compare direct connect protocol with the broadcast protocol, test programs were used<sup>28</sup>. Table 6.1 summarizes the information collected. These programs send a character string, an integer, and a floating point number in a rotating sequence. The messages are either sent to the machine specified on the cormnand line or are broadcast to all machines on the local network but only received from the machine specified.

**6** " , " " **"** . **.5 ,** " " **-** " ''. ", ." ' .' '".- ""d -' - ' *<sup>r</sup>.* **-** *,* **,, -/-.**

L ANalyzer is a registered trademark of Excelan, Lnc.

**<sup>\*\*</sup>** COMPAQ PORTABLE II is a tradmark of the COMPAQ Computer Corporation.

<sup>&</sup>lt;sup>28</sup> See programs *prog.c, pr.,g2.c, gprog.c,* and *gprog2 c* in Appendix D.

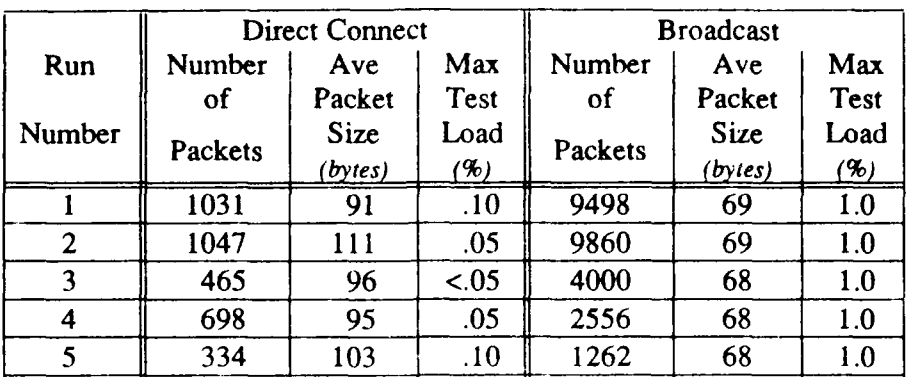

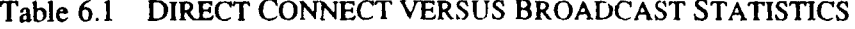

**0** .F\_.F **-. 1.71 -. . % W .** . -J jU **., -**

The *visual simulation* application measured was a modified version of the driving simulator [Ref. *7].* Table 6.2 summarizes the information collected. This data was taken during the day<sup>29</sup>. The application's communication code is shown in Figure 5.7 and Figure 5.8. One trip around the track took approximately five minutes. Seven messages are sent every cycle to report status. Four messages are sent in the opposite direction, as required, to control the car. One circuit was driven, on autopilot, for each test run. There were about 500 cycles per test. Approximately 3600 messages were generated per test. The number of packets sent was less than half of this. The apparent discrepancy exists for two reasons. First, each packet sent also generates an

**ECES O PARAMENTE EXPERIENCE DE L'ANNONCE DE L'ANNONCE DE L'ANNONCE DE L'ANNONCE DE L'ANNONCE DE L'ANNONCE DE L'** 

| Run    | Number  | Average       | Peak     | Peak | Average           |
|--------|---------|---------------|----------|------|-------------------|
|        | of      | Packet        | Network  | Test | Network           |
| Number | Packets | Size          | Load     | Load | Load              |
|        |         | $(b$ ytes $)$ | $( \% )$ | (9)  | $\mathscr{G}_r$ ) |
|        | 3747    | 89            |          | .10  | نۍ                |
|        | 3297    | 39            |          | .15  | 1.0               |
|        | 4152    | 89            | 15       | 0.05 |                   |
|        | 2848    | 89            |          | .15  | .9                |
|        | 22830   | 89            |          | .10  |                   |

Table 6.2 APPLICATION NETWORK USE STATISTICS

**29** At night, with less competition for network r, **iveq.** the results weje similar.

acknowledgement packet in return. **By** acknowledging each packet, the stream socket guarantee of delivery and proper sequence is met. Second, after the first packet (containing the first message) is received, the remaining three or six messages are immediately sent. The receiving process has often not yet handled the first one. The remaining messages are combined into one and all are read as one block. This reduces **A,** the interchange to a typical total of four packets per cycle, two with data and two for acknowledgement. Similarly, four packets are usually generated whenever the navigator process issues a command sequence to the car.

. **R** V~ *VL* **I** 7VW- **X** *~W* **M**

An evaluation of a five-workstation application [Ref. 11] was also made. This application used three Symbolics *(syml, sym3, and sym4), expl, and iris2* to perform its tasks. Statistics were similar to the other application, but the Symbolics **irisflavor.** Is not exhibited some problem behavior. It sent three packets for every message. The first packet contained the *type field* only. The second packet contained both the *type field* and the *length field.* The third contained the entire message. If a second message immediately followed the first, three more packets were sent, each adding one field to the previous packet. Only one acknowledgement was received, as all packets in a group had the same identification number.

### C. DISCUSSION

122223

Attempting to use broadcast protocol with the simple test programs failed. One problem encountered was overflow of the sending buffer within the TCP/IP layers. The rapidity of attempted transmission was the cause. Higher network loading exacerbated the problem. When the test application was slowed down with *printf* calls (and the output redirected into a file) the buffer could keep up with sending requests. Using

<sup>&</sup>lt;sup>30</sup> See Appendix C

broadcast protocol within a graphics display loop should pose no problems unless numerous data elements are transmitted at one time.

**.- "** *. ,*

Without acknowledgement packets, broadcasting put fewer packets on the network than did the direct connect protocol. When overall load was haevy, some were lost. This poses a serious problem for *visual simulation* applications. Without an elaborate application-level protocol, the receiving process will never know what was intended to be sent. Since only one data object is transmitted at a time, labeling the data objects is difficult. All that is available is to alternately send different types and, after checking the type received, make a determination of the likely intent of the sending process. If a block of data, containing different types, could be sent as a single message, the decoding problem would become one of simply sequence checking. Missing status packets can be safely ignored in many situations. At most, a simple averaging algorithm can smooth any discontinuities caused by a missing packet. Timestamping, with a virtual timestamp, of each packet would eliminate the averaging requirement.

The Symbolics *stream* version is much less efficient, in terms of network utilization, than **is** the Explorer's. It still functions correctly, with no noticeable delay. As the amount of data to transmit increases, the Symbolics flavor will eventually have noticeable perfomiance degradation.

The interconection of five machines loads the network only slightly more than does that of two. The limitation will be from the process swap overhead, not the network.

### D. SUMMARY

**EAST PRESPONSE REPORT OF A SECOND PRESSURE AND DESCRIPTION OF A SECOND PRESSURE AND DESCRIPTION OF A SECOND PRE** 

The direct connect protocol sends fewer packets than messages. Half of the packets sen: are acknowledgements. These acknowledgements provide the reliability of the direct connect protocol. The broadcast protocol sends one packet for each message. These packets tend to be smaller than those for the direct connect protocol. Until a mechanism exists to bundle several messages into one broadcast packet, the broadcast protocol is of small value.

ŀ

þ
### VII. CONCLUSIONS AND RECOMMENDATIONS

#### A. LIMITATIONS

**17**

There are two primary limitations. First, the Lisp and C functions differ at the user level. This was done to allow each to be used readily by programmers "thinking" in their respective language. We have found this to be confusing to students who are inexperienced in both languages. Second, there is no simple means to transmit a block of data or an entire file. Each data element, unless it is part of an array of characters, must be sent separately. This was done to "hit a middle ground" between a complex facility-printf function-and low-level system calls. As long as only the direct connect protocol existed, this was only an annoyance. As discussed in Chapter 6, this is a critically limiting factor for the broadcast protocol.

The port to BSD UNIX systems without shared memory and semaphores was not completed. The socket handling aspects are portable, but the shared memory aspects are interwoven throughout the system. The difficult part of the porting will be designing the message-passing protocol for the pipe between the application and the *send and receive* processes, as discussed in Chapter 4. Other specific limitations include:

- **"** no broadcast capability for Lisp machines
- **\*** no server capability for Lisp machines
- **"** limited communication error handling--no signals are sent from the *send* or *receive* processes to the application process if they encounter problems
- **"** limited read/write error handling--a read or write of the wrong type will he attempted and usually produce garbage
- **"** no out-of-band capability
- **Symbolics iris-flavor.lisp** creates three packets per message

**V.|**

*W*

#### B. **FUTURE** RESEARCH **AREAS**

Implementation of the missing structure data type is one key area in which more work could be done. The most straight-forward solution to this would be to add messages to the send section of the shared memory array without signalling the *send* process to send it until the entire block was ready. Such a solution eliminates any need to change the receiving functions at the cost of either an additional sending function or an additional parameter to the existing send functions. The additional send function would be a *push* function and the existing send functions would be modified to never signal the *send* process to send. That would be **left** to the new *push* function. Adding a parameter to each send function would allow any send function to *push.* While in some respects simpler, changes to any application sending a block of data would have to carefully monitor which send function actually is *pushing.*

Creation of a Lisp flavor that mimics the UNIX functions would prove useful to **C** programmers who find a need for Lisp modules in their *visual simulation.* Adding server and broadcast capabilities would increase the applicability of the protocols to future *visual simulation* projects. Functions to break complex Lisp objects into simple ones and then combine these into a single message are necessary for the broadcast protocol. The Symbolics version should be corrected to send a packet only at message boundaries.

#### **C.** SUMMARY **AND CONCLUSION**

The routines described herein have already proved useful to researchers at the Naval Postgraduate School. With Ethernet loading never exceeding one percent, these routines are efficient enough to use without concern. With the additions mentioned above, the goal of an easy-to-use yet powerful system will be reached.

이 사람들은 그 사람들은 아이들의 사람들은 아이들의 사람들을 하고 있다. 이 사람들은 아이들의 사람들은 아이들의 사람들을 받았다.

### **APPENDIX A - IRIS MODULE DESCRIPTIONS**

#### io single.c 1.

**REEA CERRECES IN SECRET REPORT OF SECRET ON A SECRET OF SECRET SECRET SECRET SECRET SECRET SECRET SECRET SECRET SEC** 

**BERRER WALLE ON SERVICE MANAGERS** 

#### **Calling Protocols** a.

This module contains functions that are intended for the application's use and functions that are used exclusively by them. The parameters for externally accessible functions are described below.

number received i.

number\_received( instructure )

Machine \*instructure; /\* includes char \*instructure.segment a pointer to the shared segment

ii. read character

read\_character(instructure, character\_out)

Machine \*instructure; /\* includes a pointer to the shared segment  $*/$ char \*instructure.segment char \*character\_out;  $/*$  pointer to output character  $*$ /

iii. read characters

read\_characters(instructure, outarray, arraysize)

Machine \*instructure; /\* includes a pointer to the shared segment \*/ char \*instructure.segment char outarray $[]$ ;  $\frac{1}{2}$  output character buffer  $\frac{1}{2}$ /\* the number of characters to be returned \*/ int arraysize;

iv. read float

read float(instructure, float out)

Machine \*instructure; /\* includes a pointer to the shared segment  $*/$ char \*instructure.segment float \*float\_out;  $\frac{1}{2}$  pointer to output float \*/

v. read integer

read integer(instructure, integer out)

Machine \*instructure;  $/$ \* includes a pointer to the shared segment \*/ char \*instructure.segment int \*integer out:  $\frac{1}{2}$  /\* pointer to output integer \*/

*vi.* received type char received\_type( instructure ) Machine \*instructure; **/\*** includes char \*instructure.segment a pointer to the shared segment  $*$ / vii. *write-character* write\_character(instructure, character\_in) Machine \*instructure; /\* includes<br>char \*instructure.segment a pointer to the shared segment<br>the semaphore to the sender \*/ int instructure.sendsem the semaphore to the sender<br>char \*character\_in; /\* pointer to input character \*/ viii. *write-characters* write-characters(instructure, inarray,arraysize) Machine \*instructure; **/\*** includes char \*instructure.segment a pointer to the shared segment<br>int instructure.receivesem the semaphore to the receiver. \*/ char \*inarray; /\* input character buffer \*/<br>long arraysize; /\* the number of character  $\frac{1}{4}$  the number of characters input \*/ *ix. write float* write\_float(instructure, float\_in) Machine \*instructure; **/\*** includes a pointer to the shared segment<br>the semaphore to the sender  $*/$ int instructure.sendsem the semaphore<br>float \*float\_in; /\* pointer to input float \*/ x. *write\_integer* write\_integer(instructure, integer\_in) Machine \*instructure; /\* includes<br>char \*instructure.segment char \*instructure.segment a pointer to the shared segment<br>int instructure.sendsem the semaphore to the sender \*/ int \*integer\_in; /\* pointer to input integer \*

Code and Description **.** 

**MORRANGE PARAGE RESERVED PARAGE ON PARAGE RESPITAT** 

**SESSES OF MARK OR ELSANT OF STRACT** 

Å

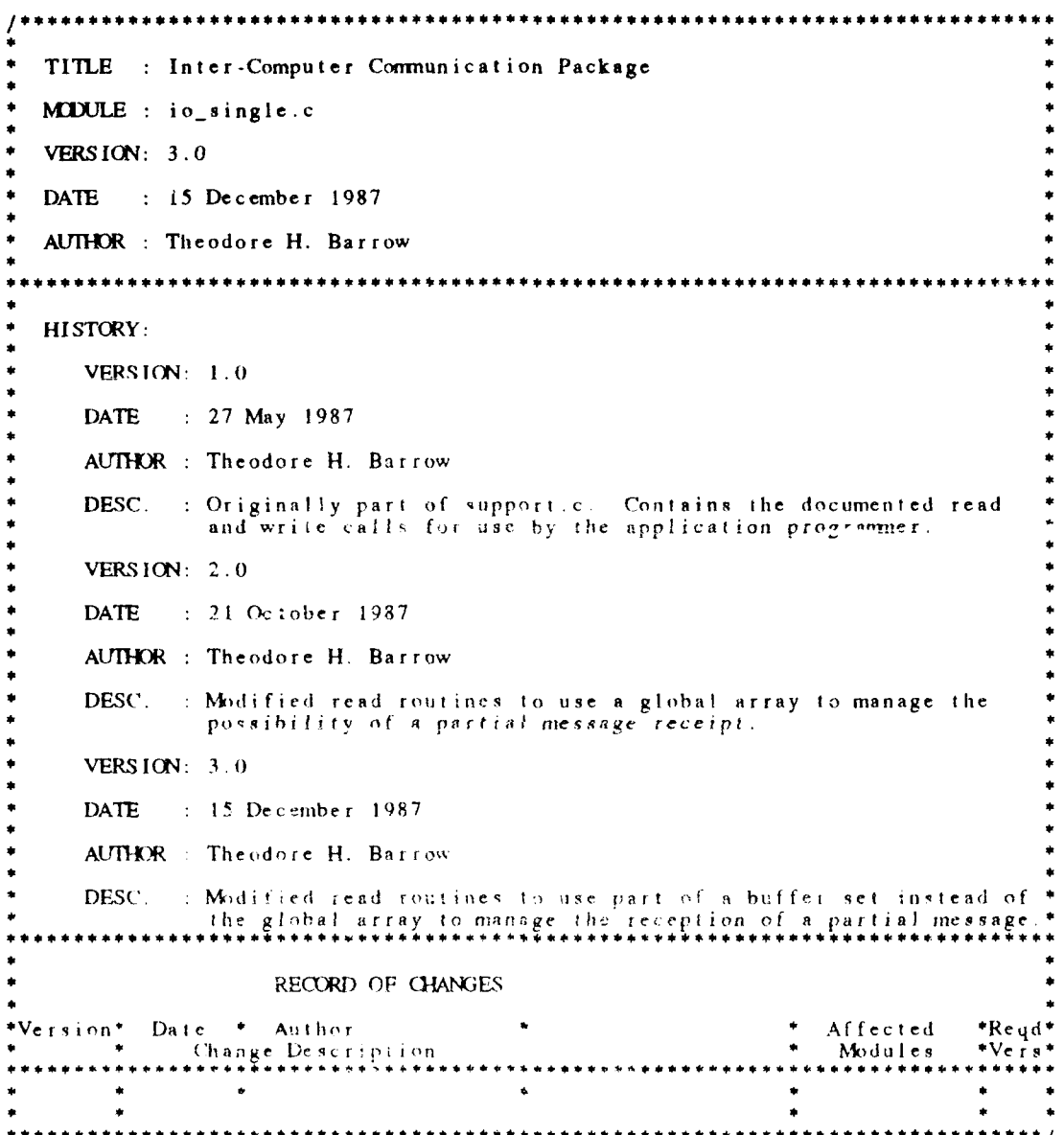

```
#include "gI.h"
/* The following routine copies a character into the shared segment.
    It puts the type CHARACTER_TYPE in the first byte and the<br>__ length 0001 into the next four bytes.
   It then puts the total size at the top of the shared segment.
   It then sends a wakeup to the sender program.
   It uses an input structure since called by main program
\bulletwrite_character(instructure, character_in)
Machine *instructure; /* includes
             char *instruclure.segment a pointer to the shared segment
             int instructure.sendsem the semaphore to the sender */char *character_in; /* pointer to input character */
\mathbf{I}int msgsize = 5 + \text{CHARACTER\_SIZE}; /* size of message */
   char *senderstart = instructure->segment + SENDEPOFFSET;
   /* the + 9 is to skip over the first 4 bytes for the size
       of the shared memory data and the 5 bytes of header information */char *datastart = senderstart + 9;
   long *sentlength = (long *)instructure->segment + WSEMEOPSET;
   /* insert the type code */
   *(\text{sender} \text{star } t + 4) = \text{CHAPTER}TYPE;
    /* insert the length IN BYTES of the inp ut data/
sprint f ((senders tart + 5), "%04d" , CIIARACTER SIZE);
   /* move the data bytes */
   memcpy(datastart, character_in, CHARACTER_SIZE);
   \prime^* copy out the size of the data from the shared segment top \prime*sentlength = msgsize;
   /0 at this point, we send a wakeup to the sender program,
       indicating that he can reuse the shared segment.
   V(instructure->sendsem);
```
 $\mathbf{I}$ /\* write\_character \*/

#include "shared.h"

~ -v <sup>V</sup>**\*~.PAZ,"** !fP -~

WAS THE TANK TO

```
/* The following routine converts an integer to a string and copies it
    into the shared segment.<br>It puts the type INTEGER TYPE in the first byte and the string length
   (in bytes) as an integer (in string format) into the next four bytes.<br>It then puts the total size at the top of the shared segment.
   It then sends a wakeup to the sender program.<br>It uses an input structure since called by main program
\bullet /
write_integer(instructure,integer_in)
Machine *instructure; /* includes
              char *instructure.segment
                                                a pointer to the shared segment
              int instructure.sendsem
                                              the semaphore to the sender */int *integer_in; /* pointer to input integer */
1
    char integer_string[20]; /* string for integer conversion */
                                   /* length of integer string */
    int length;
                                   /* size of message */
    int msgsize;
   char *senderstart = instructure->segment + SENDEROFFSET;
    /* the +9 is to skip over the first 4 bytes for the size
       of the shared memory data and the 5 bytes of header information */char *datastart = senderstart + 9;
    long *sentlength = (long *)instructure->segment + WSENDEROFISET;
   /* convert integer to string */<br>sprintf(integer_string,"%d", *integer_in);
    /* find length of integer string and thus message */
    length = string (integer_string);
   \text{msgsize} = 5 + \text{length}/* insert the type code */<br>*(senderstart + 4) = INTEGER_TYPE;
    /* insert the length IN BYTES of the input data */<br>sprintf((senderstart + 5), "%04d", length);
    /* move the data bytes */
   memcpy(datastart, integer_string, length);
    /* copy out the size of the data from the shared segment top */
    *sentlength = msgsize;
    /* at this point, we send a wakeup to the sender program,
       indicating that he can reuse the shared segment.
   V(instructure->sendsem);
```
 $\mathbf{I}$  $/$ \* write\_integer \*/

```
/* The following routine converts a float to a string and copies it
    into the shared segment.<br>It puts the type FLOAT_TYPE in the first byte and the length
       (in bytes) as an integer (in string format) into the next four bytes.
    It then puts the total size at the top of the shared segment.
   It then sends a wakeup to the sender program.
   It uses an input structure since called by main program
\bullet /
write float (instructure, float in)
Machine *instructure; /* includes
             char *instructure.segment a pointer to the shared segment
             int instructure.sendsem the semaphore to the sender */float *float _in; /* pointer to input float
   char float_string[30]; /* string for float conversion */
   int length; / ! length of float string */int msgsize; /* size of message 4/
   0 char *senderstart = instructure->segme't + SENUEROFFSET;
   /* the + 9 is to skip over the first 4 bytes for the size
       of the shared memory data and the 5 bytes of header information *
   char *datastart = senderstart + 9;
   long *sentlength = (long *)instructure->segment + MENDEOFSET;
    /* convert float to string */
     printf( float_string, '%r', *float_in<br>...
    /* find length of float string and thus message<br>length = strlen( float_string );
   \text{msg}:\text{z}\text{e} = 5 + \text{length}/insert the type code 4
   *(\text{senderstart} + 4) = \text{FLAT_TYPE};/* insert the length IN BYTES of the input data */
   sprint((\text{senderstar} + 5), \text{ "%04d", length});/0 move the data bytes */
   memepy (datastart, float_string, length),
   * /4 copy out the size of the data from the shared segment top 4
   *sent length = msgsize;
    /* at this point, we send a wakeup to the sender program, indicating that he can reuse the shared segment.
   V(instructure->sendsem);
\frac{1}{2} /* write float */
```
/\* This routine returns the type of data received. \*/ char received\_type( instructure ) Machine \*instructure; /\* includes char \*instructure.segment a pointer to the shared segment  $\mathbf{I}$ return( \*(instructure->segment + RECEIVEROFFSET + 4) );

**Property** 

B

**BARRA DE DE PARTIE** 

しんしょう きょうかん いっこう こうしょう しゅうしょう しゅうしょう きょうしょう

Ċ

EXECUTENTIAL CONSTRUCTION ON THE CONTRACT STATISTICS.

```
/* This routine returns the number of data items received. */
number_received( instructure )
Machine *instructure: /* includes
              char *instructure.segment
                                               a pointer to the shared segment */int temp_int;
   char *protocolhold
                            = instructure->segment + PROTOCOLHOLDOFFSET;
                            = (long *)protocolhold;
   long *partreceived
    \log *receivedlength = (long *)instructure->segment + WRECEIVEROFFSET;
   char *receiverstart = instructure->segment + RECEIVEROFFSET;
    /* check if only part of protocol information received */
    if \ell *receivedlength < 5)
      /* move data received (as well as length field) to holding area */<br>memopy(protocolhold, receiverstart, *receivedlength + 4);
       /* get next message(s) */
       free_receiver(instructure->segment);
       V(instructure->receivesem);
       while(receiver_is_free(instructure->segment)) /* wait */;
       /* copy rest of protocol data into holding area */
       memcpy( (protocolhold + *partreceived + 4), (receiverstart + 4), (5 - *partreceived));
    J
   else
   \mathbf{f}/* copy protocol data into holding area */<br>memcpy(protocolhold, receiverstart, 9);
       /* initialize *partreceived so it can be used later */
       *partreceived = 0;
    1
   /* determine the length of the received integer string and thus message */<br>sscanf( protocolhold + 5, "%d", &temp_int);
    switch( *(protocolhold + 4) )
    -1
       case CHARACTER TYPE:
          return(1);
          break;
       case INTEGER_TYPE:
          return(-1);
          hreak:
       case FLOAT_TYPE:
          return(1);
          break:
       case CHARACTER_ARRAY_TYPE:<br>return( temp_int/CHARACTER_SIZE );
          break:
       case INTEGER_ARRAY_TYPE:
          return(temp_int/INTEGER_SIZE);
          break
       case FLOAT_ARRAY_TYPE:
          return(temp int/FLOAT SIZE);
   1 number received ^*/
```
**1992年19月11日 1月11日 1月11日 1月11日 1月11日 1月12日 1月12日** 

 $\mathcal{O}(\mathcal{O}(\mathcal{O}(\mathcal{O}(\mathcal{O}(\mathcal{O}(\mathcal{O}(\mathcal{O}(\mathcal{O}(\mathcal{O}(\mathcal{O}(\mathcal{O}(\mathcal{O})))\mathcal{O}(\mathcal{O}(\mathcal{O}))))))$ 

**ASSASSED** 

 $\overline{\phantom{a}}$ 

**.E1'777&TV 2 V 7~** *-777'~gV'V,* **.7 Z W. PC 7-- V T.**

```
/* The following routine returns a character from the shared segment.
   It frees the receiver side of the shared segment if it is empty.
   It then sends a wakeup to the receiver program.
It uses an input structure since called by main program. */
read_character(instructure,character_out)
Machine *instructure; /* includes
             char *instructure.segment a pointer to the shared segment */
char *character_out; /* pointer to output character */
\mathbf{I}/* temporary storage for move of received data or for protocol information
      when partial receipt *char temp[LARGESTREAD);
   char *protocolho!d = instructure->segment + PROTOCOLHOLDOFFSET;
   /* first four bytes of holding area as integer */
   long *partreceived = (long *)protocolhold;
   int \; \text{m} \; \text{s} is i \; \text{z} = 5 + CHARACTER_SIZE; /* size of \text{m} \; \text{s} and \text{s} /*
   char *receiverstart = instructure->segment + RECEIVEROFFSET;
   /* the + 9 is to skip over the first 4 bytes for the size
   of the shared memory dhta and the 5 bytes of header information */
                         = receiverstart + 9;
   long *receivedlength = (long * )instructure->segment + WRECEIVEROFFSET;
   /* check if first part of protocol information i* nissing */
   if(*partreceived = 0)
   -1
      /* check if only part of protocol information received */
      if( *receivedtength <= 5)
          /* move data received (as well as ;ength field) to holding area */
         memcpy( protocolhold, receiverstart, *receivedlength + 4 );
          /0 get next message(q) */
         free _receiver(instructure- >segment);
         V(instructure >rcceivesem);
         while( receiveris free(instructure->segment) ) /* wait *
      \overline{1}\overline{1}/* reset msgsize and datastart to correspond to partial receipt */
   mag-Ize -= *partre~eived;
datastart -= *partreceived;
   /* move the bytes 5/
   memcpy(character_out, datastart, CHARACTER_SIZE);
   /* make buffer ready for next read */ i reset buffer ( received length, msgsize, instructure, datastart,
                  (HARACTER_SIZE, partreceived, receiverstart ):
```
 $\cdot$  $\frac{1}{2}$  read *i*haracter \*/

*I*

**SEARCH AND ANNUAL PROPERTY OF STATE** 

```
/* The following routine converts a string in the shared segment
    into the returned integer.<br>It frees the receiver side of the shared segment if it is amply.
    It then sends a wakeup to the receiver program.<br>It uses an input structure since called by main program.
\bullet 1
read_integer(instructure,integer_out)
Machine *instructure; /* includes
               char *instructure.segment
                                                 a pointer to the shared segment */int *integer_out; /* pointer to output integer */
    char integer_string[LARGESTREAD]; /* string storage for received data */
    char *protocolhold = instructure->segment + PROTOCOLHOLDOFFSET;
    /* first four bytes of holding area as integer */<br>long *partreceived = (\text{long}^*)protocolhold;
                                             /* length of integer string read */
    int length;
                                             /* length of data of partial massage */
    long segmentlength;
    int msgsize;
                                             /* size of message */char *receiverstart = instructure->segment + RECEIVEROFFSET;
    /* the +9 is to skip over the first 4 bytes for the size
       of the shared memory data and the 5 bytes of header information */
    char *datastart = receiverstart + 9;
    long *receivedlength = (\text{long *})instructure->segment + WRECEIVEROFFSET;
    /* determine proper protocol info and reset variables if necessary */
    get_protocol( protocolhold, partreceived, receivedlength, receiverstart, instructure, &length, &msgsize, &datastart );
    /* check if only part of data has been received */
    if ( *receivedlength < msgsize )
       get_data(&segmentlength, receivedlength, partreceived,<br>integer_string, &datastart, &msgsize,<br>receiverstart, instructure, &length);
        /* convert to string *.
       integer_strin<sub>o</sub>[segmentlength + msgsize] = '\0';
    else
    \overline{1}/* move the integer string bytes */
       memcpy(integer_string, datastart, length);
        /* convert to string */
        integer_/* convert the received string to an integer */<br>sscanf( integer_string, "%d", integer_oct );
    /* make buffer ready for next read */<br>reset_buffer( receivedlength, msgsize, instructure, datastart, length,
                     partreceived, receiverstart );
```
/\* read integer \*/

```
/* The following routine converts a string in the shared segment
                    into the user supplied float.
                 It frees the receiver side of the shared segment if emply<br>It then sends a wakeup to the receiver program.
                It uses an input structure since called by main program.
             \bulletread_float(instructure, float_out)
            Machine *instructure; /* includes
                          char *instructure.segment a pointer to the shared segment */float *float_out; /* pointer to output float */
                char float_string[LARGESTREAD]; /* string storage for received data */
                char *protocolhold = instructure->segment + PROTOCOLHOLDOFFSET;
                /* first four bytes of holding area as integer */
                long *partreceived = (\text{long }*)protocolhold;
                int length; following the state of float string read */
                long segment length: /*' length of data of partial massage1
                int msgsize; / * size of message */
                * char *receiverstart =instructure->segnent + RECEIVEROPFSET;
                /* the + 9 is to sk-ip over the first 4 bytes for the size
                    of the shared memory data and the 5 bytes of header information 4
                char *datastart = receiverstart + 9;
                long *receivedlength = (long *)instructure->segment + WRECEIVEROFFSET;
                /* determine proper protocol info and reset variables if necessary */
                get-protocol( protocolbold, partreceived, receivedlength, receiverstart,
                                instructure, &length, &msgsize, &datastart );
                1* check if only part of data has been received 4
                if( 4 receivedlength < nisgsize)
                    get_data( &segment length, received length, partreceived,<br>float_string, &datastart, &msgsize,
                               receiverstart, instructure, &length);
4/* convert to string 4
                    float_string[segmentlength + \text{msgsize}] = \text{'\text{`}}\mathbf{I}else
                ÷
                   /* move the float string bytes */<br>memcpy(float_string, datastart, length);
                    /* convert to st ring 0/
                    \text{float\_string}[\text{length}] = \text{``}\setminus\text{0}\mathbf{I}/* convert the received string to an float */<br>sscanf( float string, "9t", float out );
                /4make buf fer ready f or n e xt read 4
                 eset_buffert re eivedlength, magsize, instructure, datastart, length,<br>part received, receiverstatt);
```
**I/4** read \_float <sup>4</sup>  $\mathbf{I}$ 

**ARAO KABABA PEREEFA KABABA KABALAO KABABA** 

RENEN KERENDANIA ORDER

*.e~*

```
/* The following routine copies characters from an array
    into the shared segment.<br>It puts the type CHARACTER_ARRAY_TYPE in the first byte and the
       array length (in bytes) as an integer into the next four bytes.
   It then puts the total size at the top of the shared segment.
   It then send<sup>*</sup> a wakeup to the sender program.<br>It uses an input structure since called by main program
\bulletwrite-characters(instructure,inarray,arraysize)
Machine *instructure; /* includes
             char *instructure.segment a pointer to the shared segment
             int instructure.receivesem the semaphore to the receiver. */char *inarray; /5 input character buffer */
long arraysize; / the number of characters input */int datasize = arraysize * QIARACTERSIZE; /5 size of data field 0/
   int msgsize = 5 + \text{data size}; / * \text{ size of message } */char *senderstart = instructure->segment + SENDEROFFSET;
    /0 the + 9 in to skip over the first 4 bytes for the size
   of the shared memory data and the 5 bytes of header information
char *datastart =senderstart + 9;
   \log *sentlength = (long *)instructure->segment + WSENDEROFFSET;
    /* insert the type code */
    5 (senderstart + 4) = alIARACTERARRY_TYPE;
    1* insert the length IN BYTE of the input data *
    sprintf((senderstart + 5), "%0J4d", (int)datasize);
   /* move the data bytes */
   memcpy((datastart ). inarray. daiasize);
     copy out the size of the data from the shared segment top \bullet*sentlenjgt" = 5 + datasize;
   /* at this point, we send a wakeup to the sender program,
      indicating that he can reuse the shared segment.
   V(instructure->sendsem);
```
 $\mathbf{F}$ /\* write\_characters \*/

**NAMA SERIES** SANAS DESCRIPTION

83338

133333

 $\bullet$ 

**OLIVANIA** 

**OBS2** 

にっぽんかん かいしょ

**President of the Second Property** 

**CONTRACT AND ACTIVITIES** 

```
/* The following routine copies bytes from the shared segment
   into the user supplied array.<br>It frees the receiver side of the shared segment if it is empty.
   It then sends a wakeup to the receiver program.
   It uses an input structure since called by main program.
\bullet /
read characters (instructure, outarray, arraysize)
Machine *instructure; /* includes
                                           a pointer to the shared segment */
             char *instructure.segment
char outarray \lceil \cdot \rceil /* output character buffer */
                    /* the number of characters to be returned */int arraysize;
   char *protocolhold = instructure->segment + PROTOCOLHOLDOFFSET;
   /* first four bytes of holding area as integer */<br>long *partreceived = (\text{long}^*)protocolhold;
   int length;
                                       /* length of character string read */
                                       /* length of data of partial massage */
   long segmentlength;
   int datasize = arraysize * CHARACTER SIZE; /* size of requested data field */
                                                  /* size of message */
   int requestsize;
                                                  /* size of requested message */
   int msgsize = 5 + \text{datasize};
   char *receiverstart = instructure->segment + RECEIVEROFFSET;
   f^* the + 9 is to skip over the first 4 bytes for the size
      of the shared memory data and the 5 bytes of header information */
   char *datastart = receiverstart + 9;
   long *receivedlength = (\text{long *})instructure->segment + WRECEIVEROFFSET;
   /* determine proper protocol info and reset variables if necessary */
   get_protocol( protocolhold, partreceived, receivedlength, receiverstart,
                   instructure, & length, & msgsize, & datastart );
   /* check if all of data (or more) was requested */
   if (length \le arraysize)
       /* check if only part of data has been received */
       if ( *receivedlength < nsgnize )
          get data( &segmen 'length, receivedlength, partreceived,
                     outarray, &datastart, &msgsize.
                     receiverstart, instructure, &datasize );
       \mathbf{I}else
          /* move the character bytes */
         memopy(outartay, datastart, length);
       /* make buffer ready for next read */
       reset buffer( receivedlength, magaize, instructure, datastart, datasize,
                      partreceived, receiverstart ).
   <sup>1</sup>
```

```
else
   \mathbf{I}/* move the byte@ 0/
      memcpy(outarray, datastart , datusize);
       /* make buffer ready for next read */
       reset _buffer( receivedlength, msasize, instructure, datastart, datasize,
                      partreceived, receiverstart )
   /* read characters *
\mathbf{I}
```
**March December Reservations of the construction of the construction of the construction of the construction of construction** 

*EXPLAINS IN THE L* 

```
/* These are various support routines used by several of the preceding
   functions.
\bullet /
reset_buffer(receivedlength, msgsize, instructure, datastart, datasize,
             partreceived, receiverstart)
long *receivedlength; /* first four bytes of receive part of shared seg */
int msgsize;
                       /* size of message read */Machine *instructure; /* includes
                                        a pointer to the shared segment
            char *instructure.segment
            int instructure.receivesem
                                          the semaphore to the receiver. */
                       /* address data starts in receive part of shared seg */
char *datastart;
                       /* length of data part of message */
int datasize:
                      /* length of message received in previous block */long *partreceived;
char *receiverstart;
                      /* address receive part of shared seg starts */char temp[LARGESTREAD]; /* temporary storage for move of received data *//* free the receiver segment if this is only message received */if (*receivedlength == mssize)
      free_receiver(instructure->segment);
      /* at this point, we should send a wakeup to the receiver program,
         indicating that he can reuse the shared segment.
      \star /
      V(instructure->receivesen);
   else
           /* shift data forward in shared memory segment */
      *receivedlength = msgsize;memopy(temp, (datastart + datasize), (LARGESTREAD - msgsize));
      memopy((receiverstart + 4), temp, (LARGESTREAD - msgsize));
    '* reset *partreceived for next read */
   *partreceived = 0;
```

```
/* reset_buffei */
```
get-protocol( protocolhold, partreceived, receivedlength. receiverstart, instructure, length, msgsize, datastart) char \*protocolhold; **/\*** protocol holding area **\*/** long \*partreceived; /\* length of message received in previous block \*/ long \*receivedlength; /\* first four bytes of receive part of shared seg \*/ char \*receiverstart; /\* address receive part of shared seg starts \*/ Machine \*instructure; /\* includes char \*instructure.segment a pointer to the shared segment int instructure.  $r$  **eceivesem** the semaphore to the receiver.  $\bullet$ / int \*length;  $/$ \* length of data field in message \*/ int 5msgsize; **/\*** length of message **\*/** char \*\*datastart; **P\*** address data starts in receive part of shared **segll**  $\sqrt{ }$ /\* check if first part of protocol information is missing \*/<br>if( \*partreceived == 0) 0 **/\*** check if only part of protocol information received **<sup>5</sup>** if( \*receivedlength **<= 5) /\*** move data received (as well as length field) to holding; area **<sup>5</sup>** memcpy( protocolhold, receiversar, reccivedlength **+** 4 ) **P\*** get next message(s) **\*/** free\_receiver(instructure->segment); V( inst ruc ture->receivesem); while( receiver\_is\_free(instructure->segment) ) /\* wait \*/; **/5** copy rest of protocol data into holding area **\*/** memcpy( (protocoihold **+** \*partreceived **+** 4), (recelverstart **+** 4), **(5 -** \*partreceivcd) ) else **/5** copy protocol data into holding area memcpy( protocolhold, receiverstart, **9); /5** initialize \*partreceived so it can **be** used later **<sup>5</sup>**  $*$ **partreceived** =  $\begin{bmatrix} 0 \\ 1 \end{bmatrix}$ -1 **/\*** determine the length of the received data string and thus message <sup>~</sup> **a,** sscanf( protocoihold **+ 5, "%d" ,** len~th **)-,**  $\frac{1}{2}$   $\frac{1}{2}$  \* **P/** reset datastart to compensate for possible partial receipt **<sup>5</sup>** 5datastart **-** \*partreceived; \* I **/0** get-protocol **0/**

ara deessa seessa iskam beessay baxaa baaraa baxaa seessay daama

3330

io single.c

**TAT UNIVERSITY** 

```
io single.c
get_data( segmentlength, receivedlength, partreceived, string_array,
            datastart, msgsize, receiverstart, instructure, datasize)
                           /* length of partial data */
long *segmentlength;
long *receivedlength; /* first four bytes of receive part of shared seg */
long *partreceived;
                           /* length of message received in previous block */
                           /* storage for incoming characters */
char string array[]:
char ** datastart:
                           /* address data starts in receive part of shared seg */
                           /* length of message */
int *msgsize:
                          /* address receive part of shared seg starts */
char *receiverstart:
Machine *instructure; /* includes
                                               a pointer to the shared segment
              char *instructure.segment
              int instructure.receivesem
                                                  the semaphore to the receiver. */
                           /* length of data field in message */
int *datasize:
\mathbf{I}/* determine length of data that has been received */
    *segmentlength = *receivedlength - 5 + *partreceived;
   /* copy the first segment of data to holding array */<br>memcpy(string_array, *datastart, *segmentlength);
    /* reset msgsize and datastart to correspond to partial receipt */<br>*msgsize == *segmentlength + 5 - *partreceived:<br>*datastart = receiverstart + 4;
    /* get next message(s) */
    free_receiver(instructure->segment);
    V(instructure->receivesem);
    while( receiver is free(instructure ->segment) ) /* wait */ ;
   /* cycle through as many messages as it takes */<br>while (*receivedlength < *msgsize)
       /* copy the next segment of data to holding array */<br>memopy( &string_array{*segmentlength}, *datastart, *receivedlength);
       /* reset msgsize and segmentlength to correspond to partial receipt */
                        and *received ength;
       *msgsize
       *segmentlength == *receivedlength;
        /* get next message(s) */
        free receiver(instructure regnient),
       Vtinstructure >receivesem):
       while( receiver_is_free(instructure >segmen() ) /* wait */ ;
    \mathbf{1}/* copy the last segment of data to bolding array */<br>memopy( &string array !*segmentlength ! . *datastart, *hisgsize );
    /* reset datasize to properly reflect last segment size */
    *datasize = *msgsize;
   - /* get data *;
-1
```
KONG PERTENTAK KARA KARA PERTENTAK PERTENTAK

2. mpath.c

LANGUARD CONTRACTOR CONTRACTOR

فالمناوات متعملات والمتعاون المتحدث والمتحدث

**Contract of Contract of Contract of Contract of Contract of Contract of Contract of Contract of Contract of Contract of Contract of Contract of Contract of Contract of Contract of Contract of Contract of Contract of Contr** 

#### a. Calling Protocols

**All** functions in this module are meant to be accessible **by** the application. These functions set up and tear down the communications path between two machines.

i. *deletemachinepath*

```
deletemachinepath(instructure)
```

```
Machine *instructure; /* structure to hold segment and semaphore info:
           int instructure.shmid -- returned system generated shared mem id
           int instructure.sendsem -- the returned send semaphore.
            We base it on the send portnumber.<br>int instructure.receivesem -- the returned receive semaphore.
                                          the returned receive semaphore.
                We base it on the receive portnumber.<br>*/
```
*ii. machinepath*

machinepath(segmentnum,mname,sendportnum,receiveportnum, server,instructure)

long segmentnum; **/\*** the **key** to use for the created shared segment **\*** char mname[]; **/\*** machinename character string **\*/** long sendportnum,receiveportnum; /\* send and receive port numbers \*/<br>char server[]; /\* this character atring is either "client" or "server". /\* this character atring is either "client" or "server".<br>It indicates whether the sender/receiver should open up **as** either a client or server. The first guy open must **be** the server. **\*/** Machine \*instructure; **/\*** structure to hold segment and semaphore info: char \*instructure.segment **--** returned ptr to the shared segment. **int** instructure.shmid **--** returned system generated shared **mem id int** instructure.sendsem **--** the returned send semaphore. We base it on the send portnumber. **int** instructure.receivesem **--** the returned receive semaphore. **0/**

#### iii. *dynamicmachinepath*

dynamic machinepath(segmentnum,mname,sendportnum,receiveportnum,server, instructure, freespace)

long segmentnum;  $/$ <sup>\*</sup> the key to use for the created shared segment  $*/$ char mname []; /\* machinename character string \*/<br>long sendportnum, receiveportnum; /\* send and recei long sendportnumreceiveportnum; **/\*** send and receive port numbers **\*/** char server[]; **/\*** this character string is either "client" or "server". It indicates whether the sender/receiver should open up as either **a** client or server. The first guy open must **be** the server. **\*/** Machine \*instructure; **/\*** structure to hold segment **and semaphore** info: char \*instructure.segment -- returned ptr to the shared segment. **int** instructure.shmid **--** returned system generated shared mem id **int** instructure.sendsem **--** the returned send semaphore. We base it cn the send portnumber. int instructure.receivesem  $\cdots$  the returned receive semaphore. We base it on the receive portnumber. **int** freespace; **/\*** amount of freespace desired for dynamic memory allocation after this routine has been called. *5/*

#### iv. dynamicmachinepaths

dyr ami cmachinepaths (nummachines, segment num, mname, sendport num, receiveport num, server, instructure, freespace) /\* the maximum number of other machines to be attached \*/<br>/\* the key to use for the created shared segment \*/ int nummachines: long segmentnum; /\* machinename character string \*/  $char$  mname $[]$ ; long sendportnum, receiveportnum; /\* send and receive port numbers \*/<br>char server[]; /\* this character string is either "client" or "server". It indicates whether the sender/receiver should open up as either a client or server. The first guy open must be the server.  $\bullet$  / istructure; /\* structure to hold segment and semaphore info:<br>char \*instructure.segment -- returned ptr to the shared segment. Machine \*instructure; int instructure.shmid -- returned system generated shared mem id int instructure.sendsem -- the returned send semaphore. The receiver of the send portnumber.<br>int instructure.receivesem -- the returned receive semaphore. We base it on the receive portnumber. /\* amount of freespace desired for dynamic memory allocation int freespace; after this routine has been called. \*/  $\mathbf b$ . Code and Description \*\*\*\*\*\*\*\*\*\*\*\*\*\*\*\*\*\*\*\*\* TITLE : Inter-Computer Communication Package MIJULE : mpath.c VERSION: 5.0 DATE : 31 May 1988 AUTHOR : Theodore H. Barrow HISTORY: **VERSION: 1.0** DATE : 6 February 1987 AUTHOR : Michael J. Zyda DESC. : Contains routines machinepath and deletemachinepath for link cieation/removal at a high level of abstraction. VERSION: 2.0  $: 27$  May 1987 DATE AUTHOR : Theodore H. Barrow DESC. : Converted to use a structure for ease of use. VERSION: 3.0 **DATE**  $\therefore$  21 October 1987 AUTHOP: Theodore H Barrow DESC. : Added function dynamicmachinepath to allow dynamic memory

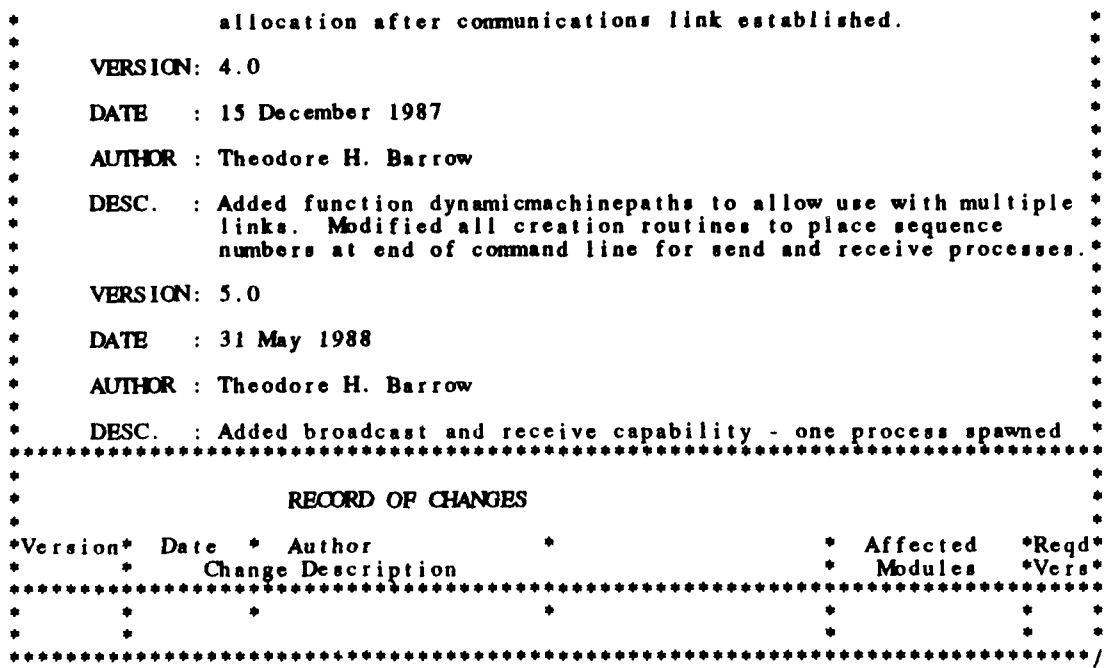

**GEOSS** 

DARRA CARANA CARA

**BEATER** 

 $\sim$ 

```
mpath.c
#include "shared.h" /* my special defines */
#include <gl.h>
deletemachinepath(instructure)
Machine *instructure; /* structure to hold segment and semaphore info:
              char *instructure.azgment -- returned ptr to the shared segment.
              int instructure.shmid -- returned system generated shared mem id
               int instructure.sendsem -- the returned send semaphore.
We base it on the send portnurnber.
              int instructure.receivesem -- the returned receive semaphore.
                   We base it on the receive portnumber. */
\mathbf{I}/* kill the receiver process... */
   kill_ receiver(instructure->segment,instructure->receivesem);
   /* kill the sender process... */
   kill_sender(instructure->segment,instructure->sendsem);
   /* detach and delete the shared segment... */
   deletesharedsegment(instructure->segment, instructure->shmid);
<sup>1</sup>
```
<u>Matematica tudisma matematica tem tem temperatem e medicati</u>

84

**0**

333332

e المحكمة المحتمر المحمد المحكمة المحمد المحمد المحكمة المحكمة المحمد المحمد المحمد المحمد المحمد ال

**I%**

44221 553333 553323

1999 - 1999 - 1999 - 1999 - 1999 - 1999 - 1999 - 1999 - 1999 - 1999 - 1999 - 1999 - 1999 - 1999 - 1999 - 1999 -

**/\*** For direct connection, both send and receive processes **are** spawned. For broadcast, either send or receive process **is** spawned. The machinepath routine performs the following: **(1)** creates a shared segment. (2) creates a send and/or receive semaphore **based** on the send and receive port numbers. **(3)** free\_sender(segment) and/or freereceiver(segment) (4) spawns off **the** send and/or receive processes. system("send sharedseg# machinename port# server/client/broadcast **O&");** system("receive sharedseg# machinename port# server/client/receive **O&"): (5)** the send and receive semaphores, the pointer to the shared segment, and the id of the shared segment **are** placed in a structure of type Machine that is declared in the **calling** program. **\*/** machinepatai(segmentnum,mname,sendportnum, receiveportnum, server,instructure) long segmentnum; **/\*** the **key** to use for the created shared segment **5/** char mname(]; **/\*** machinename character string **\*/** long sendportnum, receiveportnum; /\* send and receive port numbers \*/ char server[) **/\*** this character string is either "client", "server", "broadcast", or "receive". **If** direct connection wanted, it indicates whether the sender/receiver should open up as either a client or server. The first **guy** open must **be** the server. If broadcast wanted, it indicates whether to open up as broadcaster or receiver.  $\bullet$  1 Machine \*instructure; **/\*** structure to hold segment and semaphore info: char \*instructure.segment **--** returned ptr to the shared segment. **int** instructure.shmid **--** returned system generated shared mem id **int** instructure.sendsem **--** the returned send semaphore. We base it on the send portnumber. int instructure.receivesem -- the returned receive semaphore. ŧ char \*sharedsegment(); **/\*** shared segment creation function **\*/ int** semtran(; **/\*** semaphore creating routine. **5/** char temp[200], temp2(2001; **/\*** temp character arrays **\*/ /0** create the shared segment **5/** instructure->segment = sharedsegment(segmentnum,MAXSHAREDSIZE,&instructure->shmid); **/\*** create the send semaphore. (unused if receiving broadcast messages) **\*/** instructure->sendsem **=** semtran(sendportnum); **/0** create the receive semaphore (unused if broadcasting messages) **5/** instructure->receivesem **=** semtran(receiveportnum); **/0** free the senaer and receiver parts of the shared segment **0/** init\_shared\_buffer(instructure->segment); **/5** spawn off the sender procesi **5/** if( #trcmp( server, "receive" ) *!*= 0 )<br>|

**WARRANG BELINE DE REPORTED BELIEVED** 

4

<sup>1</sup>

-1

```
/* add the start of the line, i.e. the program to run ~ at rcpy( temp.SEM.OCATICN);
     strcat(temp'" ");
    /* add the number of the sharedsegment in text */<br>sprintf(temp2,"%d",instructure->shmid);
     st rcat (temp. temp2);
atrcat(temp." ");
    /* add on the machine name 0/
     st rca t( t emp,mname);
     strcat(temp, ");
    /* add the port number */<br>sprintf(temp2,"%d",sendportnum);
     at rcat( t emp. temp2);
     sticat( temp." ");
    /* indicate whether a server, a client, or a broadcaster 5
     strcat(temp,server);
     at rcat (temp." 0")
     /* spawn off into the background 5
     strcat( temp. "&");
    /* spawn off the sender 5
     f spawn oil the sender<br>if(system(temp) == -1
         system(temp) == -1 )<br>perror("SEND system call failed");
else
     /5 kill sender (which really doesn't exist anyway so that the
sender~is~free() call will always return FAE.
         A similar thin? does not have to be done for receiver has-dats()
    in a broadcasting path since it will always return PALSE anyway<sup>'*</sup>,<br>kill_sender( instructure->segment, instructure->sendsem );
/* spawn off the receiver process 5
if( strcmp( server, "broadcast" ) != 0 )/* add the start of the line, i.e. the program to run * \mathbf{I} i \mathbf{I} r \mathbf{I} l \mathbf{I} CCEIVELOCATICN);
     strcat(temp,"")
     /* add the number of the shsrede ment in text 5
sprintfQ temp2, "%d" , inst ructure-s mid);
     strcat(temp. temp2);
     st rca t(temp."
    * /5 add on the machine name streat (temp, mname);<br>streat (temp, " ");
     /* add the port number 5
-p)rint fttemp2."%1d",receiveportnum);
     st rcat (temp2, 2020)<br>st rcat (temp, ");
    0 /5 indicate whether a server, a client, or a broadcast receiver 5
     strcat<mark>(temp,server);</mark><br>strcat(temp,"0");
    /* spawn off into the background */
    at rcalt(temp, "&"
```
en an en selanden an an den an den an an den an den an den an den an den an den an den an den den an den an den an den an den an den an den an den an den an den an den an den an den an

/\* apawn off the receiver \*/<br>if( system(temp) == -1 )<br>perror("RECEIVE system call failed");

**The Card Card of the Second Second Second Second Second Second Second Second Second Second Second Second Second Second Second Second Second Second Second Second Second Second Second Second Second Second Second Second Seco** 

5000000

222220 XXXXXX 3232233 2222220 XXXXXX 0XXXXX 0X 32323

**BARARA** 

 $\mathbf{I}$ 

 $\mathbf{j}$ 

mpath.c For direct connection, both send and receive processes are spawned. For broadcast, either send or receive process is spawned. The dynamicmachinepath routine performs the following: **(1)** creates a shared segment and attaches it to the main program virtual space after an allocation of free memory space. (2) creates a send and/or receive semaphore **based** on the send and receive port numbers. (3) free\_sender(segment) and/or free\_receiver(segment) (4) spawns off the send and/or receive processes. system("send sharedseg# machinename port# server/client/broadcast **O&");** system("receive sharedseg# machinename port# server/client/receive 0&")<br>(5) the send and receive semaphores, the pointer to the shared segment, and the id of the shared segment are placed in **a** structure of type Machine that is declared in the calling program.  $\bullet$ dynamic machinepath(segmentnum,mname.sendportnum,receiveportnum, server, instructure, freespace) long segmentnum; /\* the key to use for the created shared segment \*/ char mname[J; **/\*** machinename character string **\*/** long sendportnum,receiveportnum; **/\*** send and receive port numbers **5/** "broadcast", or "receive". **If** direct connection wanted, char  $server[]$ ; it indicates whether the sender/receiver should open up as either a client or server. The first guy oper must be the server. **If** broadcast wanted, it indicates whether to open up as broadcaster or receiver. Machine \*instructure; **/\*** structure **to** hold segment and semaphore info: char \*instructure.segmnent **--** returned ptr to the shared segment. **int** instructure.slumid **--** returned system generated shared mem id **int** instructure.sendsem **--** the returned send semaphore. We base it on the send portnumber. **int** instructure.receivesem **--** the returned receive semaphore. We base it on the receive portnumber. **5/ int** freespace; **/** amount of freespace desired for dynamic memory allocation after this **toutine** has been called. **5/** char \*dynamicsharedsegment(); /\* shared segment creation function \*/ int semtran();  $/$  semaphore creating routine.  $*/$ char temp[200], temp2[200],  $/$  temp character arrays  $*/$ **/\*** create the shared segment **\*/** instructure->seginent **=** dynamicsharedsegnent(l,segmentnum.MAXSHAREDS1ZE, &instructure->shmid,freespace); **/\*** create the send semaphore. (unused if receiving broadcast messages) **5/** instructure->sendsem **=** semtran(sendportnum);  $/$ \* create the receive semaphore (unused if broadcasting messages) \*/ instructure->receivesem =  ${\bf semtran}({\bf rec}\cdot{\bf 2}\cdot{\bf reporthom})$ :

3302233

23.02

```
/* free the sender and receiver parts of the shared segment */<br>init shared-buffer(instructure->segment);
                    /* spawn off the sender process */\textbf{if} ( strcmp( server, "receive" ) \textbf{I} = 0 )
                        /* add the start of the line, i.e. the program to run ~ strcpy(temp,SENDLOCATICN)<br>strcat(temp,"");
                        I* add the number of the sharedse Iment in text '
                        sprint f(temp2,"%d",instructure->shmid);<br>strcat (temp,temp2);<br>strcat (temp,"");
                        /* add on the machine name st rc at( t emp,niname);
strcat(temp," ");
                        /* add the port number * sprint f(temp2,"%d",sendportnum);
                        /* indicate whether a server, a client, or a broadcaster 5
strcat(temp, server);
                        strcat(temp," O&");
                         /* spawn off the sender into the background 5
                        if( system(temp) == -1 )
                           perror("SElD system call failed");
                   else
                        /* kill sender (which really doesn't exist anyway) so that the
                           sender_is_free() call will always return PALSB.<br>A similar thing does not have to be done for receiver_has_data()
                            in a broadcasting path since it will always return FALSE anyway<sup>4</sup>/
                       kill_sender( instructure->segment, instructure->sendsem );
                    \mathbf{I}/* spawn off the receiver process */
                    if( strcmp( server, "broadcast" ) != 0 )
                        /* add the start of the line, i.e. the program to run */
                       strcpy(temp, RECEIVELOCATION);<br>strcat(temp, ");
\ell^* add the number of the shareds egment in text
a, sprint f(tenip2,"%d" ,inatructure->shmid); a, strcat(temp,temnp2);
                        strcat(temp," ");
                        J" aidd on the machine name strcat(temp,mnane);
                        atrcat(temp," ");
                       /* add the port number */<br>sprintf(temp2, "%d",receiveportnum);
                        strcat(temp, temp2);
                        strcat(temp," ");
                        /* indicate whether a server, a client, or a broadcast receiver */
                       \begin{array}{c} \texttt{struct}(\texttt{temp}, \texttt{server}); \\ \texttt{struct}(\texttt{temp}, " 0 & \texttt{\texttt{det}}'); \end{array}
```

```
/* spawn off the receiver into the background */<br>if( system(temp) == -1 )<br>perror("RECEIVE system call failed");
       \mathbf{j}\mathbf{I}
```
ันสีความสมาเด็กที่แต่การสวนสถานสถานสมาเด็ก

 $e^{i\theta} = 100$ 

**STRACTORY AT 1999** 

**CONTRACT CONSULTATIONS OF PERSONS** 

**AND ARE ALL** 

wis an idan klama tafabanada falla sabahar

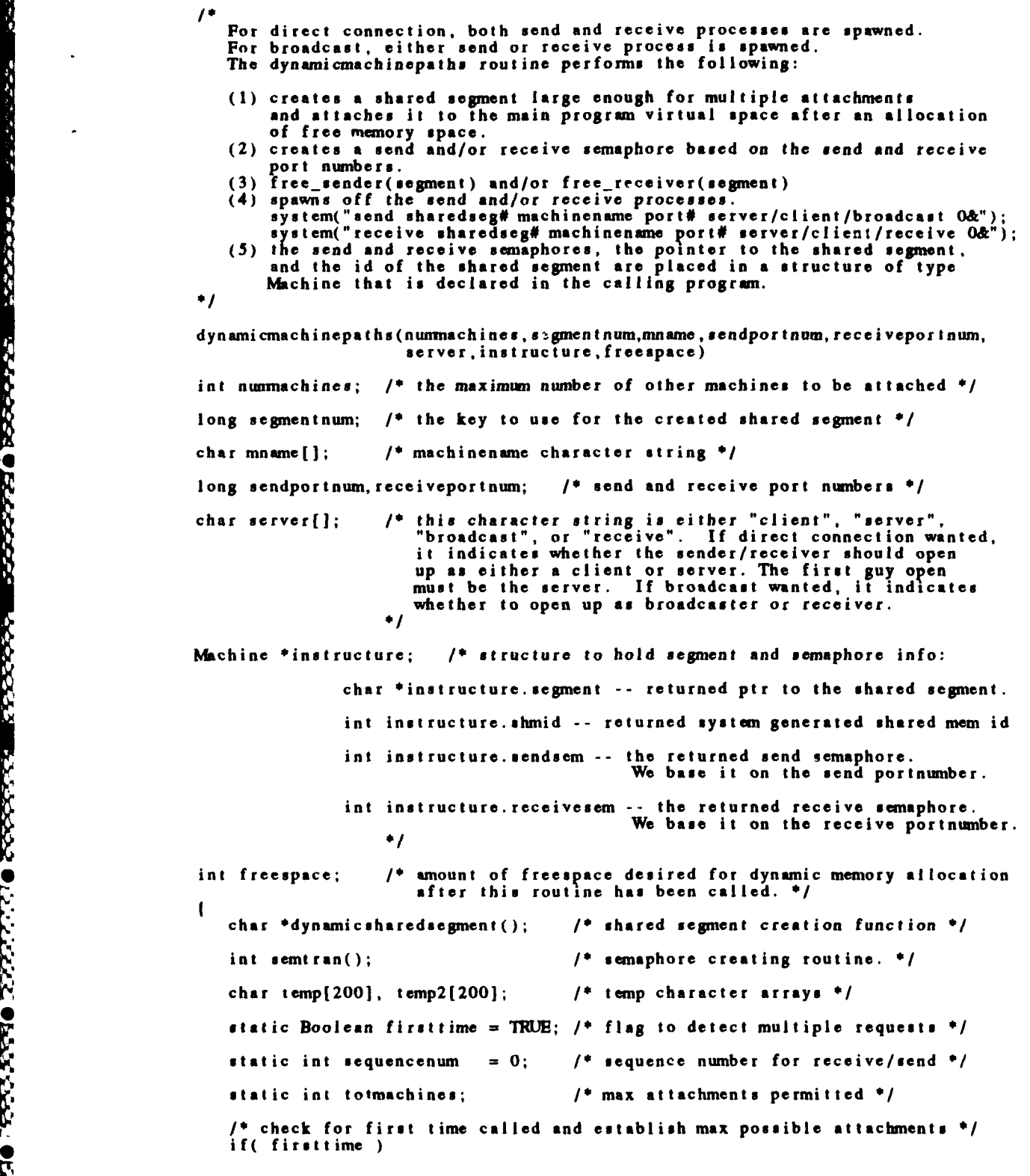

**CONFIDENTIAL AND A CONFIDENTIAL AND A CONFIDENTIAL AND A CONFIDENTIAL AND A CONFIDENTIAL AND A CONFIDENTIAL AND** 

```
\mathbf{I}tototmachines = nummachines:
                  first time = PALSE:
               else++ sequencenum;
               /* check for violation of maximum attachments 0/
               if( sequencenum >= totmachines )
                  perror("mpath: Too many attachments Attempted");
                  exit( -1 )
               /* create the shared segment */
               instructure->segment = dynamicsharedsegment(nummachines, segmentnum.
                                                              MAMSHAREDS I ZE,
                                                              &instructure->shmidfreespace);
               /* create the send semaphore. (unused if receiving broadcast messages) *
               instructure->sendsem = semtran(sendportnum);
               /* create the receive semaphore (unused if broadcasting messages) /*/
               instructure->receivesem = semtran(receiveportnum);
               /* free the sender and receiver parts of the shared segment
               init_shared_buffer(instructure->segment);
               /* spawn off the sender process */
               if( strcmp( server, "receive" ) != 0 )
                    * add the start of the line, i.e. the program to run *
                   strcat(temp." '1;
                  /* add the number of theusharedse gment in text *(
                  sprintf( temp2,"%d" ,instruct re- shmld);
                  strcat(temp, temp2);
                  strcat(temp,"");
                  /* add on the machine name */
                  st rcat( temp~mname);
                  st rcat( emp, ");
                  /* add (he port number 0/
                   sprint f(temp2,"%d",sendportnum);
                  strcat(temp, temp2);
strcat(temp," ");
                  1* indicate whether a server, a client, or a broadcasterf
st rcat(temp, server);
* strcat(temnp," ");
                  /* add the machine sequence number 0/
                  sprint f(temp2, "%d", sequencenum);
                  strcat( temp. temp2) ;
                  /* spawn off into the background */<br>strcat(temp,"&");
                  /0 spawn off the sender 0/
                  if( system(temp) == -l )
                       prror( "SDO1 system call failed");
               else
                  /0 kill sender (which really doesn't exist anyway) so that the
```
**REACTIONS** 

**Existe Principle Control (Principle Control Principle Control Principle Control Control Principle** 

 $\mathbf{I}$ 

statistical property to the the transit property and increase a server

```
{\tt sender\_is\_free()} call will always return FALSE.
       A similar thing does not have to be done for receiver_has_data()
        in a broadcasting path since it will always return FALSE anyway
   kill sender( instructure->segment, instructure->sendsem );
\mathbf{I}/* spawn off the receiver process */
if( \text{tremp}(\text{server}, \text{ "broadcast" }) \{ = 0 \}\mathbf{I}/* add the start of the line, i.e. the program to run */<br>strcpy(temp,RECEIVELOCATION);
    strcat(temp," ");
    /* add the number of the sharedsepment in text */ sprintf(temp2,9%d",instructure->shmid);
    strcat(temp, temp2);
    strcat(temp," ");
    /* add on the machine name */
   strcat(temp,mname);<br>strcat(temp,"");
    /* add the port number */<br>sprintf(temp2,"%d",receiveportnum);
    strcat(temp, temp2);
    strcat(temp," ");
    /* indicate whether a server, a client, or a broadcast receiver
    strcat(temp,server);
    strcat(temp," ");
    /* add the machine sequence number */
    sprintf(temp2,"%d",sequencenum);
    strcat(temp, temp2);
    /* spawn off into the background */
    strcat(temp,"&");
    /* spawn off the receiver */
    if( system(temp) == -1 )
       perror("RECEIVE system call failed");
\overline{\phantom{a}}
```
 $3.$ netV.c

LE O PRESERVE EN 1994 DE PRESERVE DE PARTES DE PRESERVE DE L'ANTINIONALE DE L'ANTINIONE DE L'ANTINIO

#### **Calling Protocols** a.

This module contains the low-level socket-managing calls. No functions in this module are intended for application programs. This module is only linked into the send and receive processes.

Code and Description b.

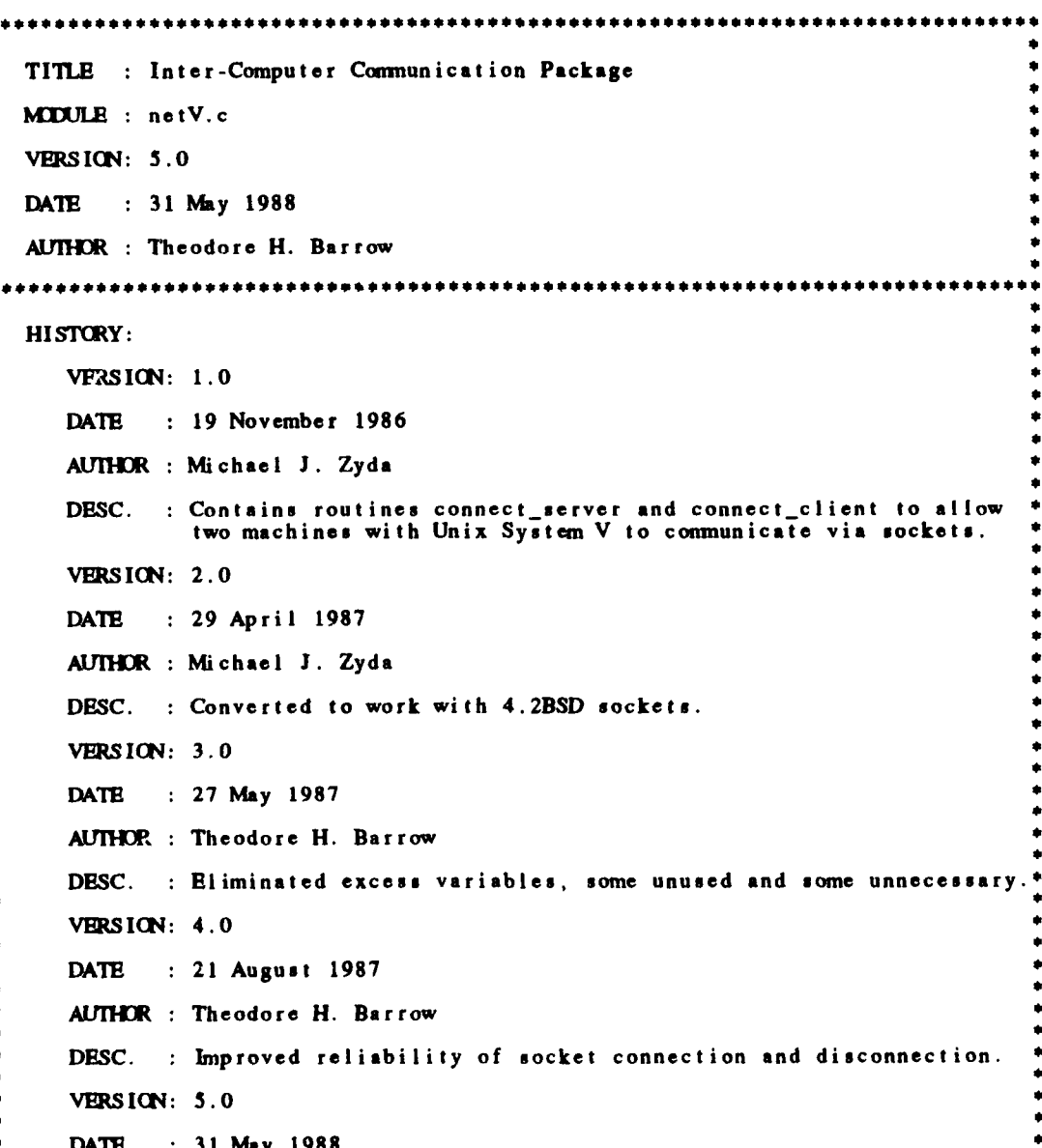

 $netV.c$ 

.<br>Sanafal afa national sanafal alan dia dia sanafanda atama

 $\overline{\mathcal{M}}$ 

OF PERSON CONSULTANT AND DESCRIPTION

n<br>Kasanaanaan

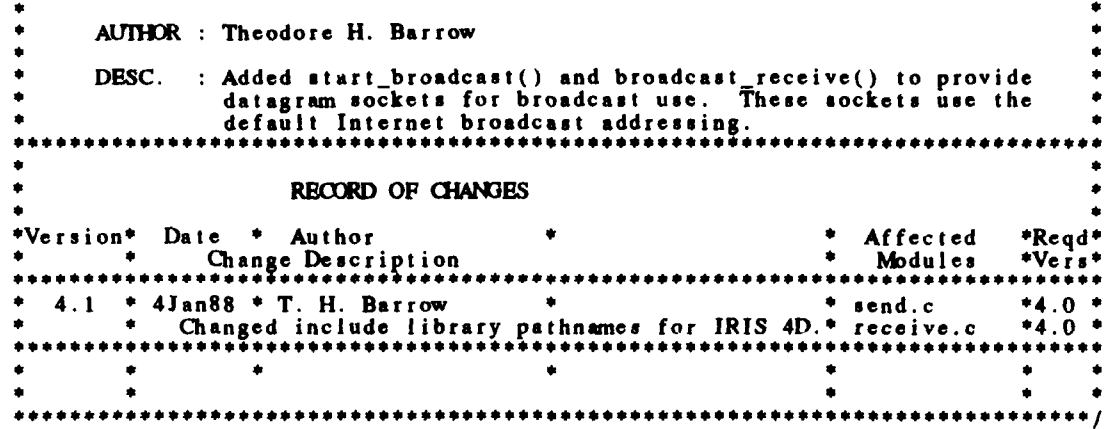

net V.c.

This segment, when linked into a program on **a** computer with **a** MIX 4.2 **BSD** operating system, will allow the program to comnunicate with programs executing on other computer systems over an Internet network. #define TRUE **I /\*** include files for **UNIX** 4.2 **BSD.** These **are all** called from the **bed** subdirectory in /usr/include. The file sys/types.h also exists and is included when **bsd/sys/typee.h** is used. Tis was done for ease of change if and when Silicon Graphics changes the include library structure.  $*/$ <br>#include <sys/types.h> #include <sys/socket.h>  $#include$   $$ #include <bsd/netdb.h> The connect\_server(remote\_client\_name, port\_number) function performs the actions required to connect a server system to a remote client system int connect server(remote client name, port number) char remote client name  $\begin{bmatrix} \cdot \\ \cdot \end{bmatrix}$  **hame of the remote client system**  $\frac{1}{2}$ int port\_number; /\* port number to the remote client system \*/ char \*ptr\_client\_name;  $/$ \* pointer to the remote client system's name \*/ int local\_server\_socket; /\* local socket number \*/ int socket();  $/$  **function that opens a socket \*/** int accept(); */\** function that accepts a connection from a remote client socket int remote\_client\_socket =  $-1$ ;  $\frac{1}{2}$  socket number of remote client system  $\frac{1}{2}$ **/\*** protocol and address data structure for socket **<sup>5</sup>** static struct sockaddr\_in address = {  $AF_INET$  }; long remote\_client\_address; /\* address of the remote client system \*/ short remote \_client-port; **/\*** port number of the remote client system **<sup>5</sup>** int address\_size; */\** size of address of remote client system \*/ **/0** create socket structure from input parameters **5 /\*** get a pointer to the remote client system's name **<sup>5</sup>** ptr\_client\_name = remote\_client\_name; **/5** convert the remote client system name to its address. Note that gethostbyname() requires a pointer to a pointer \*/<br>remote\_client\_address = (long)gethostbyname(&ptr\_client\_name); **/\*** set the remote client port number above the system reserved ports **by** adding the remote cl ient port number to the number of reserved ports remote-client-.port =IPPORL RESERVHD **+** port..number; **/\*** remote client system address family (Internet in this case) **<sup>5</sup>** address.sin- family **AP..INff**

**CLASS AND** 

**CONSIGNATION** 

**LAST STATE** 

#### net V.c

--- -ZNn **I~ I** *J* -JT **-J** *-FP-;wW* W WULW

```
1* plc the remote client port number into the address data structure
in network byte order */
a ddres.sin-port = htons(remoteclientport);
/* place the remote client system's address in the address data structure 0
address.sjn_ addr.s_ addr - remote-client _address;
/0 find number of bytes in the remote client address 4
address size = sizeof(remote client address);
/ * attempt to open a local socket */
\frac{1}{10}cal server socket = socket(AF INET.SOCK STREAM, 0);
if(local server socket \langle 0 \rangleperror("Server couldn't open a local socket:");
else
    if(bind(local _ server -socket, (caddr~t)&address, sizeof(address)) < 0)
perror("Server couldn't bind address to local socket:');
   /* set the maximum number of remote client systems to be connected to */<br>listen(local_server_socket,SCMAXCONN);
   printf("Server waiting to connect to %s\n", remote_client_name);
   /* attempt to accept a connection *f
   remote _client _socket = accept(local _server _socket, &address,
                                       \deltaaddress_size);
   if(\mathsf{remove\_client\_socket} < 0)
   \mathbf{I}/* an error occurred in the server attempting to
           accept a connection from remote client system 4
       perror("Server couldn't accept connection from remote client system:");
       shutdown(local_server_socket, 2);
       close(local_server_socket);
   /* else the server accepted a connection from the remote client system 4
\mathbf{I}/* return the socket number of the remote client system 4
return(remote_client_socket);
```
 $\frac{1}{2}$  /\*  $\frac{1}{2}$  connect\_server \*/

**PARTICIPAL CONTROL DESCRIPTION**
**netV.c** The connect\_client(remote\_server\_name, port\_number) function performs<br>all the actions required to connect a client system to a remote server **s ystem** int connect client(remote\_server\_name, port\_number) char remote\_server\_name[]; /\* name of the remote server system \*/ int port\_number;  $/$ \* port number to the remote server system \*/ -1 int local client\_socket; /\* local socket number \*/ int socket();  $/$  **function that opens a socket**  $*/$ **/\*** function that connects local socket to remote server socket **<sup>5</sup>**  $int$  connect(); int remote\_server\_socket; /\* socket number on remote server system \*/ **/\*** the protocol and address data structure **secified** for the socket **<sup>5</sup>** static struct sockaddr-in address **= ( AJP-INEI);** struct hostent \*remote\_server\_address; /\* address of remote server system \*/ short remote\_server\_port;  $/$ <sup>\*</sup> port number of remote system  $*/$ **/\*** create socket structure from input parameters **\*1 1\*** convert the remote server system name to its **address.** Note that gethostbyname() requires **a** pointer only in this case **<sup>5</sup>** remote\_server\_address = gethostbyname(remote\_server\_name); **/5** clear out the address structure **\*1** bzero((char \*)&address. sizeof(address)); **/\*** copy the remote server address structure into the address structure **<sup>5</sup>** bcopy(remote-server-address->h\_ addr, (char \*)&address.sin\_addr, remote\_server\_address->h\_length); /\* set remote server port number above the system reserved ports by addin<br>the user's remote server port number to the number of reserved ports \*<br>remote\_server\_port = **IPPORT\_RESERVED** + port\_number; **/P** remote server system address family(Internat in this case) **<sup>5</sup>** address.sin\_ family **=** AF..INET; **/\*** place the remote server port number into the address structure in network byte order **#/** address.sin\_port = htons(remote\_server\_port); **/\*** attempt to obtain **a** local socket **\*/** local\_client\_socket = socket(AF\_INET, SOCK\_STREAM, 0);  $if(local_cclient_soocket < 0)$ perror("Client couldn't opensa local socket:"); el s' **/\*** place Internet address family type in address structure **<sup>5</sup>** address.sin\_ family **=AF. 3NE';**

**YOUTOMARE INCIDENT AT A TANK INCLUDE A THE TANK INCLUDE** 

**/\*** attempt to connect local client socket to remote server socket \* remote\_ server\_ socket - connect( locallient socket **,** (caddrt)&address. sizeof(address));  $if($   $\texttt{remote\_server\_socket} < 0)$ /\* error occurred in attempting to connect to remote server socket \*/<br>perror("Client couldn't connect to the remote server socket:"); shutdown(local\_client\_socket, 2); close(local-client-\_socket); **/\*** set local-client-socket so that negative value is always returned when an error occurs **0/** local\_client\_socket = remote\_server\_socket; -1 **else /\*** successfully connected **to** the remote server system \* printf("Connection established with %a.\n',remote\_ server-name); ł **/\*** return the socket number of the local client **system** \* return(local\_client\_socket);

 $/$  /\* connect\_client \*/

፟ኯጞ፟ኯጞቘቔኯጞዿቔኯጞዿቘዸጞዿቔዸጞዿቔዾጞዿቜዸ፟ቔዿቘዸጜዿቜፘቘዿቜፘፙዿቜፘቚዸቜጞቚዸቜጞ፞ቑዿቜጞ፟ቑ

**.N**

 $0.3332220$ 

## netV .c

\* - ~ - 1 -~V l **-** 3\*k-

```
net V.c.
           The start _broadcast(port..number) function performs
the actions required to initiate a datagrarn broadcast socket.
           ************************************
                                                                 ...........
           int start_broadcast(port_number)
           int port_number; /* port number for the remote receiver system */
           1
              int broadcast_socket; /* local socket number */
              int socket(): / function that opens a socket */int setscore(p); /* function that sets a socket to allow broadcast */int on = TRUE: / / to set broadcast toggle on for socket \frac{1}{2}/4 protocol and address data structure for socket 4
              static struct sockaddr_in address = [ AF_INET ];
              short broadcast_port; /* port number broadcast heard from */
              E /4 create local socket structure from input parameters 4
              /* set the broadcast port nuniber above the system reserved ports
              by adding the broadcast port number to the number of reserved ports 4<br>broadcast_port = IPPORT_RESERVED + port_number;
              /* system address family (Internet in this case) */<br>address.sin_family = AF_INET ;
               /* place the port number into the address data structure
                  in network byte order 4/
               address.ain-port = htons(broadcat-.port);
               /* place the local address in the address data structure
                  in network byte order 0/
               address.sin_addr.s_addr = htonl(INADDR_ANY);
               /0 attempt to open a local socket 4/
              brosdcast_socket = socket(AF<sub>-</sub>INET, SOCK_DGRAM, 0);
              if(broadcast\_socket < 0)perror("Broadcaster couldn't open a local socket:");
              else
              1
                  /* set the broadcast_socket for broadcasting *
if(setsockopt( broadcast_socket, SOL_SOCKET, SO_BROADCAST,
                                &on, sizeof(on) ) < 0)
                     perror("Broadcaster couldn't set socket to broadcast:");
                  else if(bind( broadcast-socket, (struct aockaddr *)&address,
                                 sizeof(address) ) < 0)
                     pertor("Broadcaster couldn't bind to local socket:");
                 el se
                 -6
                    printf("Waiting to broadcast\n");
                 -1
              /* return the socket number 4
              return(broadcast_socket);
           I/* start broadcast 4
```
đ

.<br>Maria 1941 - Maria da Maria 1941 - Maria 1941 - Maria 1942 - Maria 1940 - Maria 1940 - Maria 1951 - Maria 195

**100**

net V.c The broadcast\_receive(broadcaster\_name.port\_number) function performs **all** the actions required to set up **a** broadcast receiving socket int broadcast\_receive(broadcaster\_name,port\_number) char broadcaster-name(j; **/\*** name of the broadcaster **system** \* int port\_number;  $/$ <sup>\*</sup> port number for the broadcaster  $^*$ / int local\_socket;  $/$ \* local socket number \*/ int socket();  $/$   $/$  function that opens a socket  $*/$ int broadcaster\_socket;  $/$ <sup>\*</sup> socket number on broadcaster system  $*/$ /\* the protocol and address data structure specified for the socket \*/ static struct sockaddr\_in address = [ AP\_INET ]; struct hostent \*broadcaster\_address; /\* address of broadcaster system \*/ short broadcaster\_port;  $\qquad$  **/\*** port number of remote system  $\frac{1}{2}$ **/\*** create socket structure from input parameters **./ /\*** convert the broadcaster system name to its address. Note that gethostbyname() requires **a** pointer only in this **case** <sup>~</sup> broadcaster-address **=** gethostbyname(broadcaster.nmie); **/\*** clear out the address structure **\*/** bzero((char \*)&address, sizeof(address)); /\* copy the broadcaster address structure into the address structure/ **bcopy(b** roadcaster~address->h.addr, (char \*)&address.sinaddr, broadcaster\_address->h\_length); **/\*** set broadcaster port number above the system reserved ports **by** adding the user's broadcaster port number to the number of reserved ports \* broadcaster.port **=** IPPORTRESERVB) **+** port-.niunber; /\* broadcaster system address family(Internet in this case) \*/<br>address.sin\_family = AP\_INET; /\* place the broadcaster port number into the address structure in network **byte** order **\*/** addrese.sin..port **-** htons(broadcaster.port); **/0** attempt to obtain **a** local socket **0/** local\_socket = socket(AF\_INET, SOCK\_DGRAM, 0);  $if(local_s, socket < 0)$  $\mathbf{I}$ perror("Receiver couldn't open a local socket:");  $\mathbf{I}$ else ł. **/P** attempt to connect local socket to broadcaster socket **0/** broadcaster\_socket = connect(local\_socket, (struct sockaddr \*)&address **sizeof(address));**

at 1949. Ban Danish All Ban Learn Carl Ban Lear.

o bereta erre de a corea electro de la controlación de la controlación de la controlación de la controlación d

Ķ

net V.c

.<br>Maria 1976, 1976, 1987, 1988, 1989, 1989, 1989, 1989, 1989, 1989, 1989, 1989, 1989, 1989, 1989, 1989, 1989, 1

```
if(broadcaster_socket \langle 0 \rangle/* error occurred in attempting to insert broadcaster information/
       perror('Receiver couldn't find broadcaster:");
       shutdown(local~socket, 2);
close(locai _socket);
       /0 set local-socket so that negative value is
          always returned when an error occurs
      local_socket = broadcaster_socket;
   \mathbf{I}else
       /* successfully listening to the broadcaster system *
       printf("ready to receive from %s.\n",broadcaster_name)
\mathbf{I}/* return the socket number of the local system 0/
return(localsocket);
```

```
J /* broadcast_receive */
```
wa Orzania wasa na kata kata kwa kata 1922 ya kata wa 1922 ya kata 1922 ya kata 1922 ya kata 1922 ya kata 1922

.<br>Film and the finance of a little and at a language

#### **Calling Protocols**  $\mathbf{a}$ .

This program monitors a socket, like a daemon. It is spawned transparently to the user and receives its initialization data through the command line.

Code and Description  $\mathbf b$ .

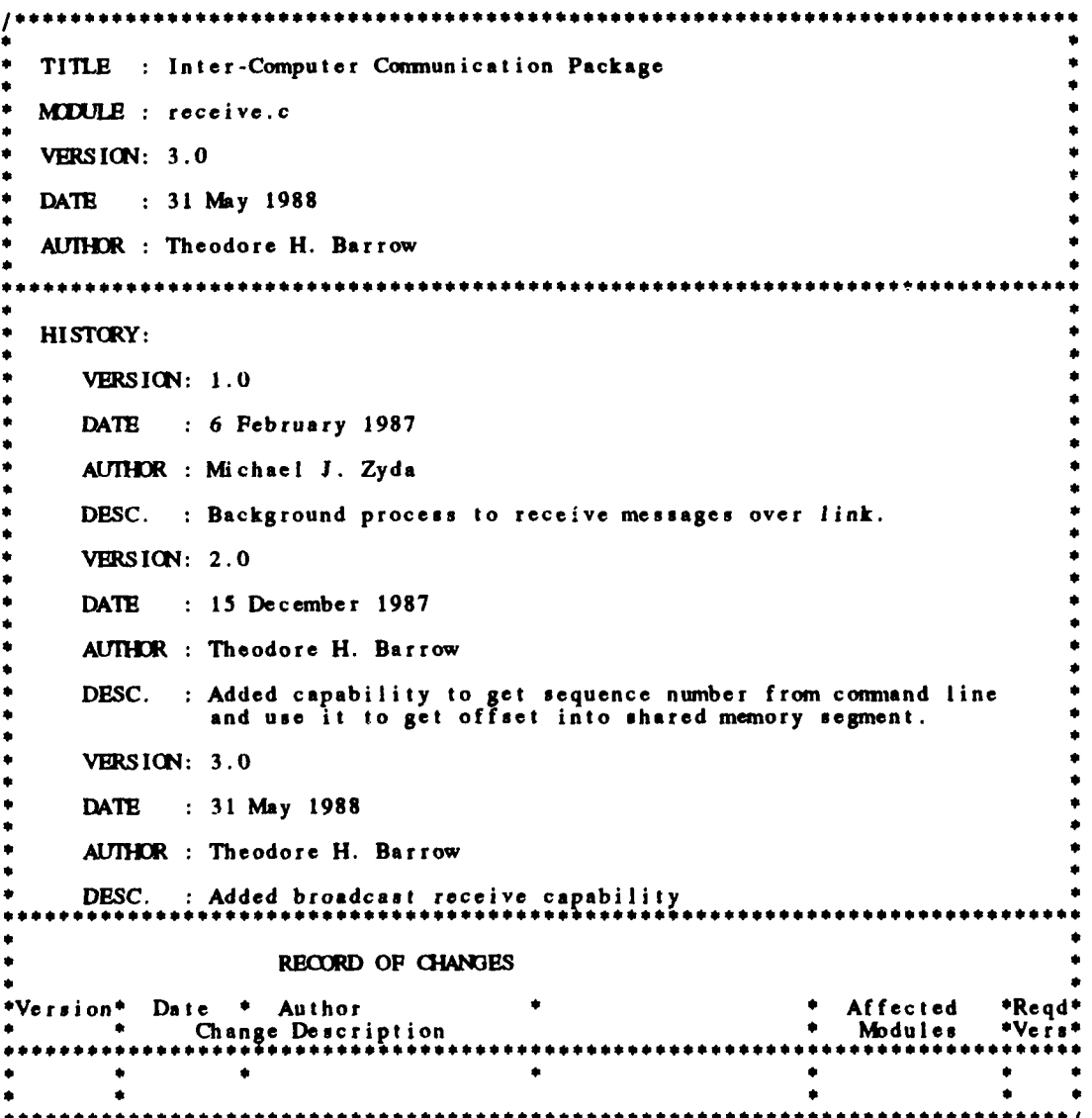

receive.c

```
#inc lude "shared. h"
#include "gl-h"
main(argc ,argv)
int arge; / argument count */char *argv[]; /* pointers to the passed in arguments */
   /* we need to declare character variables for everything passed in 0
   char shmidstr[1O]; /0 shared segment string holding the integer key*/
   int shmid; / integer pulled out of the string */char *segment; /* character pointer to the shared segment */
   int receivesem; /* receive semaphore */
   char *sharedsegment();/* create shared segment function */
   char mname [100]; /* machine name */char portstr[10]; /* port number string */
   long portnum; /* port number pulled from the string */
   char server[IO); /*server string */
   char seqnostr[10]; \neq sequence \# string holding integer sequence \# */
   long sequencenum = 0; /* integer pulled out of the string (default 0) */
   int socket; /* the opened socket descriptor */
   int connect_server();
   int connect_client();
   int broadcast_receive();
   int receiver_is_free();
   int receiver_should_die();
   int semtran(); / semaphore creation routine. */Iv/* pull out the strings from the argument list * if(argc < 5)
      printf("RECEIVE: incorrect argument countl\n");
      exit (1)
   /* pull out the shared memory string *.<br>strcpy(shmidstr.argv[1]);
    scan f(shmids tr, "%d" ,& shmid);<br>;
   /5 pull out the machinename string
   strcpy(mname,argv(2J);
   /* pull out the port number string */<br>strcpy(portstr,argv[3]);<br>sscanf(portstr,"%d",&portnum);
```
**BELO DESERVEN DE CELEVAS DE LOS DE LOS DE LEVAS DE LA PORTA DE LA PORTA DE LA PORTA DE LA PORTA DE LA PORTA DE** 

**TALLAND PERSONS DESCREE DROGSASS** 

 $\mathbf{I}$ 

receive.c

```
/* create the receive semaphore */receivesem = semtran(portnum);
\frac{1}{\sqrt{2}} pull out the client/server string */<br>strcpy(server,argv[4]);
/* pull out the sequence number st ring * if( argc > 4)
     at rcpy( seqno t r argvf5j);
     sscanf(aeqnostr "%d",&sequencenum);
\mathbf{I}/* attach to the shared memory segment */<br>if((int)(segment = (char *)shmat(shmid, 0, 0666)) < 0)
    perror("RECEIVE: shmat"):
    ext(0);
\mathbf{I}/* create the shared segment address to use <sup>*</sup>/<br>segment += sequencenum * MAXSHAREDSIZE;
/* open the socket connection to the named machine */<br>if(strcmp(server,"server") == 0)
    1we should open as the server * socket = connect-_ erver(nmame,portnumn);
\epsilonlse if(strcmp(server,"receive") == 0)
     /we should open as the broadcast receiver*/
    socket = broadcast_receive(mname,portnum);
else
    <sup>1</sup> we should open as a client */<br>socket = connect_client(mname,portnum);
J.
/* check to make sure socket was opened, exit if not * if(socket \langle 0 \rangleprintf("RECEIVE: socket connection NOT madel\n");
    ext(1);\mathbf{I}/* the infinite loop... */if (strong (server, "receive") == 0)<br>while(TRUE)
     /* should the receiver die??? */
    if (receiver_should_die(segment, receivesem))
         /* exit after detaching shared segment and cleaning up socket 5
        de tachsharedsegment (segment);
        shutdown(aocket, 0);
        close(socket);
        exit(0);
    -1
    /* if the receiver part of the segment is free, read onto it */<br>if(receiver_is_free(segment))
         /5 check socket and read into segment if proper message
if (broadcast-intosegiment( socket segment mnwne,portnum) > 0)
```
a Operation of the Stephen Stephen Charles (1992) Reserve New Walker, October Operation October Operation

**receive-c**

**W 17** Mr

unun ayran darah darah darah darah darah darah da

```
\mathbf{I}/* at this point, sleep until we receive a signal from the
                 graphics program that the receiver segment is free, i.e.<br>the data has been read out */P(receivesem);
        \mathbf{I}\mathbf{I}else
     /* end while true for broadcasting*/
   while(TRUE)
        /* should the receiver die??? */<br>if(receiver_should_die(segment,receivesem))
        \mathbf{I}/* exit after detaching shared segment and cleaning up socket *
             detachsharedsegment (segment );
            shutdown(socket, 0);
            close( socket);
            exit(0);\mathbf{I}/* if the receiver part of the segment is free, read onto it
         if(receiver_ is _free(segment))
             /* read socket into segment 0/
            read_socket_into_segment(socket,segment);
        Ì
         /* at this point, sleep until we receive a signal from the<br>graphics program that the receiver segment is free, i.e.<br>the data has been read out */<br>P(receivesem);
        /* end while true for direct connections*/
    \mathbf{F}
```
 $\mathbf{I}$ 

**ORSER PASSAGE** 

#### semaphore.c  $5.$

#### **Calling Protocols** a.

This module repackages the low-level semaphore calls into a  $P$  and a  $V$ semaphore operation. No functions in this module are intended for application programs.

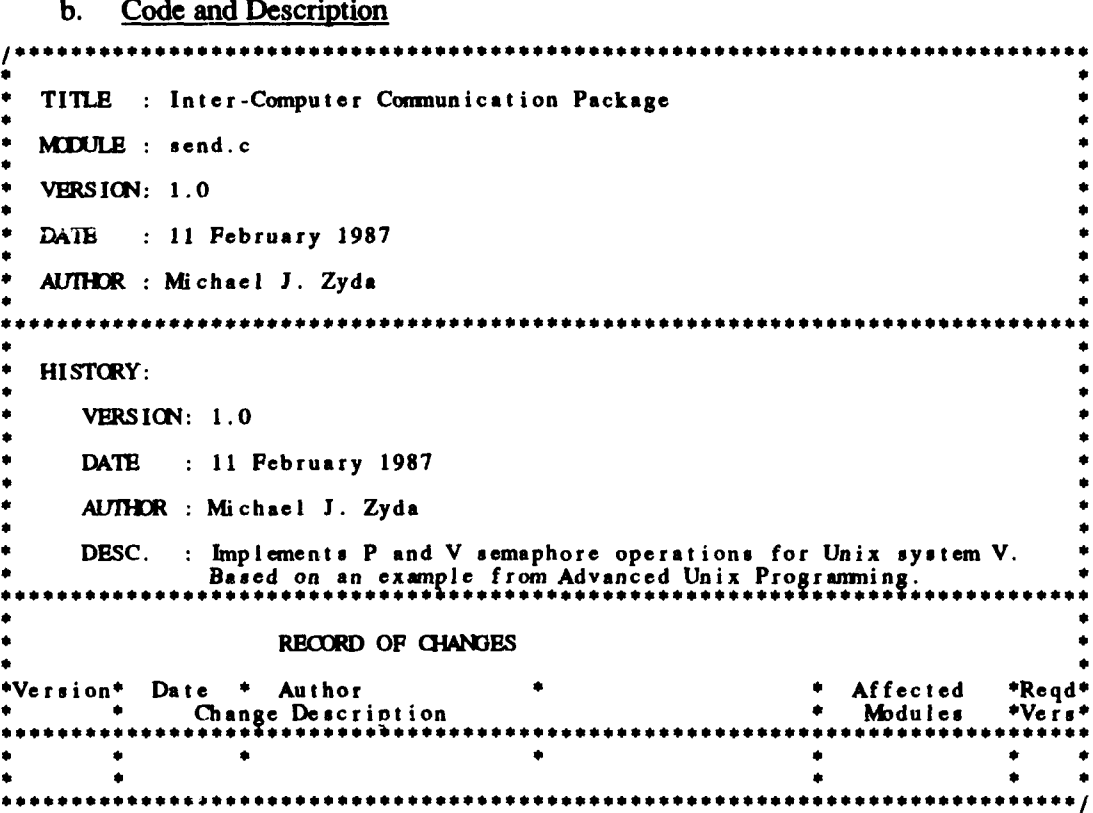

```
semaphore.c
```

```
#include <sys/typesh>-
            #include <sys/ipc.h>
            #include <sys/sem.h>
            int semtran(key) /* translate semaphore key to ID */<br>int key;<br>{
                 int aid;
                 if ((sid = semget((key_t)key,1,0666 | IPC_Ct) == -1)perror("semget");
                 return(sid);\mathbf{I}static void semcall(sid, op) /* call semop */
             int sid;<br>int op;
                 struct sembuf sb;
                 sb.sem-num = 0;
ab \cdot sem\_op = op;sb.semjflg = 0;
                 if(semop(sid,\&sb.1) == -1)
                         per ror("semop");
                      \mathbf{I}\mathbf{I}void P(sid) /* acquire semaphore */
            int aid;
                 semcsll(sid, -1);
            \mathbf{I}void V(sid) /* release semaphore */
            int sid;<br>{
                 semcall(sid, 1);
             \overline{ }
```
**CONTRACTOR** 

ŀ

k

#### send.c 6.

KKKSK OSSEKS OFFISKE OFFISKE OFFIS

#### **Calling Protocols** a.

This program monitors a socket, like a daemon. It is spawned transparently to the user and receives its initialization data through the command line.

Code and Description  $\mathbf b$ .

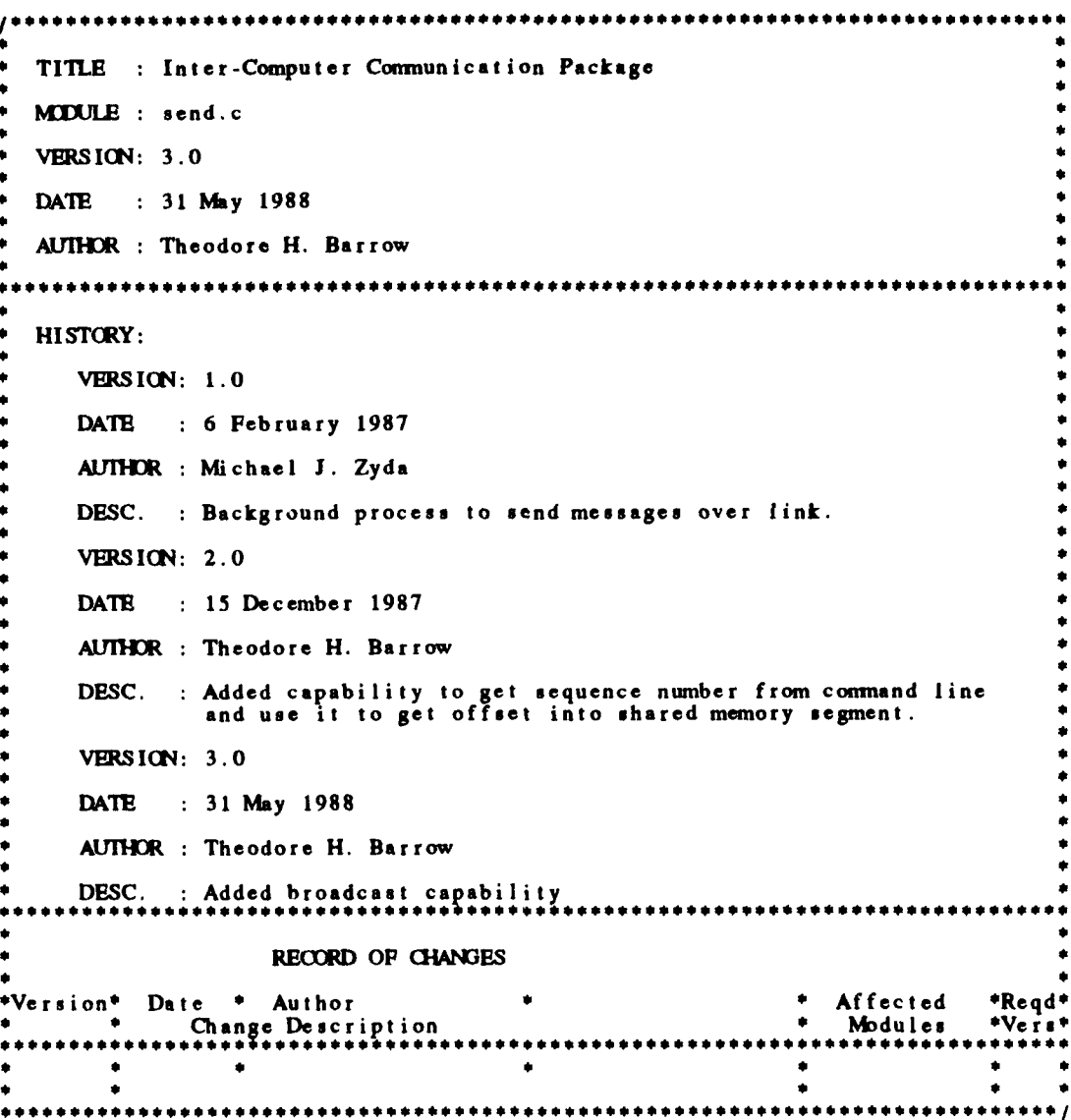

send.c

**COOO** 

**CERESTE AND ANNUAL PROPERTY OF STANDARD PROPERTY** 

İ.

C

**Call and a fair and a fair** 

```
#include "shared. h"
#include "gl-h"
main(argc ,argv)
int argc; / argument count */char *argv[]; /* pointers to the passed in arguments */
   /we need to declare character variables for everything passed in 9
   char shmidstr[10]; /* shared segment string holding the integer shmid */
   int shmid; /* integer pulled out of the st ring */
   char *segment; /* character pointer to the shared segment */
   int sendsem; /<sup>*</sup> send semaphore */char *sharedsegment();/* create shared segment function */
   char mname[1O0l; /0 machine name */
   char portstr[IOJ; /* port number string 9
   long portnum; /<sup>*</sup> port number pulled from the string */char server[10]; / server server string */char seqnostr[10]; /* sequence # string holding integer sequence # */
   long sequencenum = 0; \ell^* integer pulled out of the string (default 0) \ellint socket; / the opened socket descriptor */int connect_server();
   int connect _client();
   int start_broadcast();
   int sender _has _data();
   int sender_should_die();
   int semtran(); / /* semaphore creation routine. *//9 pull out the strings from the argument list *1
   if( argc < 5)
      printf("SEND: incorrect argument countl\n");
      exit(1);/9 pull out the shared memory string 0/
   strcpy(shmidstr, argv(1))
   sscanf(shmidstr, "%d", &shmid)
   / pull out the machinename string */at rcpy(mnane a rgv[2] )
   /0 pull out the port number siring 9
   strcpy(porlstr, argv[3]);
    scanf(portstr, %d",&portnum);
   /0 create the send semaphore 0/
```

```
sendsem = semtrain(portnum);/* pull out the client/server string */<br>strcpy(server,argv[4]);
/* pull out the sequence number string */
if('argc > 4)strcpy(seqnostr, argv[5]);<br>sscanf(seqnostr, "%d", &sequencenum);
ï
/* attach to the shared memory segment */<br>if((int)(segment = (char *)shmat(shmid, 0, 0666)) < 0)
\mathbf{I}perror("SEND: shmat");
   \frac{1}{2} \mathbf{z} it (0):
\mathbf{I}/* create the shared segment */<br>segment += sequencenum * MAXSHAREDSIZE;
/* open the socket connection to the named machine */<br>if(strcmp(server,"server") == 0)
    ' we should open as the server */socket = connect\_server(mname, portnum);else if (strcmp (server, "broadcast") == 0)
   /* we should open as a broadcaster */
   socket = start_broadcast( portnum);
else
\mathbf{I}/* we should open as a client */
   \texttt{socket} = \texttt{connect} client (mname, portnum);
\mathbf{I}\prime check to make sure socket was opened, exit if not \primeif (socket < 0)printf("SEND: socket connection NOT madel\n");
   ext(1):
\mathbf{I}/* the infinite loop... */
if( strcmp( server, "broadcast" ) == 0 )<br>while(TRUE)
    -1
        /* should the sender die??? */
       if(sender_should_die(segment, sendsem))
            /* exit after detaching segment and cleaning up socket */
           detachsharedsegment (segment);
           shutdown(socket, 1);
           close(socket);exit(0);
       -1
        \ell^* if there is data in the shared memory segment, ... \ellif(sender_has_data(segment))
       Ŧ
           /* write the data in the shared segment onto the socket */
           send_socket_from_segment(socket,portnum,segment);
```
بعدهما وبالأنف لأتعرف والمتلاط المعامرة

send.c

``ماستماحى' بوالير "مىقى "مۇس" مۇرا ئايروز ئايروز ب

academical control associated in the second control of the second control control control control.

करावाचान

**Salt Salt For Links Contact All** 

```
111
```
send.c

*<u>André de la cartella de la cartella</u>* 

```
\mathbf{I}/0 at this point, sleep until we receive a signal from the graphics
programn. The signal will indicate that the graphics program
has put more data into the shared segment.
        */
       P(sendsem);
         /* end while true for broadcasting*/
else
   while(TIRUE)
    \cdot/* should the sender die'?? */
        if(sender_should_die(segment.sendsem))
        \mathbf{I}/* exit after detaching segment and cleaning up socket
            detachsharedegnent(segment);
shutdown(socket, 1);
            close(socket);
            exit (0);
        \mathbf{I}/* if there is data in the shared memory segment,
        if(sender_has_data(segment))
        \mathbf{I}/* write the data in the shared segment onto the socket 0/
            write_socket_from_segment(socket,segment);
        \overline{\phantom{a}}/* at this point, sleep until we receive a signal from the graphics
        program. The signal will indicate that the graphics program<br>has put more data into the shared segment.<br>*/
        P(sendsem);
       /* end while true for direct connection*/
    \mathbf{L}
```
 $\mathbf{I}$ 

**0**

**BASE OFFICERS** 

**PARTY CONTROL PROPERTY OF PARTY PARTY.** 

**CONSUMING AN ANGELIA** 

 $\mathcal{I}$ 

**The Second Property** 

199923 300000

**O TARRES ON THE STATE OF THE PARTICULAR OF TARRES** 

**KV** 

# a. Calling Protocols

This module has all the predefined constants and type definitions. It must be included in the application.

V. K. Cathy Cathy Chair and Cathy Cathy and Cathy R

# shared.h

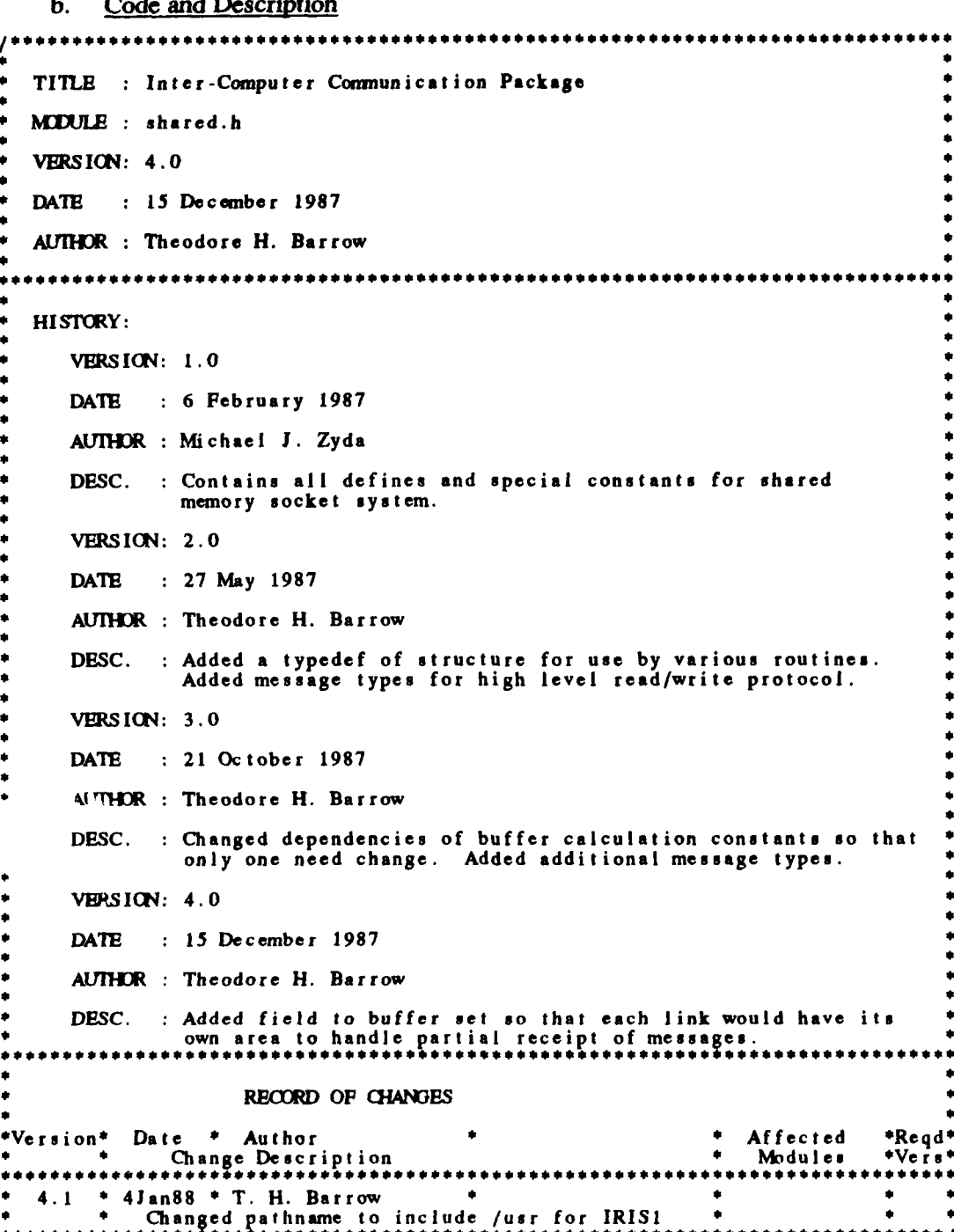

**THE REAL PROPERTY** 

**CARD STATE REPORT OF PERSONS ASSESS** 

ł

k

P

وتحصوص والمتروض

### shared.h

an the program and the transfer and the same distribution of the state

an Calland, Said, Said, Said, Said, Calland, Said,

**MARIAN CONTROL** 

SERVICE SERVERS SERVERS SERVERS

92333390666650 P2233350 P223320

**/\*** the following **3** defines are the changeable parameters LARGESTREAD **MUST be** divisible **by** <sup>4</sup> **a/** #define **SEMLOCATIOQ** "/usr/work/barrow/share3/send" **/\*** the name of the **program** to run for the sender */* #define **RECEIVaOC4TIO** "/usr/work/barrow/share3/recelve" **/0 the** name of program to run for the receiver **\*/** #define LARGESTREAD 252 /\* the largest read (i.e. buffc; size) \*/ **/\*** The following defines are constants or **are** derived from LARGESTREAD **\*/** #define SENDEROFFSET (LARGESTREAD +  $4$ ) /\* the sender data starts here \*/ #define WSENDEROFFSET (SENDEROFFSET / 4) /\* long word offset for sender data \*/ #define RBCEIVEROFPSET **0 /\*** the receiver data starts at byte **0 \*/** #define R CEIVEROPFSET **0 /\*** the receiver **data** starts at long word **0 \*/** #define PROIRXIU\*OFFSET **(SEI** OFFSET **\*** 2) **/\*** holding area starts after sender area **\*/** #define **MXSHAREDSIZE** (PROTOCO5UMOFFSET **+** 12) **/\*** the number of bytes in the shared segment **\*/** #define CHARACTERTYPE **'B /\*** code for characters **\*/** #define **INIEGERK-TYPE 'I' /\*** code for integers **0/** #define FLOAITTYPE **'R' /** code for floats **\*/** #define CHARACTERARRAYTYPE **'C' /\*** code for character arrays **\*/** #define INTEGER\_ARRAY\_TYPE 'J' /\* code for integer arrays \*/ #define FLOAT\_ARRAYTYPE **'S' /\*** code for float arrays **\*/** #define CHARACTER **SIZE 1 /\*** character size in bytes **4/** #define INTEGERSIZE sizeof(l) **/\*** integer size in bytes **\*/** #define FLOAT-SIZE sizeof(l.0) **/\*** float size in bytes **\*/ /\*** the following is the structure type definition needed for each machine you want to conmunicate **to... \*/** typedef struct char \*segment; **/\*** ptr to shared memory segnent **\*/** int  $\sinh x$ ;  $\sinh x$  is  $\sinh x$  into the system generated shared mem. id  $\sinh x$ **int** sendsem; **/\*** semaphore used to wakeup the sender process. **\*/ int** receivesem; **/\*** semaphore used to wakeup the receiver process... *I/* **I Machine**

**115**

**Santa Cardinal** 

1999年5月

# a. Calling Protocols

**This module contains** the low-level shawel-nemory calls. No functions **ir** thi' module are intended for application programs.

# **b.** Code and Description

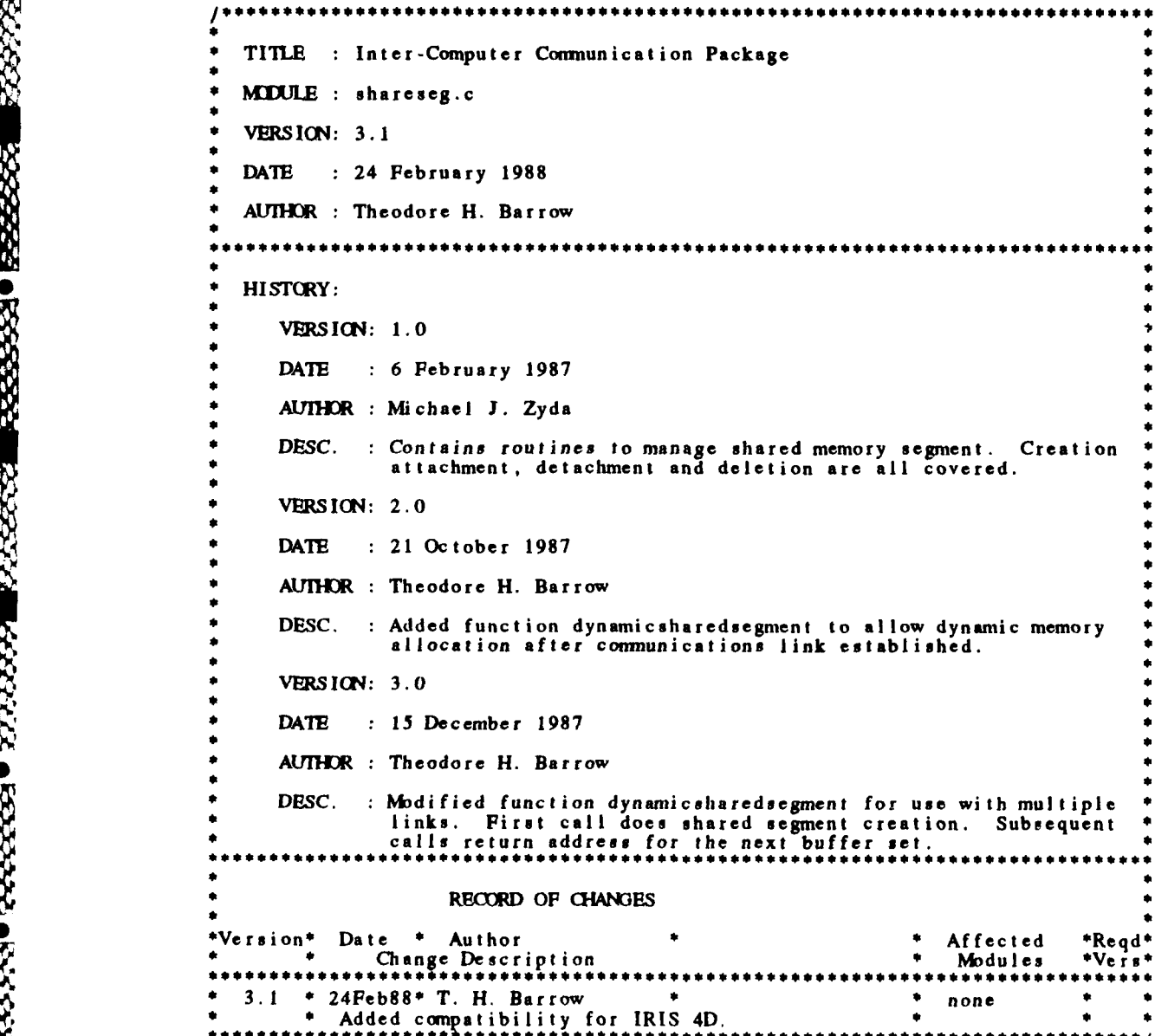

ERE ERRORER KONSTRUKTIONE

```
char *buf; \frac{1}{2} find \frac{1}{2} find \frac{1}{2} find \frac{1}{2} find \frac{1}{2} find \frac{1}{2} find \frac{1}{2} find \frac{1}{2} find \frac{1}{2} find \frac{1}{2} find \frac{1}{2} find \frac{1}{2} find \frac{1}{2} find \frac{1}{2} find 
                          Oinclude <sys/sysmacros.h>
                          #include <stdio.h>
                          #include <sys/types.h>
                          #include <sys/i pc.h>
#include <sys/sm.h>
                          #include <gl.h>
                          /* The following defines will have to be modified for different machines
                              but one of the underlying shared memory attachment mechanisms should<br>work for any system V implementation. */
                          #define IRIS4D 1
#define IRIS3000 2
                          #ifdef FLAT
                          #define KGIINE IRIS4D
                          #else
                          #define MACHINE IRIS3000
                          #endif
                          char *sharedsegment(key, nbytes, shmid)
                          long key; /* the key to use for the segment */
                          long nbytes; /* the number of bytes in the segment */
                          int *shmid; /* returned shared memory id name /
                              struct shmid-ds junkbuf; /* I don't care what's in this buffer 4/
                              /* allocate a shared memory segment */
                              if( (*shmid = shmget( key. nbytes, 0666 i IPC_CREAT )) < 0
                                  perror("shmget");
                                  exit(0);
                              -1
                              /* attach to the shared memory segment */
                              if((int)(buf) = (char *)shmat(*shmid, 0, 0666)) < 0)\mathbf{I}perror("shmat");
                                   /* Since there was an attachment error, delete the segment 4/
if( shmctl( shmid, IPCRMID, &junkbuf ) == -1
                                   perror( "shmctl" ); exit{(0);
                              \mathbf{I}/* return the pointer to the shared segment /
                              return(buf);
                          \begin{array}{c} \hline \end{array}
```
**117**

0 "5""''- ' **'''** "% " " " "'">"' """"' **-"**

```
char *attach_within_datasegment( key, size, shmid, freespace )
            long key; \frac{1}{2} the key to use for the segment \frac{1}{2}long size; /* the number of bytes in the segment */
            int *shmid; /5 returned shared memory id name *
            int freespace: /* amount freespace desired for dynamic allocation ^*/\mathbf{I}char *enddata, *buf; /* temporary address pointers */
                struct shmid_ds junkbuf; /* I don't care what's in this buffer */
                char *abrk(), *malloc();
                /* allocate a shared memory segment/
if( (*shmid = slmget(key, si ze, 0666 1 IPCCRBAT)) < 0)
                   perror( "shmget");
                   exit (0);
                \mathbf{r}/* Ensure at least as much unallocated space as freespace indicates.
                    Normally the top of the data region is incremented more than the
minimum required to meet the malloc() request. Using malloc()<br>and free() ensures that this mechanism is available for subsequent
                   dynamic memory allocations. Direct use of sbrk() system call causes the malloc() mechanism to fail on subsequent allocation
                   requests. freespace is cast to unsigned to meet malloc() spec. 5
                free( malloc( (unsigned)freespace ));
                /* find the top of data region * enddata = sbrk(0);
                1* round up to the next page boundary for attachment of shared
                memory segment */
buf = (char * )((int)enddata - ((int)enddata % StMHA) + SHWBLA);
                /* reset top of data region to be above shared segment 5
                if( brk( but + size ) < 0 )
                   perror("brk'j;
                    /* Since there was an error, delete the segment *
                    if( shmctl( shmid, IPC_RMID, &junkbuf ) == 1<br>perror( "shmctl" );
                   exit(-1);<sup>1</sup>
                /* attach to the shared memory segment at the calculated address 5
                if( (int)shmat(*shmid, buf, 0666) < 0 )
                   perror("shmat");
                    /* Since there was an attachment error, delete the segment 5
if(~ shmctl( abmid, IPCR_4lD, &junkbuf ) =-1)
                       perror( "shmctl'
                   exit(0);return( buf );
```

```
\frac{1}{2} /* attach_within_datasegment() */
```
a processe presente presente estable expresse presente de consideration de la processe de conservation de la p

```
char *dynamicsharedsegment(nunmachines, key, nbytes, shmid, freespace)
int nummachines; /* maximum number of machines to be initiated */
long key; /* the key to use for the segment */
long nbytes: \frac{1}{2} the number of bytes in the segment */
int *shmid; /* returned shared memory id name */
int freespace; /* amount freespace desired for dynamic allocation 0/
   static Boolean firsttime = TRUE; /* allows for multiple calls */
  static char *startshared; /* start of shared memory space */
   static int *holdshmid; /* holds shmid for subsequent calls */
  if( firattime)
      switch( MACHINE )
         case IRIS4D):
            startshared = sharedsegment( key, nummachines*nbytes, shmid );
            break;
         case IRIS3000:
            startshared = (char *)attach within-datasegnent( key,
            break; nunmachines~nbytea, shmid, freespace )
         break;<br>default:
            perror( "shareseg: Unknown machine" )
      /* switch( MACHIINE )'
      holdshniid = shmid;
      firsttime =FALSE;
  else
   ×.
      /* start next buffer inmmediately above last. Return the same shmid
         for all buffers. Assumes all buffers are same size (true if all
         from same shared.h definition. */
      startahared += nbytes;
      *shmid \approx *holdshmid;
  <sup>/*</sup> return pointer to the proper buffer in the shared segment */<br>return(startshared);
```
 $\mathbf{I}$ 

```
detachsharedsegment (segment)
char *segment; /* segment to detach from */
\mathbf{I}int returnvalue;
    if((int)segment % SHMLBA i = 0)<br>return(1);<br>else
    \mathbf{I}if( returnvalue = shmdt(segment) < 0 )<br>perror("shmdt");<br>return( returnvalue );
    \mathbf{I}\mathbf{I}deletesharedsegment (segment, shmid)
                         /* character pointer to the shared segment */
char *segment;
int shmid;
                         /* shared memory id... */
\mathbf{f}int returnvalue:
    struct shmid_ds junkbuf; /* I don't care what's in this buffer */
    /* detach from the shared segment and set returnvalue */<br>if( returnvalue = detachsharedsegment(segment) == 0)
         /* remove the shared segment from the system and reset returnvalue */<br>if(returnvalue = shmctl(shmid, IPC_RMID, &junkbuf) < 0)<br>perror("shmctl");
    return(returnvalue);
```
 $\mathbf{I}$ 

## **9.** support.c

**40**

EL CERTA ELECCIÓN RECESSO RECESSO ELECCIÓN

## a. Calling Protocols

This module contains functions that are intended for the application's use and functions that are used exclusively **by** other routines. The parameters for externally accessible functions are described below.

```
.receiver has data
          \ddot{\bullet}.
iat receiver-has-data( instructure)
    Machine *instructure; /* includes<br>char *instructure.segment
                                                    a pointer to the shared segment */
          ii. sender is-free
int sender_is_free(instructure)
```

```
Machine *instructure; /* includes<br>char *instructure.segment
                                                   a pointer to the shared segment */
```
I,

**CONTRACTOR** 

222222222222222022222

**223 0 B2322220** 

P,

 $\mathcal{R}$ 

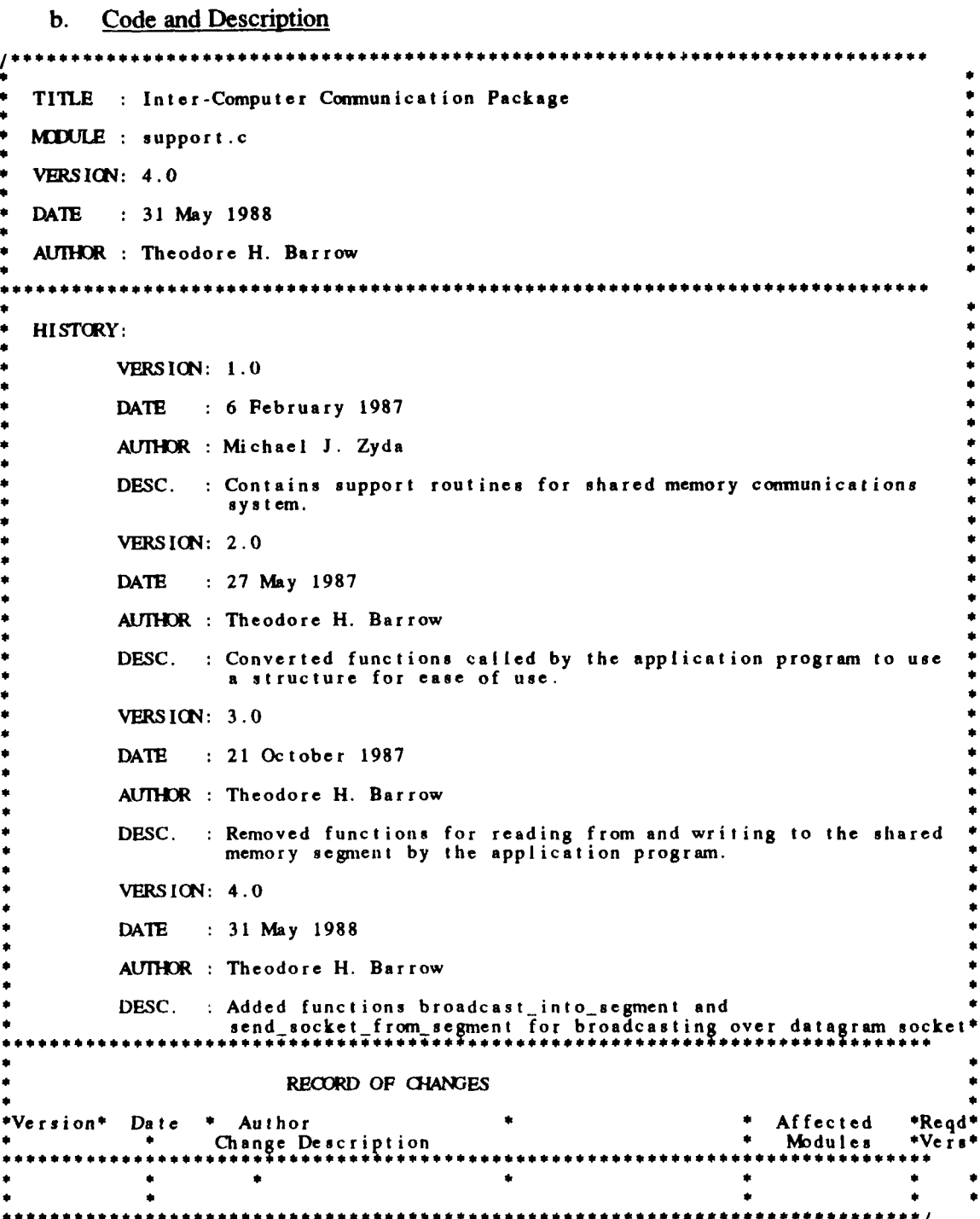

```
#inc lude "shared.h
#incl ude <g I.h>
finclude <bad/sys/typesh>
#include <sys/socket.h>
#include <bsd/netinet/in.h>
#include <bsd/netdb.h>
/* the following routine sets up buffer area ~
lnit-shared-buffer(sgnent)
char *segment; /* pointer to the shared segment */
ł
   free_sender(segment);
   free_receiver(segment)
    (segment + PROTOCOLHOLDOPFSET + 9) = '\0
\mathbf{I}/* the following routine writes zeroes at the top of the
   shared segment indicating that the segment data is no longer
   vatlid.
0/
free_sender(segment)
char *segment; /* pointer to the shared segment
   /* the following tine zeroes the first four bytes of the sender part
      of the shard memory segment. ' segment' is a character pointer.
      I coerce it into a long integer pointer and then write a zero.
   *(\text{long }*) \text{segment } + \text{WSENDEROFFSET}) = 0;\mathbf{I}/this following routine writes zeroes at the top of the
   shared segment indicating that the segment data is no longer
   valid.
free_receiver(segment)
char *segment; /* pointer to the shared segment */
ŧ
   /* the following line zeroes the first four bytes of the receiver part
      of the shared memory segment. 'segment' is a character pointer.
   Icoerce it into a long integer pointer and then write a zero. 0/
   *((long *)segment + WRECEIVEROFFSET) = 0;
I
```
**FEE** 

**RESISTING AND RESISTENCE** 

**DESCRIPTION** 

ممتحصصتها لتدنده

**City Color** 

**Change State** 

ī

```
/0 the following routine tests the first 4 bytes of the receiver
segment to see if they are non-zero.
it uses an input structure since called by main programn
\bulletint receiver _has _data(instructure)
Machine *instructure; /* includes
        char *instructure.segment a pointer to the shared segment *
\mathbf{I}if(*((long *)instructure->segment + WRECEIVEROFFSET) > 0)
        re t u r n (TRUE)
    \overline{\phantom{a}}els ae
    \mathbf{I}return(FALSE);
    \mathbf{I}\mathbf{I}/* the following routine tests the first 4 bytes of the sender
    segment to see if they are non-zero.
\ddot{\phantom{0}}int sender_has_data(segment)
char *segment; /* pointer to the shared segment */
\mathbf{I}if(*((long *)segment + WSENDEROFFSET) > 0)
     ł
         relurf(RUE);
     ľ
    else
    - 1
         r e I u r ni ( FALSE)
    \mathbf{I}\mathbf{I}
```
**STATISTIC** 

המלכה הוא המלכה המלכה המלכה המלכה המלכה המלכה המלכה המלכה המלכה המלכה המלכה המלכה המלכה המלכה המלכה המלכה המלכה

```
/* t1he following routine tests the first 4 bytes of the receiver
segment to see if they are less than zero. */
int receiver-should_die( segment)
char *segment; /e pointer to the shared segment
\mathbf{f}if(*((long *)segment + WRECEIVEROFFSET) < 0)
      return(TRUE);
   \mathbf{I}else
   -1
      return(FALSE);
   \mathbf{I}\lambda/* the following routine tests the first 4 bytes of the sender
segment to see if they are less than zero. */
int sender_should_die(segment)
char *segment; /* pointer to the shared segment */
\mathbf{I}if(*)((long *)segment + WSENDEROFFSET) < 0)
   return(TRiJE); I
   else
   -1
      return(FALSE) ;
```
ter to generally respect to

\*

r.<br>O

 $\bullet$ 

**<u>CALCALA</u>** 

**PRESERVED** 

**RACESSOR DESIGNAL RELEASED DESIGNED** 

**COURSE** 

ないことにも しんとうこうこう つうこくこう

 $\mathbf{I}$ 

```
/* the following routine tests the first 4 bytes of the receiver
segment to see if they are non-zero. */
int receiver_is_free(segment)
char *segment; /* pointer to the shared segment */
\mathbf{f}if(*) ((long *)segment + WRECEIVEROFFSET) == 0)
   return(TRUE); I
   else
   -1
      return(FALSE);
   \overline{ }\big)/* the following routine tests the first 4 bytes of the sender
   segment to see if they are non-zero.
   it uses an input structure since called by main program
\bullet 1
int sender_is_free(instructure)
Machine *instructure; /* includes
      char *instructure.segment a pointer to the shared segment */
\mathbf{I}if(*) (long *)instructure->segment + WSENDEROFFSET) == 0)
      return(TRUE);
   else
   J.
      return(FALSE)
   \mathbf{I}\big\}
```
....

0222222230

**REA** 

**PARACHA DE PARACHA DE PARACHA DE PARACHA DE PARACHA DE PARACHA DE PARACHA DE PARACHA DE PARACHA DE PARACHA DE P** 

```
/s the following routine reads on the input socket intn the receiver segment.*/
read socket into segment(socket.segment)
int socket; /* a socket descriptor */
char *segment; /* a ptr to the shared segment
   long nbytes; /* the number of bytes read in *
   char temp(LARGBSTREADJ;
   /* read the data into a temporary array to avoid segment protection
       violation since the socket does not share with the shared memory
       iegment.
   \bulleta\overline{b}ytes = \text{read}(\text{socket}, \text{temp}, \text{LARGESTREAD});
   if(nbytes \leq 0)
   -1
       /* the following routine calls are commented out for the following
          reason:
          nbytes \Leftarrow 0 means that the socket has been broken.
          This routine is called by the receiver process so the only
          intelligent thing to do is to terminate the receiver process,
          i.e. call exit ...
          per ror("read");<br>printf("READ_SOCKET_INTO_SEGMENT: number of bytes read = %d\n",
      \bulletshutdown(socket, 2);
      close( socket )
      exit(i);\mathbf{I}copy the data into the shared segment *
   memcpy((aegment + RECEIVEROPPSBT + 4),temp,nbytes);
   /* set the number of bytes in the shared segment<br>*((long *)segment + WRECEIVEROFFSET) = nbytes;
```
*SAMANO LA ACCORDE SA SANTO* 

**EXECUTIVE** 

**ANGERS** 

**DESPERTS** 

**DESCRIPTION** 

**CECCCLA** 

Ć

 $\mathbf{I}$ 

# **supporLc**

```
/* the following routine writes the data from the sender side
   of the shared segment to the socket *
write-socket-from-segment(socket, segment)
int socket; /* socket descriptor */
char *segment; /* pointer to the shared segment */
\mathbf{I}long nbytes; /* the number of bytes to write */
   char temp[LARGESTRBAD];
   /* copy the data into a temporary array to avoid segment protection
       violation since the socket does not share with the shared memory
   segment. */
   memcpy(temp((char *)segment + SENDEROFFSET + 4),
                       C*((long *)segment + M'ENDIROFFSET));
   /* write the data to the socket */
   nbytes = write(socket,temp, *((long *)segment + MSEDEROFISET));
    if(nbytes <= 0 II nbytes I= *((long *)segment + VVSEN31OFFSET))
IC
   1
      This error indicates the socket is broken. Just exit the
      sender process.
       perror("write");
       printf("WRITE_SOCKET_FROM_SEGMENT: number of bytes written = %d\n",nbytes);<br>printf("Number of bytes in shared segment = %d\n",*((long *)segment + WSENDEROFFSET));
      shutdown( socket, 2 );
      close( socket );
       exit(i):\mathbf{I}/* free the sender segment */
   free_sender(segment);
```

```
\mathbf{I}
```
ويتحددونها ويمحد مختلا والاندحكك والتككككنا والت

 $0.5222220$ 

**LASSESS** 

. . . . . . . . . . .

```
/* The following routine receives on the input datagram socket.<br>If the message matches the mname and portnum it is copied into the
               receiver area of the shared memory segment.
               0 is returned if the message does not match mname and portnum<br>the number of bytes read is returned if it does match. */
           int broadcast_into_segment(socket,segment,mname,portnum)
           int socket; /* a socket descriptor 0/
           char *segment; /* a ptr to the shared segment */
           char mnsane[J; /* machine name of broadcaster *
           long portnum; /* port number of broadcaster */
               long nbytes; /* the number of bytes read in *
               char temp[LARGESTREADI;
               int flags = 0; \qquad \qquad /* flags = 0 indicates none set \qquad'struct sockaddr<sub>-</sub>in who; /* Internet structure for message sender address */
               int wholen; /* length of received address struct who */
               struct hostent *broadcaster; /* pointer to structure with info on
                                                         broadcaster \frac{1}{4}static long broadcast_address; /* address of broadcaster */
               static short broadcast.port; /* port of broadcaster 5
               static Boolean firsttime = TRUE;
                 read the data into a temporary array to avoid segment protection<br>violation since the socket does not share with the shared memory
                  segment. This also allows checking for match with desired broadcaster.
               nbytes = recvfrom( socket, temp, LARGESTREAD, flags,
                                        (struct sockaddr *)&who, &wholen )
               if(nbytes \leq 0)
                  perror( "recvfrom: ");
               else
                  if(firsttime)
                     /* determine desired broadcaster address and port */
                     broadcast\_port = htons((short)portnum);broadcaster = ( struct hostent *)gethostbyname(mname);
bcopy ( broadcaster->h_addr, (char *)&broadcast_address,
                              broadcaster->h_length )
                  ¥
                   if( (broadcast_address == who.sin_addr.s_addr) &
                       (broadcast\_port = = who.isin\_port)
```
**ACCESSOR** 

ONSYNICORRESO BREESESS

 $\mathbf{f}$ 

~~~~~~' ; ~~~ ~ ~ ~ ~ **~rr I** 'V *we.* i& **%' ,** ~ ~ **A** ~~

```
/* copy the data into the shared segment */<br>memcpy((segment + RECEIVEROFFSET + 4), temp, nbytes);
         /* set the number of bytes in the shared segment */<br>*((long *)segment + WRECEIVERCFFSET) = nbytes;
     \frac{1}{10}nbytes = 0;<br>/* Set nbytes to 0 so return of function indicates no match */
     Ì
\mathbf{I}return( nbytes );
```
 $\mathbf{I}$ 

xrxrxrxrxxx

```
support.c
/* the following routine sends the data from the sender side
   of the shared segment to the socket for broadcast /
send socket from segment (socket, portnum, segment)
int socket; /* socket descriptor 4/
long portnum; /* port number of broadcaster /
char *segment; /* pointer to the shared segment */
   tong nbytes; /* the number of bytes to write 4/
   char temp[LARGESTREAD];
   short broadcaster port;
   static Boolean firsttime =TRUW;
   static struct sockaddr in network = AFINET ; /* structure for broadcast
                                                       address 4/
   if( firsttime )
   \mathbf{I}broadcaster\_port = IPPORT\_RESERVED + portnum;/* Set up broadcasting address structure *
      ne twork.sin_family
      network.sin_addr.s_addr = htonl(INADDR_BROADCAST);<br>network.sin_port = htons(broadcaster_port);
                                = htons(broadcaster_port);<br>= FALSE:
      first time
   /* copy the data into a temporary array to avoid segment protection
      violation since the socket does not share with the shared memory
   segment. 4/
   memcpy(temp,((char *)segment + SENDEROFFSET + 4),
*((long *)segment +WMENDEROFFSET));
   /* broadcast the data through the socket */
   nbytes = sendto( socket, temp, *((Iong *)segment +ViSENEROFFSET), 0,
                          (struct sockaddr *)&network, sizeof(network) );
   if(nbytes \leq 0 II nbytes != *((long *)segment + WSENDEROFFSET))
      /*
      This error indicates the socket is broken. Just exit the
      sender process. 4/
      perror("write");
      printf('"RITESOCKET_PR(_SEGvB'T: number of bytes written = %d\n",nbytes);
      printf("Number of bytes in shared segment d\n",*((long *)segment + WSF14%ROFFSET));
      shutdown( socket, 2 );
      close( socket );
      exit(l);
   /* free the sender segment */
   free_sender(segment);
-1
```
**131**

**N'A.**

2222223

XXX 0XXXX 0XXXXX 0

n die Groeiense Konstanting van die Groeiense van die Groeiense van die Groeiense van die Groeiense van die Gr

*VU VV*

```
1" the following routine deletes the sender by writing
   a negative byte count into the shared segment
and then waking up the sender. */
kill sender(segment, sendsem)
char *segment; /* ptr to the segment */
int sendsem; / semaphore to the sender \frac{4}{5}\mathbf{I}/* write a negative number into the byte count field. #/
*((long *)segment +VMEMI2ROFFSET) -1;
    /* at this point, we should send a wakeup to the sender program.
       the sender will read the bad byte count and exit.
   */
   V(sendsem);
\begin{array}{c} \hline \end{array}/* the following routine deletes the receiver by writing
    a negative byte count into the shared segment
   and then waking up the receiver.
kill_receiver(segment,receivesem)
char *segment; /* ptr to the segment */
int receivesem; /* semaphore to the receiver */
\mathbf{I}/* we do not wait until the receiver segment is free here
       as the process that calls this routine should already
   have read the last piece of data. */
    /* write a negative number into the byte count field. */
    *((long *)segment +V WECEIVEROFFSET) = -1;
    /* at this %oint, we should send a wakeup to the receiver program.
    the receiver will read the bad byte count and exit. */
   V(receivesem);
```
1

ම්ම මෙම විසින් කිරීමේ කිරීම විසින් විසින් විසින් විසින් විසින් විසින් විසින් විසින් විසින් විසින් විසින් විසින් ව<br>මෙම මෙම විසින් මිසින් මෙම විසින් විසින් විසින් විසින් විසින් මිසින් මෙම විසින් විසින් විසින් මිසින් විසින

 $\mathbf{1}$  1<sup>1</sup>  $\mathbf{1}$  1<sup>1</sup>  $\mathbf{1}$  1<sup>1</sup>  $\mathbf{1}$  1<sup>1</sup>  $\mathbf{1}$  1<sup>1</sup>  $\mathbf{1}$  1<sup>1</sup>  $\mathbf{1}$  1<sup>1</sup> $\mathbf{1}$  1<sup>1</sup> $\mathbf{1}$  1<sup>1</sup> $\mathbf{1}$  1<sup>1</sup> $\mathbf{1}$  1<sup>1</sup> $\mathbf{1}$  1<sup>1</sup> $\mathbf{1}$  1<sup>1</sup> $\mathbf{1}$  1<sup>1</sup> $\mathbf{1}$  1<sup>1</sup> $\mathbf{1}$  1<sup>1</sup> $\mathbf{1}$ 

# **APPENDIX** B **-** TI EXPLORER **MODULE DESCRIPTIONS**

All functions, methods, and flavor are contained in file irisflavor.lisp.

# **1.** Calling Protocols

The module contains functions, methods, and a flavor that are intended for the application's use. It also contains a macro and functions that are used internally. The parameters for externally accessible functions and methods are described below.

*a. iris* (defun iris  $(x)$  ; where x is number of iris machine desired **b.** *start-iris* (defmethod (conversation-with-iris : start-iris) **<sup>t</sup>(0** c. *get-iris* (definethod (conversation-with-iris :get-iris)  $\left( \right)$ d. *put-iris* (defmethod (conversation-with-iris : put-iris) (objcc **t)** (let\* ((buffer (cond Unity (type-of object) 'bignum) (convert-number-to-string object))<br>((equal (type-of object) 'fixnum) (convert-number-to-string object)) ((equal (type-of object) 'float) (convert-number-to-string object)] ((equal (type-of object) 'string) object}<br>(t "error") )) *V* e. *"top-iris*

**0** (defmnethod (conversation-wi tb-iris :stop- iris)

**\*f.** *reuse-iris*

**A**

122223

13878

222222

β,

o

**%Ip**

(defmethod (conversation-with-iris :reuse-iris)  $\left( \right)$
## Explorer irisfiavor.Iisp

<u>Una dia kaominina mpikambana amin'ny fivondronan-paositra 622.</u>

## 2. Code and Description

**Contract of Second** 

**Manufacture** 

```
(defma cro loopfor (var ini lest expi &optional exp2 exp3 exp4 expS)
                  (prog 0)
                     (Setq ,var ,init)
                     tag
                      ,expl
                      ,exp2
                     ,exp3
                     ,exp4
                      ,exp5
                     (setq ,var (1+ ,var))
                     (if ( = 0, \text{var } , \text{test}) (return t) (go tag)) )
              (defun convert -nmber-to-string (n)
                 (princ-to-string n) )
               (defun convert-string-to-integer (str &optional (radix 10))
                 (do ((j 0 (+ j 1)
(n 0 (+ (* n radix) (digit-char-p (char atr j) radix)))
                       ((= j (length sir)) n)))
              (defun find-period-index (str)
                 (ca tch 'exit
                    (dot imes (x (length str) nil)
                       (if (equal (char str x) (char "." 0))
  ( in row ) \in \mathbb{R} ( \mathbb{R} ) \in \mathbb{R} ( \mathbb{R} ) \in \mathbb{R} ( \mathbb{R} ) \in \mathbb{R} ( \mathbb{R} ) \in \mathbb{R} ( \mathbb{R} ) \in \mathbb{R} ( \mathbb{R} ) \in \mathbb{R} ( \(defun get-leftside-of-real (sir &optional (radix 10))
(do ((j 0 (1+ j))
(n 0 (+ (* n radix) (digit-char-p (char atr j) radix)))
                       ((or (null (digit-char-p (char str j) radi x)) (= j (length str))) n)))
               (defun get-rightside-of-real (sir &optional (radix 10))
                  (do ((index (1+ (find-period-index sir)) (1+ index))
(factor 0.10 (*factor 0.10))
                        (n 0.0 (+ n (* factor (digit-char-p (char str index) radix))))
                      ((= index (length str)) n)^{\top}))
               (defun convert-string-to-real (str &optional (radix 10))
                 (+ (float (get-leftside-of-real atr radix)) (get-rightaide-of-real str radix))
               (defvar *tcp-handierl* (send ip::*tcp-handler* :get-port))
(defvar *tcp-handler2* (send ip::*tcp-handler* :get-port))
*(defvai *iris1-portl* 1027) ;this is the send port
               (defvar *irisl-port2* 1026) ;this is the receive port
               (defvar *i ri si-address* 3221866502)
(defvar *iris2-addrehs* 3221866504)
4 (defvar *iris3..addrems* 3221866505)
               (defvar *dest-address4 nil) ;the tcp-ip or internet address
                                                                          look in network configuration
               (defun iris (x)
                  (cond ((equal xl1) (setq *dest-address* *irisl..address*))
((equal x 3) ( etq Odeat-addreus* *ijs3-sddres*))
  4 (t (setq *dest-address* *iris2-address*))))
               (defflavor conversation-with-iris ((talking-port-number *irisl-portl*)
                                             ( listening-port-ntunber *irisl-port2*)
                                             (talkino-port *tcp-handlerl*)
                                        (talking-port *tcp-handler1*)<br>(listening-port *tcp-handler2*)<br>(destination *dest-address*))
                                                                    *dest-address*))
```
Explorer irisflavor.lisp

<u>™ĸ₽Ŀ<sup>Ŀ</sup>ĸϘĸĸŖĿŦġŖĿĔĸŸĸŸġŖĿŸĸŖĿĿĸĦĸĸŔĸĸġŔĹŸĸŔĹĔŔŔŔĹĦġŎĿŸġŔĹĦġŦĿſĸŔĹŦĸŖĹŦĸŔĹŦĸŔĹŦĸŔŎĔĸŔĹ</u>

correll constant is released by the species and created or the constant of care constant of the constant of th

```
\lambda: gettable-instance-variables
                                       : settable-instance-variables
                                      : initable-instance-variables )
             (defmethod (conversation-wi th- iris :start-irix)
              (progn
               (send talking-port :open
                     active in the connection of the procedure to establish<br>connection (default vs :passive);
                     talking-port-number ; port number of destination host<br>destination : machine name or address if blank and
                                                 in :passive mode local machine waits for
                                                   connection
                    30) ;set max seconds before read request times out
               (send listening-port :open
                                                                        ; : passive
                   listening-port-number
                   destinat ion
                   30
               '"A conversation with the iris machine has been established" ) )
             (defmethod (conversation-with-iris :reuse-iris)
               the conditional ()<br>thandlerl (sendip::*tcp-handler*:get-port)
                *tcp-handler2* (send ip::*tcp-handler* :get-port)
                  talking-port *tcp-handlerl*
                  listening-port *tcp..handler2*
             (defmethod (conversation-with-iris :get- iris)
               0)
(let* ((typebuffer
                                      \left( n-n\right)(lengthbuffer"
                       ngthbuffer " ")<br>(buffer " ")
                   (buffer-length 1)
                      (progn
                          (send listening-port :receive
                             typebuffer
                             buffer- length
                             30
                             :wait)
                      (send listening-port : receive
                             lengthbuffer
                             4
                             30
                             :wait)
                      (setq buffer-length (convert-string-to-integer lengthbuffer))
                      (setq buffet (make-string buffer-length :initial-element (character 32)))
                       send listening-port :receive
                            buffer
                            buffer-length
                             30
                             :wait)
                      (cond ((equal typebuffer "I") (convert-string-to-integer buffer))
                             ((equal typebuffer "R") (convert-string-to-real buffer))
                             ((equal typebuffer "C") buffer)
   ( t nil) ) ) ) )(defmethod (conversation-with-iris :put-iris)
                         (objcct )
               (let* ((buffer (cond
((equal (tpe-of object) 'bignum) (convert-number-to-string object))
                        ((equal (type-of object) 'fixnum) (convert-numiber-to-string object))
((equal (tIype-of object) 'float) (convert-number-to-string object))
                        ((equal (type-of object) 'string) object|<br>(t "error") ))
(buffer-length (length buffer))
```
# Explorer irisflavor.llsp

```
(typebuffer (cond ((equal (typo-of object) 'bi num) "" ((equal (type-of object) 'fixnum) ""
                 ((equal (type-of object) 'float) "R")
                 (( Iua I(ype-of object) 'string) "C")
(lengthbuffer (convert -numnber- to-string buffer- length))
(*loopvariable* 0))
   (progn
        (@end talking-port :send
          typebuffer
           I
           nil
          nil)
   (if (=(length lengthburst) 4)(send talking-port :send
                   lengthbuffz'r
                   4
                  nil
                  nil)
          (progn
(Ioopfor *l oopvariable* (length l eng thbuffer) 4
(mend talking-por t :send "0 I nil nil)
          (send talking-port :send lengthbuffer (length lengthbuffer) nil nil)
    (send talking-port :send
           buffer
          buffer- length
          nil ) ) ) )
```
(defmnethod (conversation-with-iris :stop-iris) (progn (send talking-port :close) (send listening-port :close))

**All** functions, methods, and flavor are contained in file irisflavor.Iisp.

## **1.** Calling Protocols

The module contains functions, methods, and a flavor that are intended for the application's use. It also contains a macro and functions that are used internally. The parameters for externally accessible functions and methods are described below.

*a. select-host*

(defun select-host (host-name)

**b.** *start-iris*

```
(defmethod (:start-iris conversation-with-iris)
```
**C.** *get-iris*

(defmethod (:get-iris conversation-with-iris)  $\mathcal{O}^{\bullet}$ 

*d. put-iris*

```
(defmethod (:put-iris conversation-with-iris)
                       (object)
    (let* ((buffer (cond
                     ((equal (type-of object) 'bignum) (convert-number-to-string object))<br>((equal (type-of object) 'fixnum) (convert-number-to-string object))<br>((equal (type-of object) 'single-float) (convert-number-to-string object)<br>((equal (t
```
e. *stop-iris*

```
(defmethod (:stop-iris conversation-with-iris)
```
**\*f.** *reuse-iris*

(defmethod (:reuse-iris conversation-with-iris)  $\left( \right)$ 

## Symbolics irlsflavor.Iisp

\* - a **V** =

**ASSESSED** 

2012 - 2012 - 2012 - 2013 - 2014 - 2014 - 2014 - 2014 - 2014 - 2014 - 2014 - 2014 - 2014 - 2014 - 20

**ABBAN 0 SERSES** 

## 2. Code and Description

```
-'- Nde: LISP; Syntax: Conon-liap; Package: USER--
handy macro to have in the send message farthur down
(defmacro Ioopfor (var init test expi &optional exp2 exp3 exp4 exp5)
   (pros ()
     (setq ,var ,init)
     tag
         expi
         , exp2exp3
         exp4
         , exp5(aetq ,var (I+ ,var))
         (if ( = var , test) (return t) (go tag)) )(de fun convert -numbe r -to-st ring (n)
  (princ-to-string n)
(defun convert-string-to-integer (str &optional (radix 10))
  (do ((j 0 (+ j 1))
        (n 0 (i- (* n radix) (digit-char-p (char str j) radix)))
      (i = j (length str)) n))
(defun find-period-index (str)
  (catch 'exit
    (dotimes (x (length str) nil)
       (if (equal (char atr x) (char ". 0))
       (throw 'exit x) ) ) ))
(defun get-leftside-of-real (str &optional (radix 10))
  (do ((j 0 (1+ j))
(n 0 (+ (* n radix) (digit-char-p (char str j) radix)))
((or (null (digit-char-p (char str j) radix)) (= j (length str))) n)
(defun get-rightaide-of-real (str &optional (radix 10))
  (do ((index (1t- (find-period-index str)) (1s- index))
        (factor 0.10 ('factor 0.10))
        (n 0.0 (+ n (factor (digit-char-p (char str index) radix))))
       ((= index (length str)) n)^{-})(defun convert-string-to-real (str &optional (radix 10))
  (+- (float (get-leftside-of-real str radix)) (get-rightside-of-real str radix)))
(defvar *iris-portl* 1027) (defvar *iris-portl* 1027) ; this is the send port<br>(defvar *iris-port2* 1026)
                                                    ; this is the send port
(defvar *local-talk-port* 1500) <br>
(defvar *local-talk-port* 1500) b, this is the local send port<br>
(defvar *local-tisten-port* 1501) ; this is the local receive port
(defvar *local-listen-port* 1501)
(defflavor conversation-with-iris ((talking-port-number 'iris-port I')
                           (listening-port -number *irin-port20)%
                       (local-talk-port -numnber 'local-talk-port')
                       (local-listen-port -numnber 'local -listen-port')
                           (talking-stream)
                           (listening-stream)
                       (destimat ion-host -object)
                                  - ( )
                          initable-instance-variables)
(defmethod ( ;init-destination-host conversation-with-iris)
        (name-of-host)
  (setf destination-host-object (net:parse-host name-of-host)))
```
Symbolics irisflavor.lsp

an ta ba ba ba da da bada ba da ba ba ba ba ba ba ba

```
(defmethod (:start-iris conversation-with-iris)
        ()
  (setf talking-stream
     (tcp:open-tcp-stremn destination-host-object
                      talking-port-number<br>local-talk-port-numbe
  (aetf listening-stream
     (tcp:open-tcp-stream destination-host-object
                      listening-port-number
                      local-listen-port-number
  "A conversation with the iris machine has been established"
(defmethod (:reuse-iris conversation-with-iris) ()
  \mathbf{)}(defun read-string (stream num-chars)
   (let ((out-string '-))
    (dotinies (i num-chars)
       (setf out-string (string-append out-string (read-char stream)))
     out-string ) )
(defmethod (:get-iris conversation-with-iris)<br>()<br>(let* ((tynebuffer "")
  (let* ((typebuffer "
      (lengthbuffer .
                           \mathbb{R}^n(buffer
      (buffer-length 1)
     (progn
       (setf typebuffer
           (read-string listening-stream 1) )
       (setf lengthbuffer
          (read-string listening-stream 4) )
       (setf buffer-!ength
          (convert-string-to-integer lengthbuffer)
       (setf buffer
          (read-string listening-stream buffer-length)
        (cond ((equal typebuffer "I") (convert-string-to-integer buffer))
           ((equal typebuffer "R") (convert-string-to-real buffer))
((equal typebuffer "C") buffer)
          (t nil) ) ) ) )
(defvar *step-var* 0)
     un my-write-string (string stream)<br>
et* ((num-chars (length string)))<br>
(dotimes (i num-chars) (length string)))<br>
(write-char (aref string i) stream) ) ) )<br>
method (:put-iris conversation-with-iris)<br>
(object)<br>
et* ((buffer
(defun my-write-string(string stream)
   (Je * ((num-chars (length string)))
       (write-char (aref string i) stream) ) ) )
(defmethod (:put-iris conversation-with-iris)
         (object)
   (let* ((buffer (cond
            ((equal (type-of object) 'bignum) (convert-number-to-string object))
            ((equal (type-of object) 'fixnum) (convert-number-to-string object))
((equal (type-of object) 'single-float) (convert-number-to-string object))
            ((equal (type-of object) 'string) object)
            (t 'error") ))
      (buffer-length (length buffer))
       (typebuffer (cond ((equal (type-of object) 'bi gnum) "I")
((equal (type-of object) 'fixnum)" I
                         ((equal (type-of object) 'single-float) "R")
                         t(elual (type-of object) 'string) "C")
                         (t 'C") )
      (lengthbuffer (convert-number-to-string buffer-length)) )
```
# Symbolics irisflavor.lisp

وتستمت والمتلقط والعامر ويدرجون

```
(progn
            (wivgin<br>
(my-write-string typebuffer talking-stream)<br>
(send talking-stream :force-output)<br>
(if (= (length lengthbuffer) 4)<br>
(write-string lengthbuffer talking-stream)
                     (progn<br>(loopfor *step-var* (length lengthbuffer) 4<br>(write-string "0" talking-stream) )
            (my-write-string lengthbuffer talking-stream)))<br>
(send talking-stream :force-output)<br>
(my-writs-string buffer talking-stream)<br>
(send talking-stream :force-output))))
(defmethod (:stop-iris conversation-with-iris)
    (1)<br>
(progn (send talking-stream : close)<br>
(send listening-stream : close)))
(defun select-host (host-name)
    (send talk : init-destination-host host-name) )
```
# **APPENDIX D - TEST AND UTILITY** PROGRAMS

**,** M,....1,W *AAM* IW L,. *L* , *,'F* i '. *-P* **v,** *1* x , .i **- .** \* **. -** \* **7-. .**

## **1.** gprog.c

# a. Calling Protocols

This is a test program for the **direct** connect protocol. **By** command line argument, another machine to receive direct connect messages from can be specified. The default is to receive messages from *iris2.* It must be **rmn** in conjunction with gprog2.c to function properly, as the port assignments are hardcoded. Since it is the *server* program, it must be started before gprog2.c.

### **b.** Code and Description

```
/0 this is file gprog.c
```
ת היה המשליח היה המשליח המוני המשליח המשליח המשליח המשליח המשליח המשליח המשליח המשליח המשליח המשליח המשליח המשליח המ<br>המשליח המשליח המשליח המשליח המשליח המשליח המשליח המשליח המשליח המשליח המשליח המשליח המשליח המשליח המשליח

```
It is a sample top level program for the asynchronous reading
  and writing of sockets via shared memory and two other processes.
  This program spawns off the required processes.
  This program uses structure type Machine declared in file shared.h.
  This is the SERVER side program and runs firstill.
*/
#include "shared. h"
#include "gl.h"
#include "device.h"
main(argc ,argv)
int argc; /* argument count *J
               \sqrt{*} pointers to the passed in arguments */
  Machine remotemnachine; /* structure for remote machine */
  char other_machine[50]; / /* name of other machine */char mybuffer [LARGESTREAD]; /* received data */
  char outgoing[LARGESTREADI; /* outgoing message's buffer '/
   int mybuffer(LARGESIREAD/INTEGERSIZE]; /* received integer data 5/
   int outgoing1[LARGESTREAD/INTEGER_SIZE]; /* outgoing integer message's buffer */
   float mybuffer2fLARGFTREAD/FLALTSIZE]; /* received float data 5/
   float outgoing2[LARGESTREAD/FLOATSIZE]; /* outgoing float message buffer */
   long noutgoing; /* size of the outgoing message 5/
```
**z** *IV*

```
gprog.c
                char temp(1OJ; /0 temp array used to make outgoing message *
                long count = 0; / /* message counter \frac{4}{5}char received_type();
                char type_received;
                int elements_received;
                long i; /* temp loop variable *
                long j = 0; / p variable to control message sending \ast/
                /* pull out the string from the argument list *
                if (\arg c > 2)printf("GPROG: incorrect argument count! use gprog \langlealias>\n");
                   ext(1):
                \dot{y} pull out the name of the other string, if it exists \dot{x}if \left( argc == 2)
                   strcpy( other_machine, "npscs-" );
                   strcat( other_machine, argv[1] );
                * else
                   strcpy( other_machine, "npscs-irisl" ):
                /* create a path to a particular machine (irisi default) 9
                /* the first argument is the key for the shared memory segment.
                   the second argument is the name of the machine to connect to.
the third argument is the sending port numnber for the socket to use.
the fourth argument is the receiving port number for the socket to use.
                   the fifth argument indicates whether the processes should
                      act as a server or a client.
                   the sixth argument is the returned pointer to the structure
                      remoteinachine.
                      it includes the pointer to the shared memory segment,
                      the system generated shared memory id, the sendsem id,
                      and the returned receivesem id.
                   the seventh argument is the amount of freespace desired for dynamic
                      memory allocation during execution of the program.
                +1dynaniicmachiinepath(lI other _machine, 1,2," server" ,&remotemachine.2000000);
                /* the loop for polling the shared segment */
                wh i I e(TRUE)
/* make an outgoing message */<br>strcpy(outgoing,"GPROG ORIGINATED MESSAGE: ")
                   count = count - 1;
                   outgoing1[0] = count;noutgoing = strlen(outgoing);outgoing2[0] = count;/* is there data in the shared segment? */if(receiver_has_data(&remotemachine))
                      type_received = received_type(&remotemachine);
```
AAAAA BEEEKO BEEEK BEEKA WAAR

**RAARTO AARANG AARAAN ORAARAAR** 

í.

.<br>Cafin "afin" af Ellafin "afin" afin "afin" afin "afin" afin "afin" afin "afin" af

```
print f("The message received by GPROG is of type %c \n"<br>type_received);
                      switch (type_received)
                          c as 9 ARACTER.ARRAY-TYPE:
                             elements received = number_received(\&remotemachine);
                             printf("The message received by GPROG is %d elements long!\n".
                                       elements_received);
                             read_characters(&remotemachine, mybuffer, elements_received);
                             break;
                         case INTEGER-TYPE:
                             readjinteger(&remotemachine,mybuf for 1);
                             break;
                          case PLOAT_TYPE:
                             read float(&remotemachine,mybuffer2);
                             break:/* at this point in the program, process the received data...*/
                      printf("GPROG has received the following data:\n");
                      switch (type_received)
                      -1
                          case CHARACTER_ARRAY_TYPE:<br>for(i=0; i < elements_received; i+=1)
                             -1
                                 printf("%c", mybuffer[i]);
                             break;
                          case INTEGERTYPE:
                             pr intf("%d" ,mybuffer1[0]]<br>break ;
                          case FLOAT_TYPE
                              \text{printf}(\text{``Mf''},\text{mybuffer2[0]});break;
                      printf(\sqrt[n]{n}):
                   /* at this point, we would look at our system and see if we needed
                      to send data. Instead. I will check if the sender is free.
                      If the sender is free, I will send one of three messages */
                   if(sender_is_free(&remotemachine))
                       if((j \, % \, 3) \implies 0)<br>write_characters(&remotemachine, outgoing, noutgoing);
                       /* wait until message sent before attempting to send another 5
                      while( \lceil \cdot \frac{1}{2} \rceil is free(&remotemachine) \lceil \cdot \rceil /* do nothing \lceil \cdot \rceil;
                       if((j % 3) ==1)
                          write_integer (&remotemachine, outgoingl);
* /5 wait until message sent before attempting to send another 5
                       while( lsender_is_free(&remotemachine) ) /* do nothing *
                       if((j \, 96 \, 3) = 2)write float (&remotemachine, outgoing2);
                      ++j;\frac{1}{1}
```
gprog.c

hurakuna burakunakuna kuma kuma kuma haru a mara lara lara lari

consideration of authorities and contract and sup-

 $\mathbf{I}$ 

 $\mathbf{I}$ 

ERRARA KARANARA ARANG SAN SA SA SAN MANGUNA ARANG KANDUNGUNG KANG KAN

# gprog.c

**/\*** assume socket **connection** broken printf("Sender wasn't freel Terminating **...** \n"); break;

**/\*** endif while TRUE

**/\*** get rid of the pahto the other machine **...** deletemachinepath(remotemachine);

 $\mathbf{I}$ 

**PERSONAL PROPERTY** 

**RANGESTAN** 

**PARTIES** 

**DESCRIPTIONS** 

ł

**REPORT OF PERSONAL PROPERTY OF** 

~~~~~~~~~~~~A- **<sup>J</sup> l.S% ,** %V%.~\*'~ %% V

### a. Calling Protocols

This is a test program for the direct connect protocol. **By** command line argument, another machine to receive direct connect messages from can be specified. The default is to receive messages from iris]. It must be run in conjunction with gprog.c to function properly, as the port assignments are hardcoded. Since it is the *client* program, it be started after gprog.c is ready for it.

```
b. Code and Description
```

```
/* this is file gprog2.c
   It is a sample top level graphics program for the asynchronous reading
   and writing of sockets via shared memory and two other processes.
  This program spawns off the required processes.
  This program uses structure type Machine declared in file shared.h.
  This is the CLIENT side program and runs second!!!.
*/
#include "shared.h"
#define TRUE 1
main(argc ,argv)
int argc; / /* argument count */<br>char *argv[]; /* pointers to the p
                char *argv[]; /* pointers to the passed in arguments */
  Machine remotemachine; /* structure for remote machine /
   char other machine[50]; /* name of other machine */
   char mybuffer[LARGESTREAD]; /* received data */
   char outgoing(LARGESTREAD]; /* outgoing message's buffer 5/
   int mybuffer1[LARGESTREAD/INTEGER_SIZE]; /* received integer data */
   int outgoing1[LARGESTREAD/INTEGER_SIZE]; /* outgoing integer message's buffer */
   float mybuffer2[LARGSTREAD/FLCAT_S[ZE]; /0 received float data /
   float outgoing2[LARGESTREAD/FLOATSIZE]; /* outgoing float message buffer 5/
   long noutgoing; /* size of the outgoing message */
   char temp[lOl; /* temp array used to make outgoing message
   long count = 0; / * message counter */char received_type();
```
**@**

ويحدد والأنزير والتحدد والتحدد والتحدد والتحدد والانتقادي والمتقادم والأنفقات

**BAARA BAADAY** 

**S,**

gprog2.c

בדיהות להם להם להם להם להם להם לאמר לבדיה של היא הלא היא לא ה

```
char type_received;
int elements_received;
long i; / temp loop variable */
long j = 0; /* variable to control message sending */
\prime pull out the string from the argument list */if(argc > 2)
   printf("GPROG2: incorrect argument count! use gprog2 <alias>\n");
   ext{t(1)};
 /* pull out the name of the other string, if it exists ~ if(argc == 2)
   strcpy( other_machine, "npscs-" );
   strict (other_machine, argv[1]);
else
   strcpy( other_machine, "npscs-iris2" );
/* create a path to a particular machine (iris2 default) *
/* the first argument is the key for the shared memory segment.
   the second argument is the name of the machine to connect to.
   the third argument is the sending port number for the socket to use.
   the fourth argument is the receiving port number for the socket to use.
   the fifth argument indicates whether the processes should
   act as a server or a client.
   the sixth argument is the returned pointer to the structure
      remotemachine.
      it includes the pointer to the shared memory segment
      the system generated shared memory id, the sendsem id,
      and the returned receivesem id.
^{\bullet}machinepath(l,other_machine,2,1,"client",&remotemachine);
/* the display loop and loop for polling the shared segment * whi le(TRUE)
Ł
   /* make an outgoing message */<br>strcpy(outgoing, "GPROG2 ORIGINATED MESSAGE: ");
   count = count + 1;
   outgoing1[0] = count;
   noutgoing = strlen(outgoing);
   outgoing2[0] = count;/* is there data in the shared segment? */if(receiver_has_data(&remotemachine))
  type_-received = received~type(&remotemachine):
      printf("The message received by GPROG2 is of type %c \n",
       type_received);
  switch (type_received)
      c ase CHARACTERARRAYTYPE:
         elements-_received = niauiber _received(&remotemachine);
```
きょうこうこう しんかかいこう しょうきょう

**CONTROL** 

C<br>N

```
gprog2.c
                                  printf("The message received by GPROG2 is %d elements long!\n",<br>elements_received);
                                   read_characters(&remotemachine, mybuffer,
                                         elements_received);
                             break;
                         case INTEGER_TYPE:
                              read_integer(&remotemachine,mybuffer1);
                              break;
                          case PLCAT_TYPR:
                              read_float(&remotemachine,mybuffer2);
                              break;
                          /* at this point in the program, process the received data ... print f("GPRflG2 has received the following data:\n");
                      switch (type_received)
                          case CHARACTER ARRAY _TYPE:
                                   for(i=0; i < elements received; i+=1)
                                      printf("%c", mybuffer[i]);
                             break;
                         case INTEGER TYPE:
                                  printf("%d",mybuffer1[0]);
                             break;
                         case FLOAT_TYPE:
                                  printf('%f" ,mybuffer2(O]);
                             break;
                          print f("\n'\n');
                       /* at this point, we would look at our system and see if we needed
                       to send data. Instead, I will check if the sender is free.<br>If the sender is free, I will send one of three messages *<br>if(sender_is_free(&remotenachine))
                      if((i \ 96 \ 3) == 0)write characters'&remotemachine, outgoing, noutgoing);
/* wait until message sent before attempting to send another 0
Nwhile( lbentderjis.free(&reniotemachine) ) /* do nothing */ printf("2");
                          if((j \, 96 \, 3) = 1)write_ integer(&remotemachinc,outgoingl);
                      /* wait until message sent before attempting to send another */<br>while( lsender_is_free(&remotemachine) ) /* do nothing */ printf("3");
                          if((j \, % \, 3) == 2)<br>write_float (&remotemachine, outgoing2);
                     ++j :
                      else
                           /0 assume socket connection broken 5
                      printf("Sender wasn't freed Terminating ...\n)
                          break;
```
ĿĔĸĦĸŔĊĦĸĨĔĹŦĸŔĊĸĸŔĊĦĸŔĊŦĸĨĔĸ

 $\mathbf{I}$ 

1

**BEERS** REERSORSERS

# gprog2.c

 $/$ \* at this point, you can do the rest of the display loop  $*/$ 

 $/*$  endif while TRUE \*/  $\mathbf{I}$ 

/\* get rid of the path to the other machine...\*/<br>deletemachinepath(&remotemachine);

 $\overline{)}$ 

**CARL THE REPORT OF STATE** 

**3.** prog.c

**DESERVE PRESERVE ESPECIE DESERVE DESERVE DESERVED** 

**CEEBA ESSES ON ASSESSED** 

## a. Calling Protocols

This is a test program for the broadcast protocol. **By** command line argument, another machine to receive broadcast messages from can be specified. The default is to receive messages from iris2. It must be run in conjunction with prog2.c to function properly, as the port assignments are hardcoded.

**b.** Code and Description

```
/* this is file prog.c
   It is a sample top level program for the asynchronous reading
   and writing of sockets via shared memory and two other processes.
   This program spawns off the required processes.
   This program uses structure type Machine declared in file shared.h.
^{\bullet}#inc lude "shared. h"
#define TRUE 1
main(argc ,argv)
int argc; \binom{*}{*} argument count \binom{*}{*}<br>char \binom{*}{*} argv[]; \binom{*}{*} pointers to the passed in arguments \binom{*}{*}Maschine remotemnachinel; /* first structure for remote machine 4
   Machine remotemachine2; / second structure for remote machine */char other_machine[501; /* name of other machine 4
   char mybuffer(LARGESTREADJ; /* received data */
   char outgoing[LAROESTREAD]; /* outgoing message's buffer 4
   int mybuffer1[LARGESTREAD/INTEGER_SIZE]; /* received integer data */
   int outgoingl[LARGESTREAD/INTEGER_SIZE]; /* outgoing integer message's buffer */
   float mybuffer2[LARGESTREAD/FLOAT_SIZE]; /* received float data */
   float outgoing2[LAROESIREAD/FLOAILSIZE]; /4 outgoing float message buffer 4
   long noutgoing; /* size of the outgoing message 4
   S char temp[IO]; /0 temp array used to make outgoing message 4
   long count = 0: / p message counter \frac{1}{2}char received_type();
   char type_received;
```
prog.c

```
int elements_received;
long i; /* temp loop variable */
long j = 0; \frac{1}{2} 1 \frac{1}{2} 1 \frac{1}{2} 1 \frac{1}{2} 1 \frac{1}{2} 1 \frac{1}{2} 1 \frac{1}{2} 1 \frac{1}{2} 1 \frac{1}{2} 1 \frac{1}{2} 1 \frac{1}{2} 1 \frac{1}{2} 1 \frac{1}{2} 1 \frac{1}{2} 1 \frac{1}{2} 1
/* pull out the string from the argument list */
if(argc > 2)
   printf("PROG: incorrect argument countl use prog <alias>\n");
   exit(1);
/* pull out the name of the other string, if it exists /
if( argc == 2 )
   strcpy( other_machine, argv[1] );
÷
else
   strcpy( other-machine, "npscs-iris2" );
/* create a pair of paths to a particular machine (iris2 default) */
/* the first argument is the maximum number of channels to be created.
   the second argument is the key for the shared memory segment.
the third argument is the name of the machine to connect to.
   the fourth argument is the sending port number for the socket to use.
   the fifth argument is the receiving port number for the socket to use.
   the sixth argument indicates whether the processes should
   act as a receiver or a broadcaster.
   the seventh argument is the returned pointer to the structure
       remotemachinel or remotemachine2.
       it includes the pointer to the shared memory segment,
       the system generated shared memory id, the sendsem id,
and the returned receivesem id. */
dynamicmachinepaths(2,1,other_machine,2,1,"receive",&remotemachinel);
sleep(5); /* to let both sides set up receiving channels first */
dynamicmachinepaths(2,1,other_machine,4,3,"broadcast",&remotemachine2);
/* the loop for polling the shared regment limited to avoid send buffer
   overflow *
while(TRUE)
   /* make an outgoing message * strcpy(outgoing,"PROG ORIGINATEDNESSAGE: ");
   count = count + 1;
   outgoing1[0] = count;noutgoing = strlen(outgoing);
   outgoing2[0] = count;/* is there data in the shared segment7 */
   if(receiver_has_data(&remotemachinel))
   typereceived = received-type(&remotemachinel);
      printf("The message received by PROG is of type %c \n",
       type_received);
  switch (type_received)
```
**Control Control Control** 

prog.c

**AAPA ah Alaha Adilah Suuri alaha kale kale a** 

<u>። በ በአዲስ የ 17 በአዲስ 2018 ዓ.ም የአማርኛ በአዲስ 2019 ዓ.ም በአዲስ 2019 ዓ.ም በአማርኛ በአዲስ እንዲሰጠው የአማርኛ በአማርኛ በአማርኛ በ</u>

encione de l'altre de l'altre de l'altre de l'altre de l'altre de l'altre de l'altre de l'altre de l'

```
\mathbf{r}case CHARACTER_ARRAY_TYPE:
                           elements_received = number\_received(\text{Aremotemachine1});printf("The message received by PROG is %d elements long!\n",<br>|elements_received);
                                read-characters(&remotemachinel ,mybuffer,
                                     elements received);
                           break;,
                       c asae IN7WERmTYPE:
                           readjinteger(&remotemachinel,mybufferl);
                           break;
                       case MLOAT TYPE:
                           read_float(&remotemachinel,mybuffer2);
                           break;
                    \mathbf{I}/* at this point in the program, process the received data...*/<br>printf("PROG has received the following data:\n");
                    switch (type_received)
                       case CHARACTER_ARRAY_TYPE:
                                for(i=0; i < elements_received; i+1)
                                   printf("%c", mybuffer[i]);
                           break;
                       case INTEGEMTYPE:
                               printf("%d", mybufferl[0]);
                           break;
                       case FLO&T TYPE,:
                                print(f("%f",mybuffer2[0]));
                           break;
                    \mathbf{I}print f(''\n\cdot n");
                    /* at this point, we would look at our system and see if we needed
                        to send data. Instead, I will check if the sender is free.
                        If the sender is free, I will send one of three messages */
                    if(center_i is\_free(kremotemachine2))
                    if((j \, 96 \, 3) == 0)write_characters(&remotemachine2,outgoing,noutgoing);
                    /* wait until message sent before attempting to send another */<br>while( lsender_is_free(&remotemachine2) ) /* do nothing printf("2")*/
                        if((j \, 96 \, 3) == 1)write_integer(&remotemachine2.outgoingl);
* (* wait until message sent before attempting to send another 0
while( lsender~is..free(&remotemnachine2) )/do nothing print f("3')*/
                        if((j \, 96 \, 3) == 2)write _float(&remotemachine2,outgoing2);
                    /* wait until message sent before continuing/
                    while( lsender is free(&remotemachine2) ) l^* do nothing printf("4")*/
                    ++j;* else
```
 $\mathbf{f}$  $f^*$  assume socket connection broken  $*$ printf("Sender wasn't free!\n"); break; **/\*** at this point, you can do the rest of the display loop \* **/\*** endif while TRUE **\*/**  $\mathbf{I}$ /~get rid of the path to the other machine.,. deletemachinepath (&remot emach inc 1); deletemachinepath(&remotemachine2);

 $\overline{1}$ 

**BANALIA BANALIA DE CONTRA DE LA PARTIE DE L'ANALIA** 

4. prog2.c

**1%\***

## a. Calling Protocols

This is a test program for the broadcast protocol. **By** command line argument, another machine to receive broadcast messages from can be specified. The default is to receive messages from *iris].* It must be run in conjunction with prog.c to function properly, as the port assignments are hardcoded.

**b.** Code and Description

```
/* this is file prog2.c
                  It is a sample top level program for the asynchronous reading
                  and writing of sockets via shared memory and two other processes.
                  This program spawns off the required processes.
                  This program uses structure type Machine deciared in file shared.h.
               \bullet /
                #include "shsred.h"
"A #define TRUE 1
               main(argc ,argv)
               int argc; / * argument count */<br>char *argv[]; /* pointers to the p
                               /* pointers to the passed in arguments */
                  Machine remotemachinel; /* first structure for remote machine 5/
                  Machine remotemachine2; /* second structure for remote machine */
                  char othermachine[501; /* name of other machine */
                  char mybuffer [LARGESTREAD]; /* received data */
                  char outgoing[LARGESTREAD]; /* outgoing message's buffer */
                  int mybufferI[LARGESTREAD/INTERSIZE]' /* received integer data */
                  int outgoing1[LARGESTREAD/INTEGER_SIZE]; /* outgoing integer message's buffer */
                  float mybuffer2[LARGESTREAD/FLOAT_SIZE]; /* received float data */
                  float outgoing2[LARGESFREAD/FLOAT SIZE]; /* outgoing float message buffer */
                  long noutgoing; /0 size of the outgoing message 0/
                  char temp[1O]; /0 temp array used to make outgoing message */
                  long count = 0; / /* message counter */char received_type();
                  char type_received;
```
**prog2.c**

```
int elements_received;
long i; /* temp loop variable */
long j 0; /* variable to control message sending */
/* pull out the string from the argument list */
if(argc > 2)
   printf("PROG2: incorrect argument countl use gprog2 <alias>\n");
   ext(t(1)):
/* pull out the name of the other string, if it exists */
if( argc == 2 )
   strcpy( other_machine, argv[1] );
else
   strcpy( other_machine, "npscs-iris2");
/* create a path to a particular machine (iris2 default) */
/* the first argument is the maximum number of channels to be created.
   the second argument is the key for the shared memory segment.
   the third argument is the name of the machine to connect to.
   the fourth argument is the sending port number for the socket to use.
   the fifth argument is the receiving port number for the socket to use.
   the sixth argument indicates whether the processes should
   act as a server or a client.
   the seventh argument is the returned pointer to the structure
      remotemachinel or remotemachine2.
      it includes the pointer to the shared memory segment,
      the system generated shared memory id, the sendsem id,
      and the returned receivesem id.
dynamicmachinepaths(2, 1, other_machine, 3, 4, "receive", &remotemachine2);
sleep(5); /* to let both ends of the process get set up */
dynarnicmachinepaths(2,1,other machine,1,2,"broadeast",&remotemachinel);
/* the display loop and loop for polling the shared segment */
while(TRUE)
   strcpytoutgoing,"PROG2 ORIGINATED NESSAGE: "*;
   \text{count} = \text{count} + 1;
   outgoing[0] = count;noutgoing = strlen(outgoing);outgoing2[0] = count;/0 is there data in the shared segment? 5/
   if(receiver_has_data(&remotemachine2))
  type\_rece_1ved = received\_type(\&remotemachine2);
      printf "The message received by PROG2 is of type %c \n",
      type received);
  switch (type_received)
```
**CACCO CONTROL DESCRIPTION NAVALES** 

تماليتن

Ų

'e

d

*•* , --\* */* , ' , . **. ,** . - . . **.- .,** ,. *...* .- - . **..** ..-. . . .. *..* **. ..**

prog2.c

www.com.com/www.com/ware/ware/ware/ware/

```
case CHARACTER_ARRAY_TYPE:
       elements_received = number_received(&remotemachine2);
           printf("The message received by PROG2 is %d elements long!\n",<br>elements_received);
           read chara :ters(&remotemachine2.mybuffer,
                 elemerts_received);
       break;
   case INTEGERTYPE:
       read_ integer(&remotemachine2,mybufferl);
       break;
   case FLOAT_TYPE:
       read_ float(&remotemachine2,mybuffer2);
       break;
\mathbf{I}/* at this point in the programn, process the received data ...
    \frac{1}{p}rintf("PROG2 has received the following data:\n");
switch (type_received)
   case GHARACTER_ARRAY_TYPE:
           for(i=0; i < elements received; i+=1)
               print f("%c", mybuffer[i]);
       break;
   case INTEGER_TYPE:
            print f("%d",mybufferllO]);
        break;
   case FLOAT_TYPE:
           printf("%f", mybuffer2[O]);
       break;
-1
    print f ("\n"
 /* at this point, we would look at our system and see if we needed
to send data, Instead, I will check if the sender is free.
If the sender is free, I will send one of three messages ~ if(senderis,free(&remotemachiinel))
if((j % 3) == 0)
    write_characters(&remotemachinel,outgoing,noutgoing);
/* wait until message sent before attempling to send another
while( l sender_is_free(&remotemachinel)) / do nothing printf("2")*\primeif((j \, 96 \, 3) == 1)write_integer(&remotemachinel,outgoingl);
/* wait until message sent before attempting to send another */<br>while( lsender_is_free(&remotemachinel) ) /* do nothing printf("3")*/
     if((j % 3) ==2)
        write float (&remotemachinel, outgoing2);
 /* wait until message sent before continig,
while( Isender is free(&remotemachine1) ) /* do nothing printf("4")*/
++j:
 else
```

```
222300 23233233333333333333333
  BOOK OF PERIODIC
   Becores Observes Oriented Orested Os
```
# prog2.c

```
/* assume socket connection broken */<br>printf("Sender wasn't free! Terminating...\n\times n");
       break:
 \lambda
```

```
/* endif while TRUE */
\mathbf{I}
```
 $\overline{\phantom{a}}$ 

k

k

**THE REPORT COLUMNS** 

```
/* get rid of the path to the other machine...*/<br>deletemachinepath(&remotemachine2);<br>deletemachinepath(&remotemachine1);
```
#### $5.$ rmshare.c

**BOO** 

**PRODUCED IN THE REPORT OF A DISTURBANCE** 

**Reserved** 

**BEST AND** 

ķ

**Control** 

۱,

**F** 

**e** 

فتعنينه فتقا

8

#### **Calling Protocols**  $\mathbf{a}$ .

This is a stand-alone utility. It will remove all shared memory segments owned by the user. By command line argument, selective segments can be removed.

Code and Description  $\mathbf{b}$ .

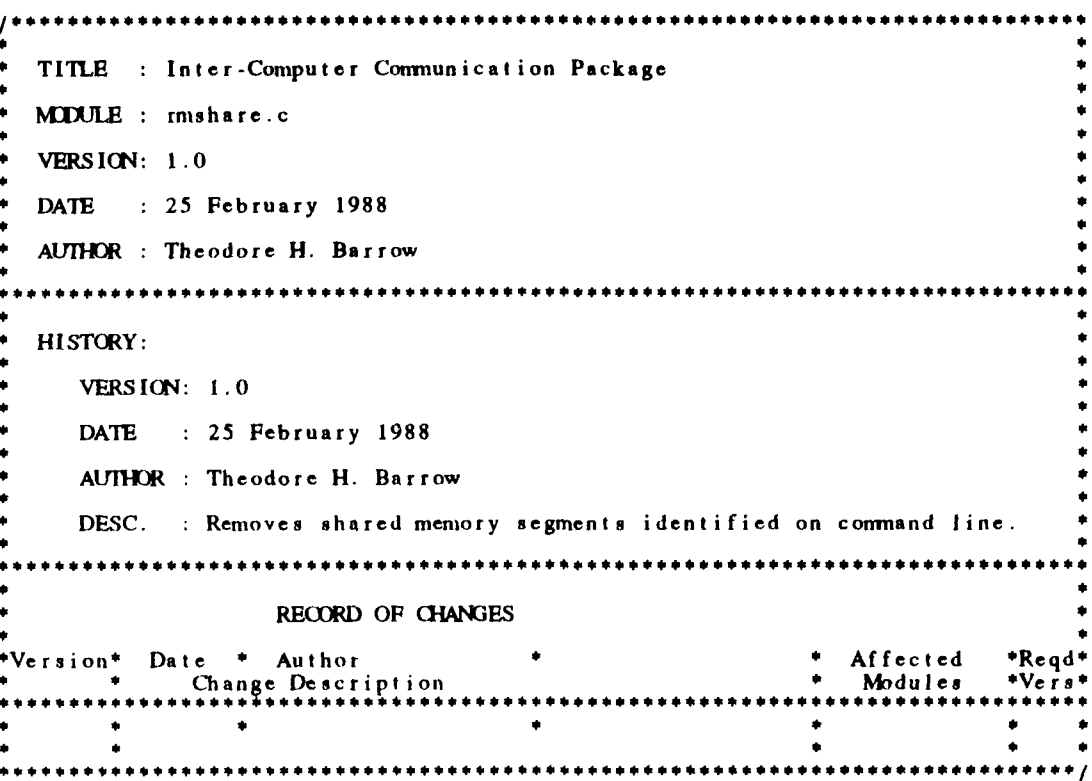

157

rmshare

YOJNYOJAYDIN'OJNYOJNY JINYOJNYAJNYOJNYOJNYOJNYOJNYOJNYOJNYOJNY

```
#include <errno.h>
#include <sys/sysmacros.h>
#include <sidio.h>
#include <sys/types.h>
#include <sys/ipc.h>
#include <sys/shm.h>
#include <gl.h>
/* The following defines will have to be modified for different machines<br>but one of the underlying shared memory attachment mechanisms should<br>work for any system V implementation. */<br>#define IRIS4000.2
#define IRIS3000 2
#ifdef FLAT
#define MACHINE IRIS4D
#else
#define MACHINE IRIS3000
#endif
extern int errno;
main (argc, argv)<br>int argc; /* argument count */<br>char *argv[]; /* pointers to the passed in arguments */
    int first = 1;
    int last = 1000;
    key_t i;<br>int shmid;
    key_t key;
    static struct shmid_ds buffer;
    /* set the number of shared memory keys to remove */
    if(argc > 1)÷
        for(i = first; i < argc; i++)key = \text{atio}(\argv[i]);<br>if( (shmid = shmget( key, 0, 0)) == -1)
            if( errno != ENOENT )\mathbf{I}write_error(shmid, key, errno);
            \mathbf{I}-1
            else
            -1
                 if (shmctl (shmid, IPC_RMID, &buffer ) == -1 )
                write_error(shmid, key, errno);
                 \mathbf{I}else
           write_done(shmid, key);<br>
} /* if((shmid = shmget(i, 0, 0)) == -1) */<br>
/* for */
         \mathbf{L}-1
    else
         for(i = first; i < last; i++)
             if ( (\sinh d = \sinh g(t) \cdot i, 0, 0) = -1 )
            if ( errno I = ENOENT )\mathbf{I}write_error(shmid, i, errno);
            ł
```
**RACCASTING COOLS OF THE COOLS OF THE COOLS OF THE COOLS OF THE COOLS OF THE COOLS OF THE COOLS OF THE COOLS OF THE COOLS OF THE COOLS OF THE COOLS OF THE COOLS OF THE COOLS OF THE COOLS OF THE COOLS OF THE COOLS OF THE CO** 

**ARABA DESERVADO DESERVA** 

```
else
                           if(\text{shmctl}(\text{shmid}, \text{IPC\_RMD}, \text{dbuffer}) == -1)write_error( shmid, i, errno );
                          - 1
                      else
write done( ahmid, i )
/ * if( (shmjid = stunget( 1, 0, 0 ) 1)~
                   \mathbf{I}ffor/
               \mathbf{I}printf( "\nCompleted.\n" );
           1 / * \text{main}( ) * /write_error( shmid, key, error )
           int shmid;
           kcyt key;
           int error;
           \mathbf{f}printf("\nShared Memory ID %d (key %d) caused error %d<br>shmid, key, error );
           \frac{1}{2} /* write_error(\frac{1}{2} */
           write _done( shmid, key
           int shmid;
           key-t key;
               printf( "\nShared Memory ID %d (key %d) removed.", shmid, key );
              1^* write_done() ^*/\mathbf{F}
```
rmshare

#### testshare.c 6.

**URBER COMPANY IN TRANSPORT IN TRANSPORTED IN TRANSPORT** 

**CONSTRUCTION** 

エイスメンス のこうこうこう

**SOFTEN** 

le

ä

#### **Calling Protocols**  $a<sub>1</sub>$

This is a stand-alone utility. It will print current parameters for all active shared memory segments. By command line argument, selective segments can be printed.

Code and Description  $\mathbf{b}$ . TITLE : Inter-Computer Communication Package MIDULE : testshare.c VERSION: 1.0 DATE : 25 February 1988 AUTHOR : Theodore H. Barrow **HISTORY:** VERSION: 1.0 DATE : 25 February 1988 AUTHOR : Theodore H. Barrow DESC. : Determines which shmid values are used and what their parameters are. RECORD OF CHANGES Version\* Date \* Author Affected \*Reqd\*  $Ver$ Change Description Modules

**testshare.c**

```
#include <errno.h>
#include <sys/sysmacros.h>
#include <stdio.h>
#include <sys/types.h>
#include <sys/ipc.h>
#include <sys/s hm. h>
#include <gl.h>
/* The following defines will have to be modified for different machines
but one of the underlying shared memory attachment mechanism# should
   work for any system V implementation. 0/
#define IRIS4D I
#define IRIS3000 2
#ifdef FLAT
#define MACHINE IRIS4D
#else
#define MACHINE IRIS3000
#endif
extern int errno;
main( )
   int first = 1;
   int last = 1000;
   int i:
   int shmid;
   for( i=first; i<last; i++ )
       if( (\sinh d = \sinh f)(i, 0, 0) = -1)
      i \cdot f( errno != ENOENT)
         write_error( shmid, i, errno );
       else
      if( \text{write}\_ \text{struct}(\text{shmid}) == -1 )
          write_error( shmid, i, errno );
    /* if( (shmid = shmget( i, 0, 0 )) == -1 )
1/* for */
   printf( "\nCompleted.\n" );
S/* main() /
write error( shmid, key, error
int shmid;
key-t key;
int error;
   printf( "\nShared Memory ID %d (key %d) caused error %d.",
               shrnid, key, error );
\frac{1}{2} /* write_error() */
'4 struct shmid-ds *get struct( shmid )
int shmid;
    static struct shmid ds buffer;
    if(\text{shmctl}(\text{shmid}, \text{IPC\_STAT}, \text{&buffer}) == -1)
```
### testshare.c

```
\mathbf{f}return( (struct sbmid_ ds *)-I )
                              \mathbf{R}else
                                  return( &buffer )
                         \frac{1}{2} /* get_struct() */
                         write_struct(shmid)
                         int sbmid;
                              struct shmid_ds *buf;
                              if( (int)(buf = get_struct(<i>shmid</i>)) == 1)14return( (int)buf );
                              printf( "\nShared Memory ID %d has the following structure:", slimid )
                              p r in If( 1.\n shm...p e rn has the following structure:" )
                              printf( "\n cuid is Ud.". buf->shm-perm.cuid )
printf( "\n cgid is %d.", buf- shmperm.cgid )
                              printf( "\n uid is Ud.", buf->slimjierni.uid )
                              printf( "\n Sid is Ud.", buf->shnt~perm.gid )
                              printf( "\n mode is %o.", buf- shm-perm.mode )
      printf("\n seq is %d.", buf->shm_perm.seq );<br>printf("\n key is %d.", buf->shm_perm.key );<br>printf("\n shm_segsz is %d or %x.", buf->shm_segsz, buf->shm_segsz )
                              printf("\n shm_regis a structure incompletely defined in region.h!")<br>printf("\n shm_lpid is %d.", buf->shm_lpid );<br>printf("\n shm_cpid is %d.", buf->shm_cpid );
                              printf("\n shm_nattch is %d.", buf->shm_nattch);<br>printf("\n shm_cnattch is %d.", buf->shm_cnattch)<br>printf("\n shm_atime is %d.", buf->shm_atime);<br>printf("\n shm_dtime is %d.", buf->shm_dtime);
                              printf( "\n slm_ctime is %d.", buf->shm_segsz )
                              return( 0 );
```
 $/$ \* write\_struct() \*/

1

# **LIST OF REFERENCES**

- **1.** Zyda, Michael **J.,** and others, "Flight Simulators for Under **\$100,000,"** *IEEE Computer Graphics & Applications,* v. **8,** no. **1, pp. 19-27,** January **1988.**
- 2. Birrell, Andrew **D.** and Nelson, Bruce Jay, "Implementing Remote Procedure Calls," *ACM Transactions on Computer Systems,* v. 2, no. **1, pp.** 39-59, February 1984.

**CERCERS** 

- **3.** Cheriton, David R., **"The** V Distributed System," *Communications of the ACM,* v. **31,** no. **3, pp. 314-333,** March **1988.**
- 4. Heam, Donald and Baker, M. Pauline, *Computer Graphics,* Prentice-Hall, Inc., Englewood Cliffs, New Jersey, **1986.**
- 5. Magnenat-Thalmann, Nadia and Thalmann, Daniel, *Computer Animation: Theory and Practice,* Computer Science Workbench, ed. by Tosiyasu L. Kunii, Springer-Verlag, New York, 1985.
- 6. Shneiderman, Ben, *Designing the User Interface: Strategies for Effective Human-Computer Interaction,* pp. 179-223, Addison-Wesley Publishing Company, Menlo Park, California, 1987.
- 7. Dolezal, Michael J., *A Simulation Study of a Speed Control System for Autonomous On-Road Operation of Automotive Vehicles,* M.S. Thesis, Naval Postgraduate School, Monterey, California, June 1987.
- 8. Goodpasture, Richard Paul, *A Computer Simulation Study of an Expert System for Walking Machine Motion Planning,* M.S. Thesis, Naval Postgraduate School, Monterey, California, December 1987.
- 9. MacPherson, David L., *A Computer Simulation Study of Rule-Based Control of an Autonomous Under-water Vehicle,* M.S. Thesis, Naval Postgraduate School, Monterey, California, June 1988.
- 10. Oliver, Michael R. and Stahl, David J., *Interactive, Networked, Moving Platform Simulators,* M.S. Thesis, Naval Postgraduate School, Monterey, California, December 1987.
- **11.** McConkle, Corinne and Nelson, Andrew H., *A Prototype Simulation System for Combat Vehicle Coordination and Motion Visualization,* M.S. Thesis, Naval Postgraduate School, Monterey, California, June 1988.
- 12. Nelson, Andrew H., McGhee, Robert B., and Zyda, Michael J., *Investigation into the Use of Kyoto Common Lisp For Real-Time Computer Animation,* to be published, Naval Postgraduate School, Monterey, California.
- 13. Newell, D. P. Siewiorek, C. **G.** Bell, and A., *Computer Structures: Principles and Examples,* pp. 306-485, McGraw-Hill Book Company, San Francisco, 1982.
- 14. Hoare, C.A.R., "Communicating Sequential Processes," *Communications of the ACM,* v. 21, no. 8, pp. 666-677, August 1978.
- 15. Hansen, Per Brinch, "Disributed Processes: A Concurrent Programming Concept," Communications *of the ACM,* v. 21, no. 11, **pp.** 934-941, November **1978.**
- **16.** Lin, Kwei-Jay and Gannon, John **D.,** "Atomic Remote Procedure Call," *IEEE Transactions on Software Engineering,* v. **11,** no. **10, pp. 1126-1135,** October **1985.**
- **17.** Pountain, Dick, *A Tutorial Introduction to Occam* Programming, INMOS Limited, March **12, 1986.**
- **18. OSU-CISRC-TR-82-1,** *The Implementation of a Multi-Backend Database System (MDBS): Part I* **-** *Software Engineering Strategies and Efforts Towards a Prototype MDBS,* **by** Kerr, **D. S.,** and others **,** The Ohio State University, Columbus, Ohio, January **1982.**
- **19. NPS-52-82-008,** *The Implementation of a Multi-Backend Database System (MDBS): Part 11* **-** *The First Prototype MDBS and the Software Engineering Experience,* **by** He, X., and others **,** Naval Postgraduate School, Monterey, California, July **1982.**
- 20. **NPS-52-83-003,** *The Implementation of a Multi-Backend Database System (MDBS): Part III* **-** *The Message-Oriented Version with Concurrency Control and Secondary-Memory-Based Directory Management,* **by** Boyne, Richard **D.,** and others **,** Naval Postgraduate School, Monterey, California, March **1983.**
- 21. Leffler, Samuel **J.,** and others, "An Advanced 4.3BSD Interprocess Communication Tutorial," in *UNIX Programmer's Supplementary Documents Volume 1,* **PS 1:8,** Usenix Association, **1986.**
- 22. Leffler, Samuel **J.,** Fabry, Robert **S.,** and Joy, William **N., "A** 4.2BSD Interprocess Communication Primer," in *Unix Programmer's Manual,* Draft of August **23, 1986.**
- **23.** Tuthill, Bill, **"IPC** Facilities in 4.2BSD," *Unix Review,* v. **3,** no. 4, **pp. 82-87,** April **1985.**
- 24. AT&T, *UNIX System V,* Streams Programmer Guide, Prentice-Hall, Inc., Englewood Cliffs, New Jersey, **1987.**
- **25.** Rochkind, Marc **J.,** *Advanced UNIX Programming,* Prentice-Hall, Inc., Englewood Cliffs, New Jersey, **1985.**
- **26.** Bach, Maurice **J.,** *The Design of the Unix Operating System,* Prentice-Hall, Inc., Englewood Cliffs, New Jersey, **1986.**
- **27.** Texas Instruments Inc., *Explorer TCP/IP User's Guide,* **2537150-0001** Revision **A, pp. C- 1-C-7,** Austin, Texas, June **1987.**
- **28.** Texas Instruments Inc., *Explorer TCP/IP User's Guide,* **2537150-0001,** Austin, Texas, March **1986.**
- **29.** LANalyzer EX **500** Series Network Analyzer, *Reference Manual,* Publication No. 4200068-00 (Rev. B), Excelan, Inc., December 21, **1987.**

 $\sim$ 

ano a sintera antica a sintera antica a sintera antica distrucciona distrucciona distrucciones distruccionario

# Distribution List **for Dr. Michael J. Zyda**

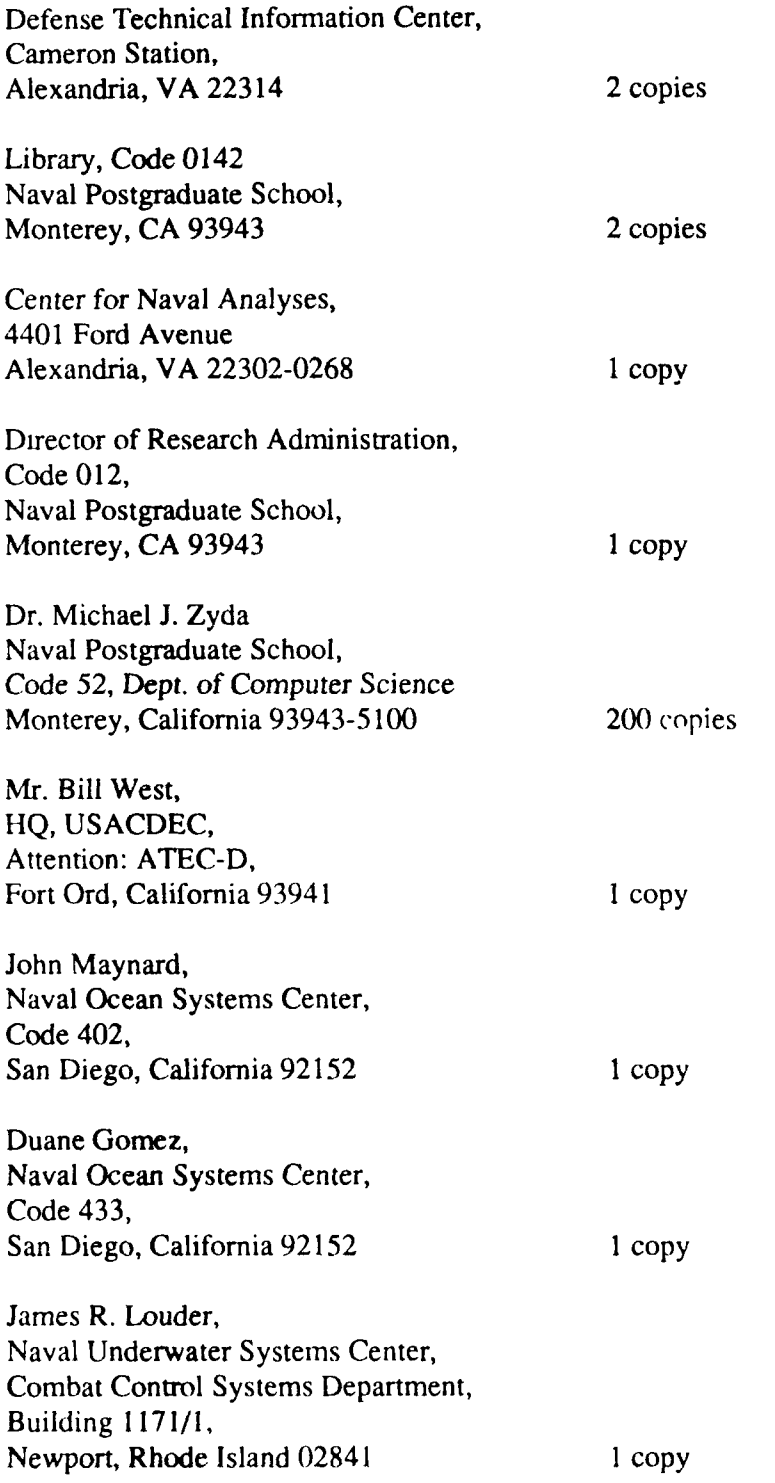

*M*

**ANTON RESERVE TRASS RESERVE DESCRIPTION** 

3333333

**WAY OBBEER ONESSES** 

**B222** 

AMA KAMANGAN MANANG